<span id="page-0-0"></span>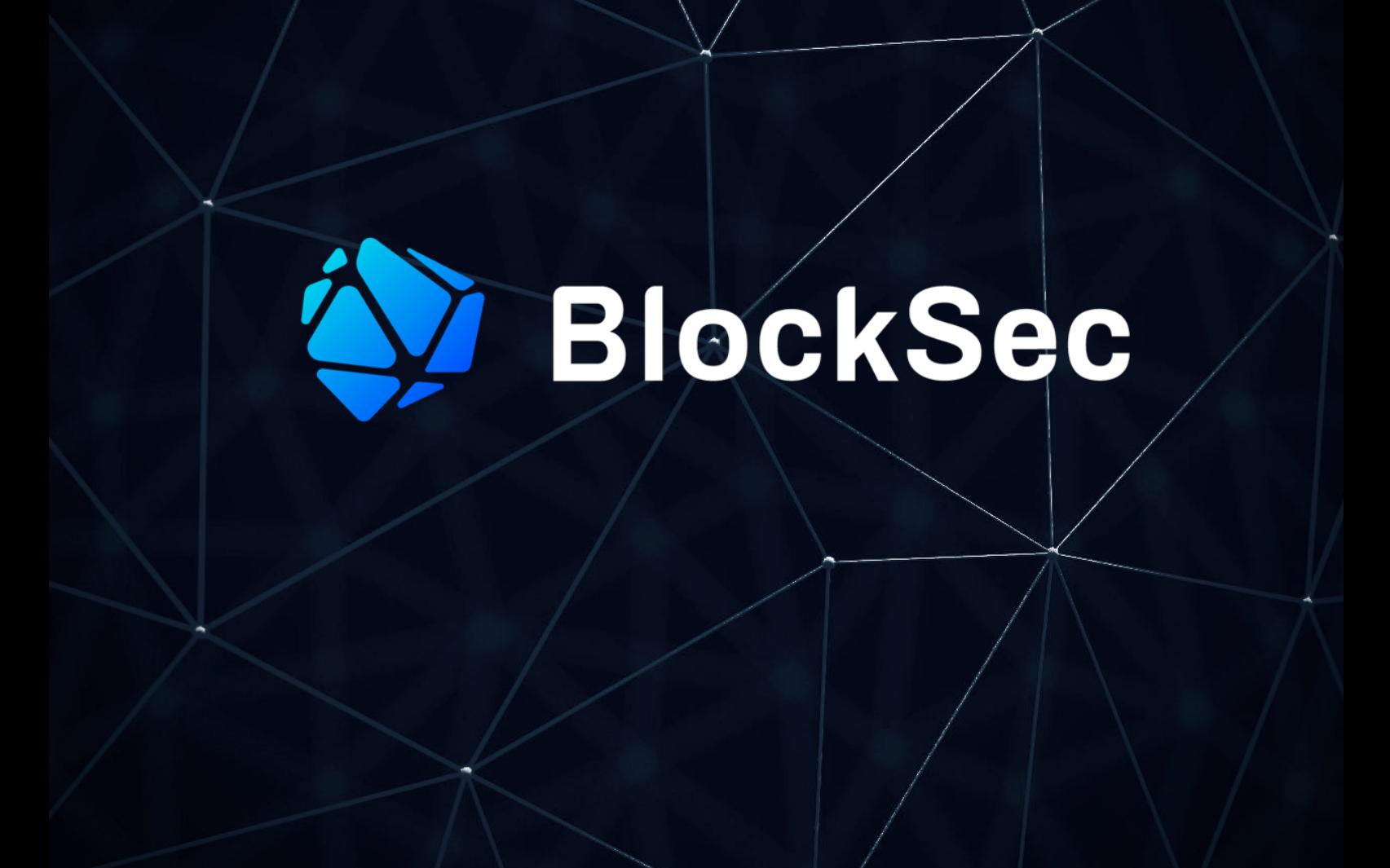

# **Security Audit Report for Octopus Restaking**

**Date:** Feb 02, 2024 **Version:** 1.0 **Contact**: [contact@blocksec.com](mailto:contact@blocksec.com)

> BlockSec Audit Team Digitally signed by BlockSec Audit Team Date: 2024.02.04 10:51:27 +08'00'

## **Contents**

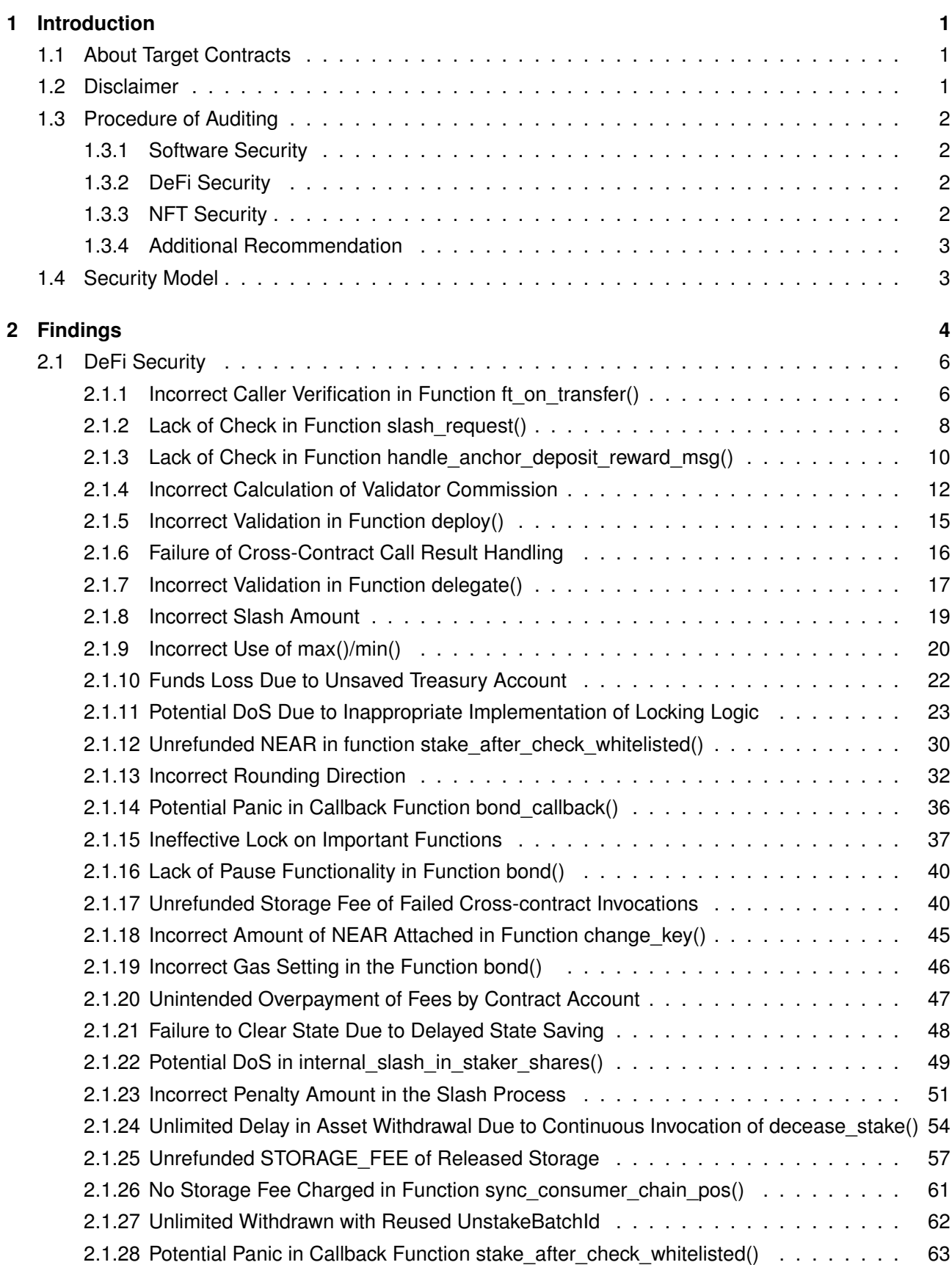

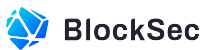

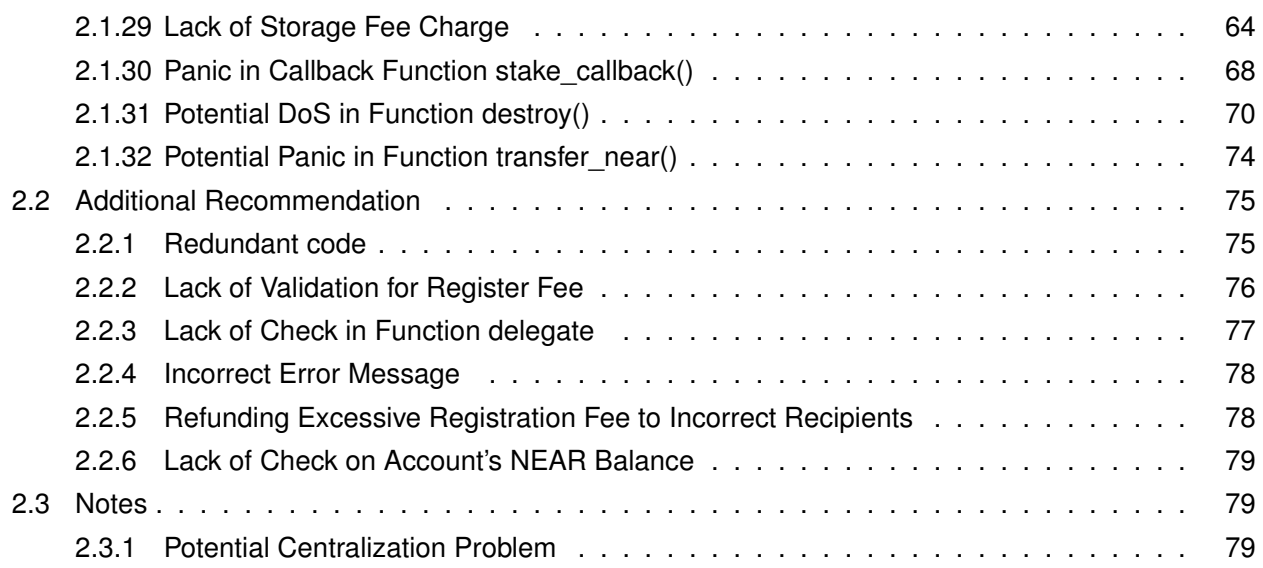

#### **Report Manifest**

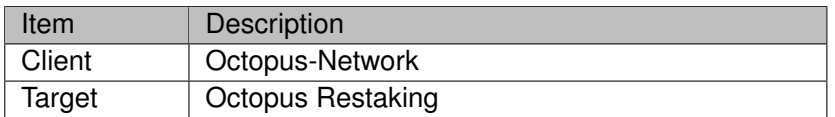

#### **Version History**

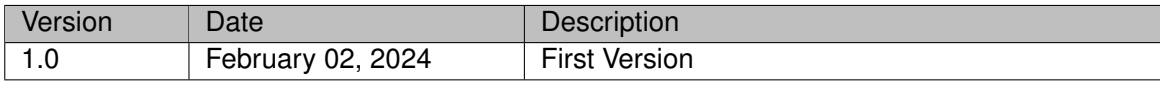

**About BlockSec** The [BlockSec Team](https://www.blocksec.com) focuses on the security of the blockchain ecosystem, and collaborates with leading DeFi projects to secure their products. The team is founded by top-notch security researchers and experienced experts from both academia and industry. They have published multiple blockchain security papers in prestigious conferences, reported several zero-day attacks of DeFi applications, and released detailed analysis reports of high-impact security incidents. They can be reached at [Email,](mailto:contact@blocksec.com) [Twitter](https://twitter.com/BlockSecTeam) and [Medium.](https://blocksecteam.medium.com/)

## **Chapter 1 Introduction**

## <span id="page-4-1"></span><span id="page-4-0"></span>**1.1 About Target Contracts**

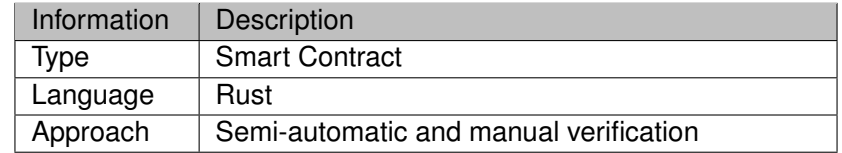

The repository that has been audited includes the lpos market  $1$  and restaking-base  $2$ .

The auditing process is iterative. Specifically, we will audit the commits that fix the discovered issues. If there are new issues, we will continue this process. The commit SHA values during the audit are shown in the following. Our audit report is responsible for the only initial version (i.e., Version 1), as well as new codes (in the following versions) to fix issues in the audit report.

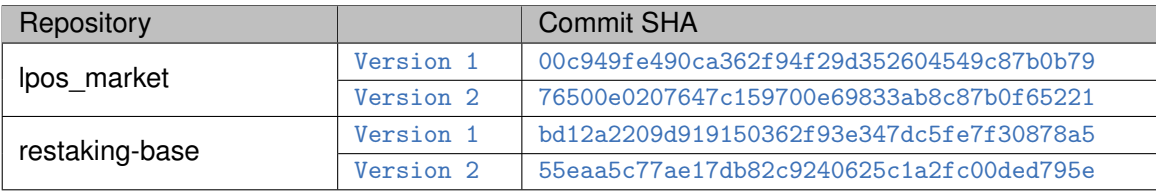

## <span id="page-4-2"></span>**1.2 Disclaimer**

This audit report does not constitute investment advice or a personal recommendation. It does not consider, and should not be interpreted as considering or having any bearing on, the potential economics of a token, token sale or any other product, service or other asset. Any entity should not rely on this report in any way, including for the purpose of making any decisions to buy or sell any token, product, service or other asset.

This audit report is not an endorsement of any particular project or team, and the report does not guarantee the security of any particular project. This audit does not give any warranties on discovering all security issues of the smart contracts, i.e., the evaluation result does not guarantee the nonexistence of any further findings of security issues. As one audit cannot be considered comprehensive, we always recommend proceeding with independent audits and a public bug bounty program to ensure the security of smart contracts.

The scope of this audit is limited to the code mentioned in Section [1.1.](#page-4-1) Unless explicitly specified, the security of the language itself (e.g., the solidity language), the underlying compiling toolchain and the computing infrastructure are out of the scope.

<span id="page-4-3"></span><sup>1</sup>https://github.com/octopus-network/lpos\_market

<sup>2</sup>https://github.com/octopus-network/restaking-base

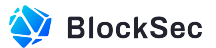

## **1.3 Procedure of Auditing**

We perform the audit according to the following procedure.

- **Vulnerability Detection** We first scan smart contracts with automatic code analyzers, and then manually verify (reject or confirm) the issues reported by them.
- **Semantic Analysis** We study the business logic of smart contracts and conduct further investigation on the possible vulnerabilities using an automatic fuzzing tool (developed by our research team). We also manually analyze possible attack scenarios with independent auditors to cross-check the result.
- **Recommendation** We provide some useful advice to developers from the perspective of good programming practice, including gas optimization, code style, and etc. We show the main concrete checkpoints in the following.

#### <span id="page-5-0"></span>**1.3.1 Software Security**

- ∗ Reentrancy
- ∗ DoS
- ∗ Access control
- ∗ Data handling and data flow
- ∗ Exception handling
- ∗ Untrusted external call and control flow
- ∗ Initialization consistency
- ∗ Events operation
- ∗ Error-prone randomness
- <span id="page-5-1"></span>∗ Improper use of the proxy system

### **1.3.2 DeFi Security**

- ∗ Semantic consistency
- ∗ Functionality consistency
- ∗ Access control
- ∗ Business logic
- ∗ Token operation
- ∗ Emergency mechanism
- ∗ Oracle security
- ∗ Whitelist and blacklist
- ∗ Economic impact
- <span id="page-5-2"></span>∗ Batch transfer

#### **1.3.3 NFT Security**

- ∗ Duplicated item
- ∗ Verification of the token receiver
- <span id="page-5-3"></span>∗ Off-chain metadata security

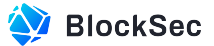

#### **1.3.4 Additional Recommendation**

- ∗ Gas optimization
- ∗ Code quality and style

 $\hat{\bm{\epsilon}}$ **Note** *The previous checkpoints are the main ones. We may use more checkpoints during the auditing process according to the functionality of the project.*

## <span id="page-6-0"></span>**1.4 Security Model**

To evaluate the risk, we follow the standards or suggestions that are widely adopted by both industry and academy, including OWASP Risk Rating Methodology [3](#page-0-0) and Common Weakness Enumeration [4](#page-0-0). The overall *severity* of the risk is determined by *likelihood* and *impact*. Specifically, likelihood is used to estimate how likely a particular vulnerability can be uncovered and exploited by an attacker, while impact is used to measure the consequences of a successful exploit.

In this report, both likelihood and impact are categorized into two ratings, i.e., *high* and *low* respectively, and their combinations are shown in Table [1.1.](#page-6-1)

<span id="page-6-1"></span>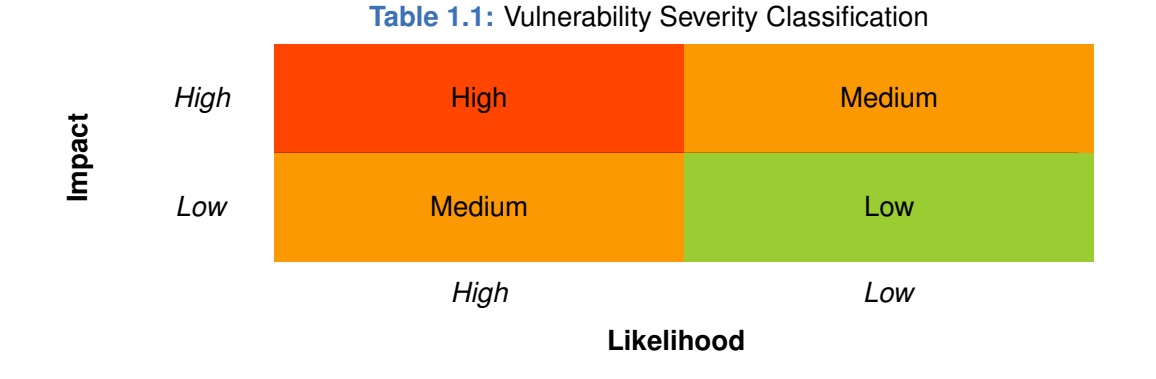

## Accordingly, the severity measured in this report are classified into three categories: **High**, **Medium**, **Low**. For the sake of completeness, **Undetermined** is also used to cover circumstances when the risk cannot be well determined.

Furthermore, the status of a discovered item will fall into one of the following four categories:

- **Undetermined** No response yet.
- **Acknowledged** The item has been received by the client, but not confirmed yet.
- **Confirmed** The item has been recognized by the client, but not fixed yet.
- **Fixed** The item has been confirmed and fixed by the client.

3[https://owasp.org/www-community/OWASP\\_Risk\\_Rating\\_Methodology](https://owasp.org/www-community/OWASP_Risk_Rating_Methodology)

4<https://cwe.mitre.org/>

## **Chapter 2 Findings**

<span id="page-7-0"></span>In total, we find **thirty-two** potential issues. Besides, we have **six** recommendations as follows:

- High Risk: 19
- Medium Risk: 9
- Low Risk: 4
- Recommendations: 6
- Notes: 1

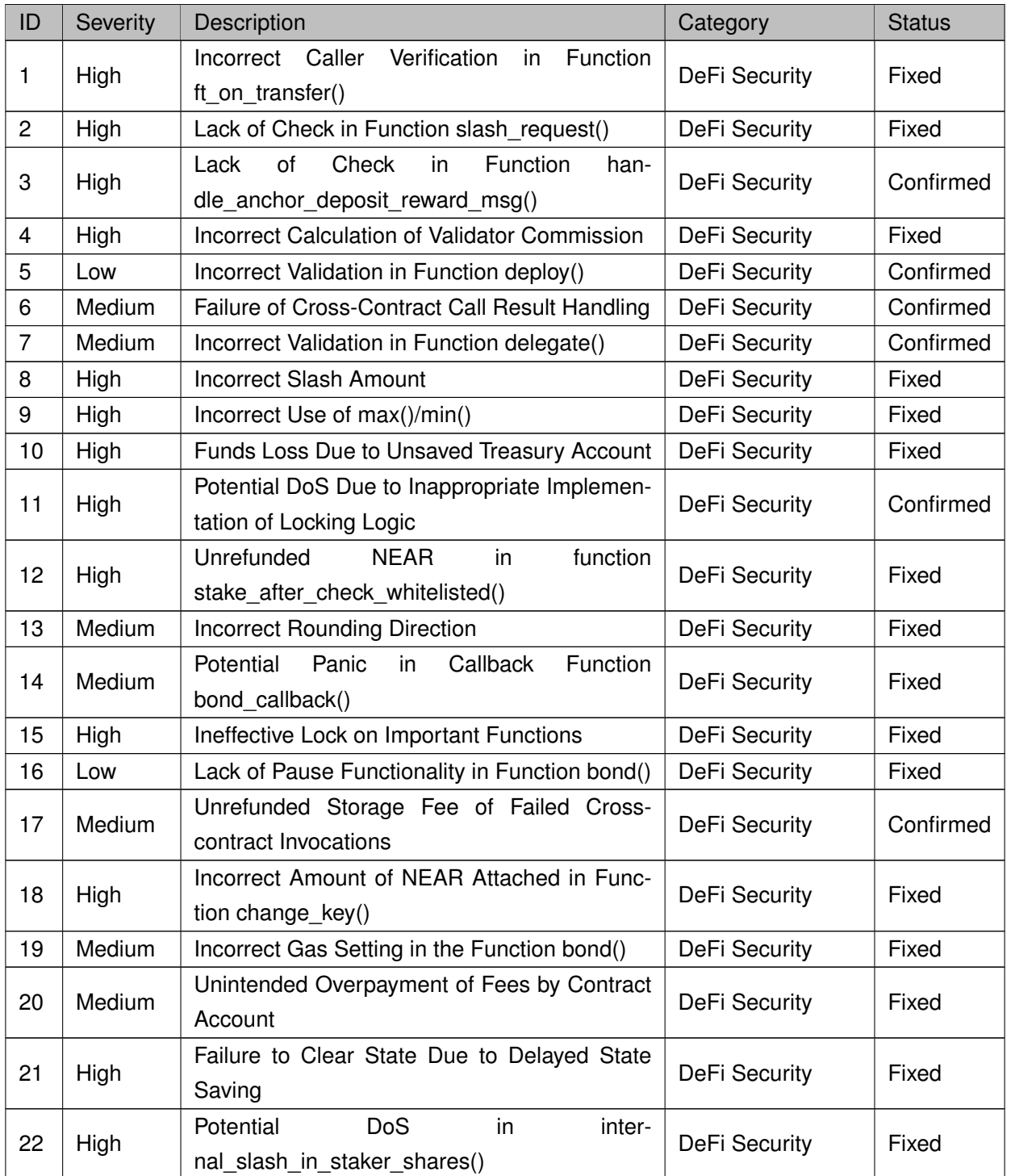

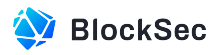

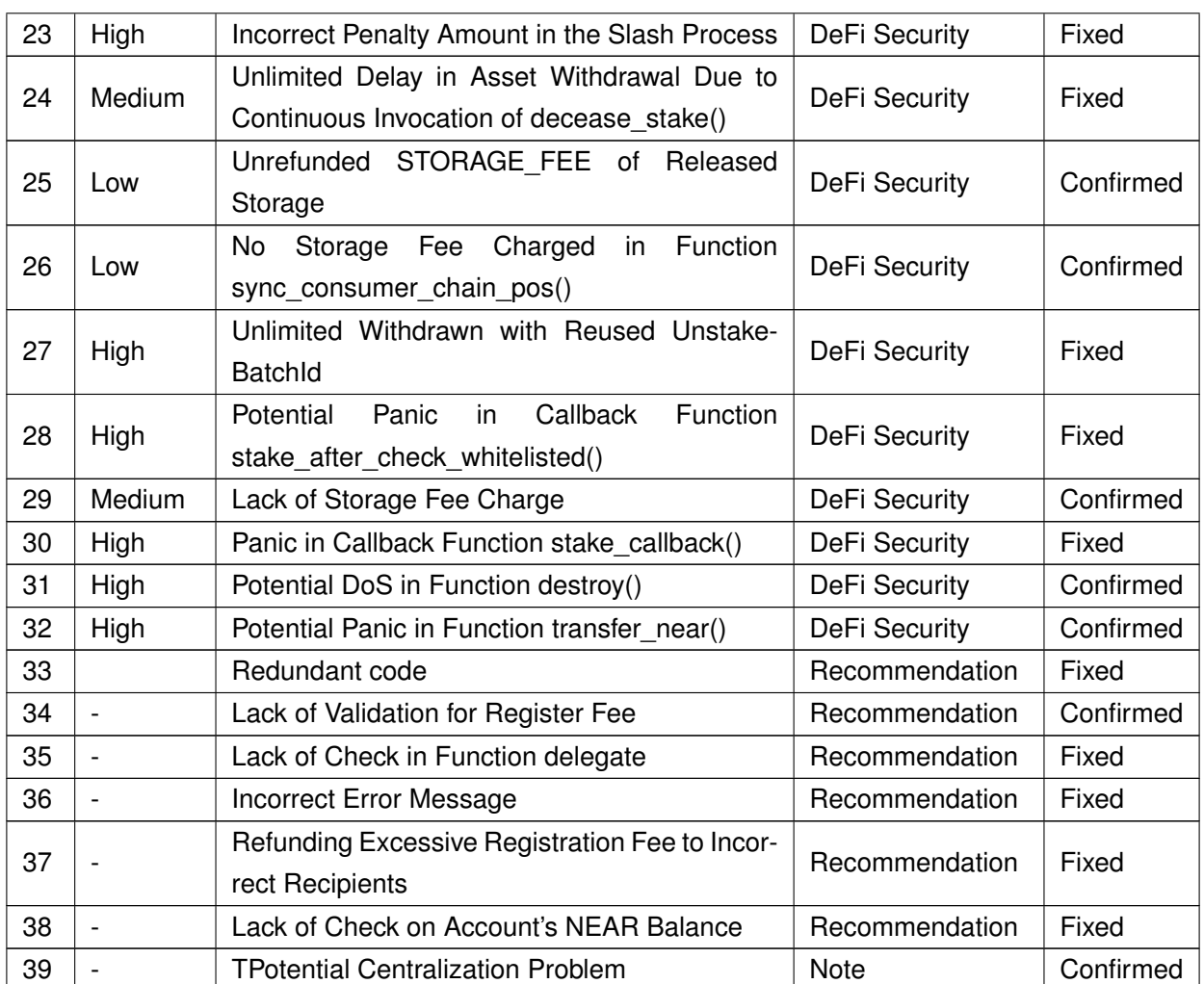

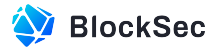

<span id="page-9-0"></span>The details are provided in the following sections.

## **2.1 DeFi Security**

#### <span id="page-9-1"></span>**2.1.1 Incorrect Caller Verification in Function ft\_on\_transfer()**

#### **Severity** High

**Status** Fixed in Version 2

#### **Introduced by** Version 1

**Description** Function ft\_on\_transfer() of contract LposMarket is used to handle received reward tokens. However, the sender\_id is not well checked. Note that the check sender\_id is equal to anchor\_id can be bypassed. This is because the anchor\_id is also retrieved from the variable msg and a malicious user can feed any msg. In this case, anyone can distribute any tokens to the protocol.

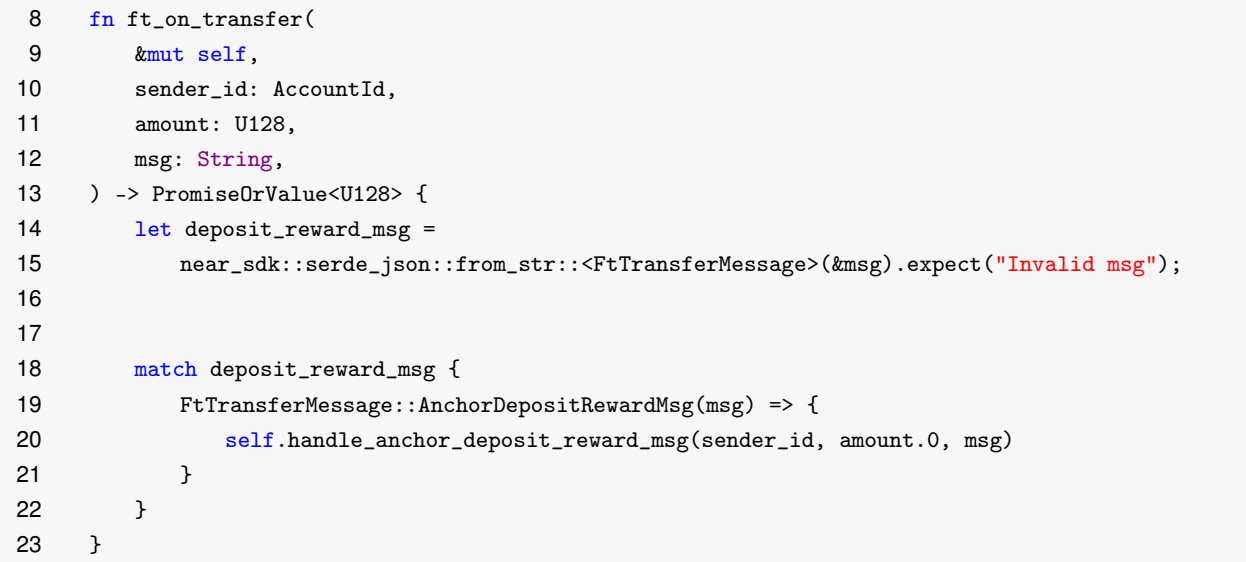

#### Listing 2.1: near\_ft\_impl.rs

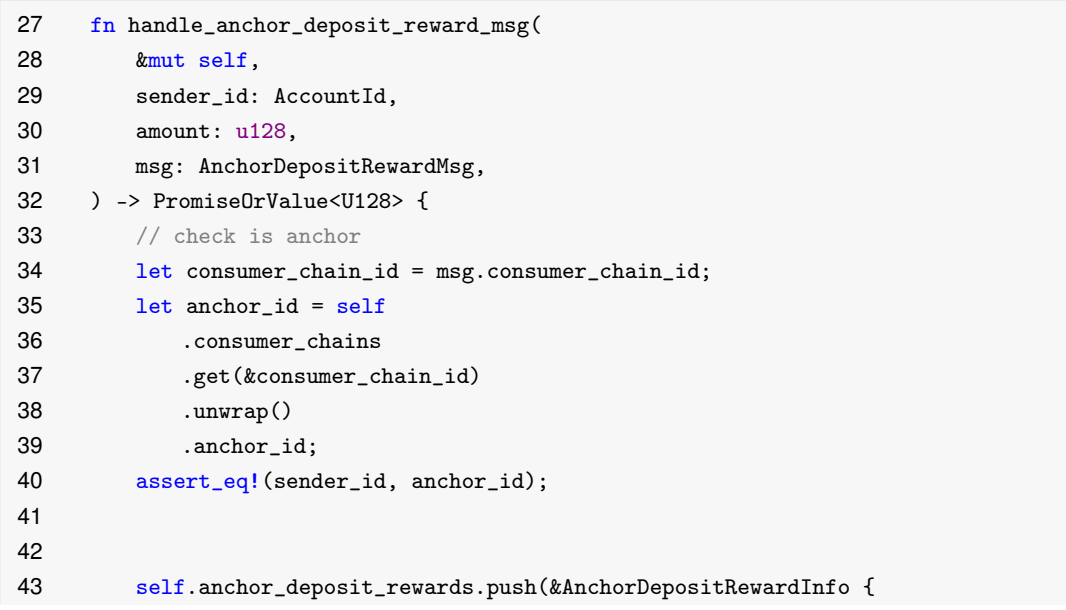

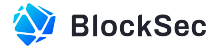

```
44 consumer_chain_id: consumer_chain_id,
45 anchor_id: sender_id,
46 reward_token_id: env::predecessor_account_id(),
47 reward_amount: amount,
48 validator_set: msg.validator_set,
49 sequence: msg.sequence,
50 });
51 PromiseOrValue::Value(0.into())
52 }
```
#### **Listing 2.2:** near\_ft\_impl.rs

```
69 fn distribute_latest_reward(&mut self) {
70 self.assert_contract_is_running();
71 let reward_info = self.anchor_deposit_rewards.pop().expect("No reward found.");
72 log!("Reward information: {:?}", reward_info);
73
74
75 let total_stake_amount: u128 = reward_info.validator_set.iter().map(|(_, b)| b.0).sum();
76
77
78 assert!(total_stake_amount > 0);
79
80
81 let octopus_commission_amount = (U256::from(reward_info.reward_amount)
82 * U256::from(self.settings.octopus_commission_rate)
83 / U256::from(100))
84 .as_u128();
85 let remain_reward_amount = reward_info
86 .reward_amount
87 .checked_sub(octopus_commission_amount)
88 .unwrap();
89
90
91 self.internal_deposit_octopus_commission(
92 &reward_info.reward_token_id,
93 octopus_commission_amount,
94 );
95
96
97 for (escrow_id, stake_amount) in reward_info.validator_set {
98 let validator_id = self.escrow_validators.get(&escrow_id).unwrap();
99 let validator_receive_reward_amount = (U256::from(stake_amount.0)
100 * U256::from(remain_reward_amount)
101 / U256::from(total_stake_amount))
102 .as_u128();
103
104
105 self.internal_use_validator_or_panic(&validator_id, |validator| {
106 validator.restaking_rewards.push(&RewardInfo {
107 reward_token_id: reward_info.reward_token_id.clone(),
108 reward_amount: validator_receive_reward_amount,
109 sequence: reward_info.sequence.clone(),
```
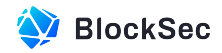

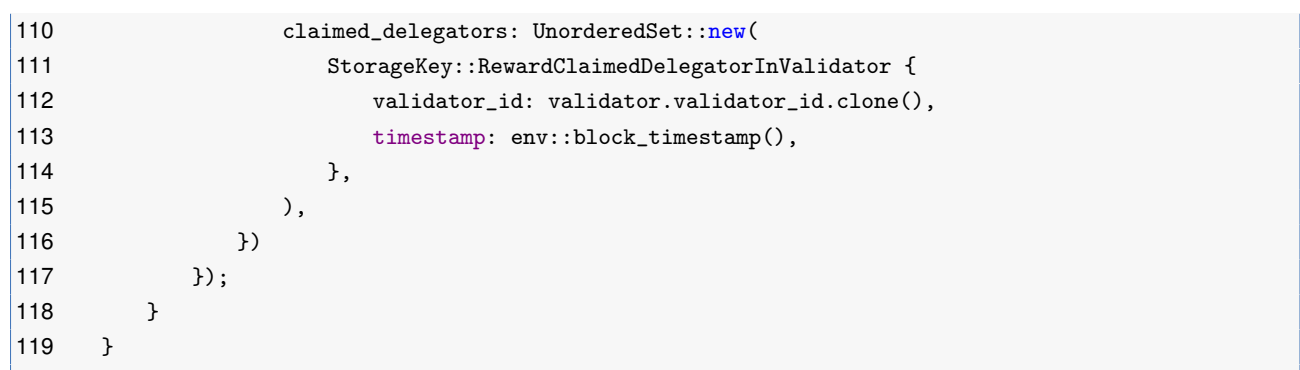

#### **Listing 2.3: restaking impl.rs**

**Impact** Malicious users can add a large number of fake AnchorDepositRewardInfo entries to anchor\_deposit\_rewards, affecting reward distribution.

<span id="page-11-0"></span>**Suggestion** Implement a whitelist for tokens that serve as rewards.

#### **2.1.2 Lack of Check in Function slash\_request()**

**Severity** High **Status** Fixed in Version 2

**Introduced by** Version 1

**Description** In the function slash\_request() of contract RestakingBaseContract, there is no check to ensure that there is a bond relationship between the slash object in the parameter slash\_items and the consumer\_chain.

Malicious users are able to become the Gov Account of a consumer\_chain by utilizing the function register\_consumer\_chain(). Subsequently, by invoking the functions slash\_request() and slash(), they can carry out a slash operation on any staker to steal assets.

```
59 #[payable]
60 fn register_consumer_chain(&mut self, register_param: ConsumerChainRegisterParam) {
61 self.assert_contract_is_running();
62 // check register_fee eq env::attached_deposit
63 assert_eq!(
64 env::attached_deposit(),
65 self.cc_register_fee,
66 "Attached near should be {}",
67 self.cc_register_fee
68 );
69 // check chain id not used
70 assert!(
71 self.consumer_chains
72 .get(&register_param.consumer_chain_id)
73 . is none(),
74 "This ConsumerChainId {} has been registered.",
75 register_param.consumer_chain_id
76 );
77
78
79 validate_chain_id(&register_param.consumer_chain_id);
```
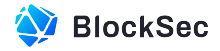

```
80
81
82 let consumer_chain = ConsumerChain::new_from_register_param(
83 register_param.clone(),
84 env::predecessor_account_id(),
85 self.cc_register_fee,
86 );
87
88
89 \frac{1}{2} needn't check storage, the register fee should able to cover storage.
90 self.consumer_chains
91 . insert(&consumer_chain.consumer_chain_id, &consumer_chain);
92
93
94 Event::RegisterConsumerChain {
95 consumer_chain_info: &consumer_chain.into(),
96 consumer_chain_register_param: &register_param,
97 }
98 .emit();
99 }
```
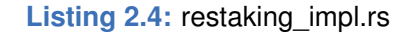

```
15 #[payable]
16 fn slash_request(
17 &mut self,
18 consumer_chain_id: ConsumerChainId,
19 slash_items: Vec<(AccountId, U128)>,
20 evidence_sha256_hash: String,
21 ) -> SlashId {
22 self.assert_contract_is_running();
23 assert_eq!(
24 env::attached_deposit(),
25 self.slash_guarantee,
26 "The attached near({}) not equal slash guarantee.({})",
27 env::attached_deposit(),
28 self.slash_guarantee
29 );
30 let consumer_chain = self.internal_get_consumer_chain_or_panic(&consumer_chain_id);
31 consumer_chain.assert_cc_pos_account();
32
33
34 let slash_id = U64(self.next\_uuid());
35
36
37 Event::RequestSlash {
38 consumer_chain_id: &consumer_chain_id,
39 slash_items: &near_sdk::serde_json::to_string(&slash_items).unwrap(),
40 evidence_sha256_hash: &evidence_sha256_hash,
41 }
42 .emit();
43
44
```
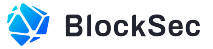

```
45 // needn't check storage, the slash guarantee should able to cover storage.
46 self.slashes.insert(
47 &slash_id,
\Delta8 \alphaSlash {
49 consumer_chain_id,
50 slash_items,
51 evidence_sha256_hash,
52 slash_guarantee: self.slash_guarantee.into(),
53 },
54 );
55
56
57 slash_id
58 }
```
**Listing 2.5: restaking impl.rs** 

**Impact** The assets in the protocol can be drained.

**Suggestion** Add the check to ensure that the slash object in slash\_items has a bond relationship with the consumer\_chain.

#### <span id="page-13-0"></span>**2.1.3 Lack of Check in Function handle\_anchor\_deposit\_reward\_msg()**

**Severity** High

**Status** Confirmed

**Introduced by** Version 1

**Description** Function handle\_anchor\_deposit\_reward\_msg() of contract LposMarket is designed to record the rewards information. Specifically, a struct of type AnchorDepositRewardInfo will be constructed based on the user-provided parameter msg, and this struct will be pushed into anchor\_deposit\_rewards for further distribution.

The distribution of rewards is implemented within the function distribute\_latest\_reward(). Before the rewards recorded in anchor\_deposit\_rewards are used, they are checked for validity. Since the rewards recorded in anchor\_deposit\_rewards are read one by one using the function  $pop()$ , if the validation fails for any of the rewards, causing a revert, the subsequent rewards cannot be distributed.

As the reward distribution is entirely based on the custom msg provided by the user. Malicious users can intentionally construct an invalid AnchorDepositRewardInfo to block the whole reward distribution process.

```
8 fn ft_on_transfer(
9 &mut self,
10 sender_id: AccountId,
11 amount: U128,
12 msg: String,
13 ) -> PromiseOrValue<U128> { let deposit_reward_msg =
14 near_sdk::serde_json::from_str::<FtTransferMessage>(&msg).expect("Invalid msg");
15
16
17 match deposit_reward_msg {
18 FtTransferMessage::AnchorDepositRewardMsg(msg) => {
```
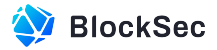

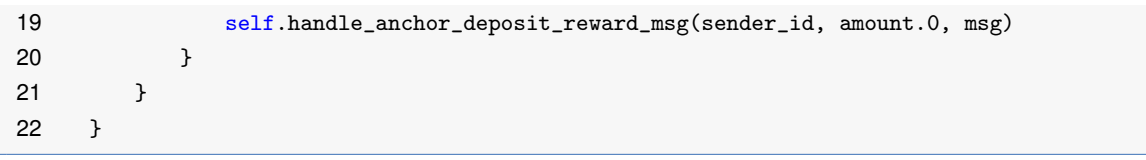

**Listing 2.6:** near\_ft\_impl.rs

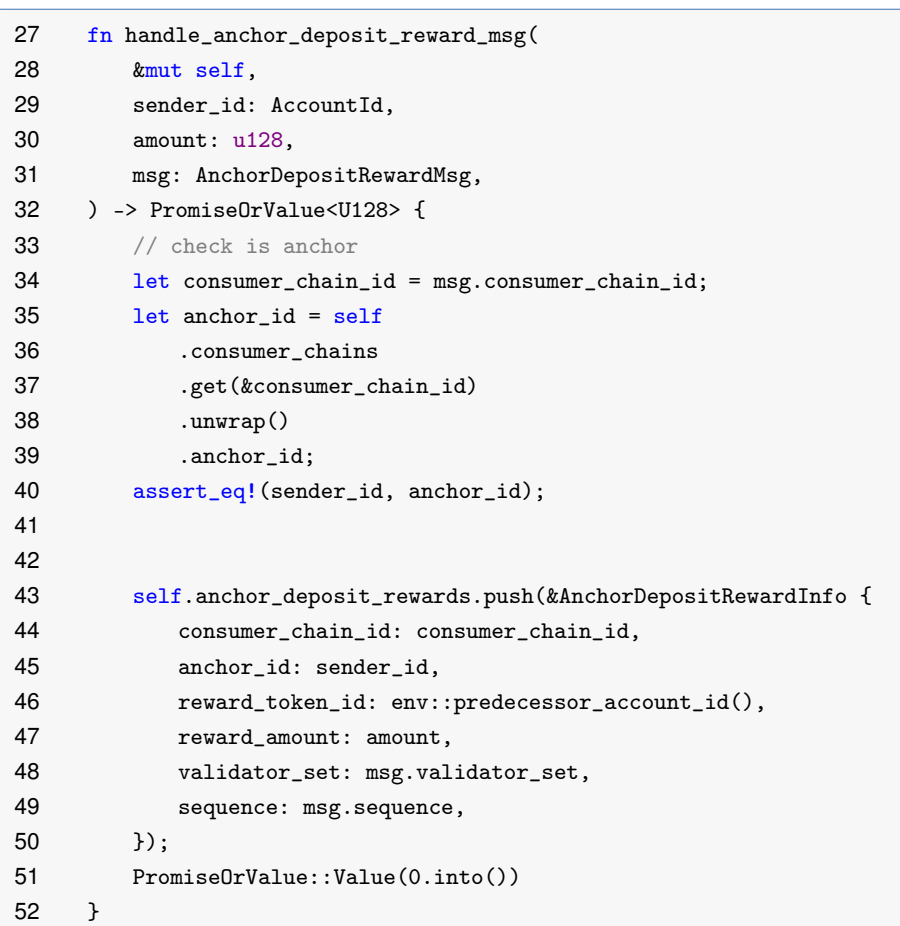

**Listing 2.7:** near\_ft\_impl.rs

```
69 fn distribute_latest_reward(&mut self) {
70 self.assert_contract_is_running();
71 let reward_info = self.anchor_deposit_rewards.pop().expect("No reward found.");
72 log!("Reward information: {:?}", reward_info);
73
74
75 let total_stake_amount: u128 = reward_info.validator_set.iter().map(|(_, b)| b.0).sum();
76
77
78 assert!(total_stake_amount > 0);
79
80
81 let octopus_commission_amount = (U256::from(reward_info.reward_amount)
82 * U256::from(self.settings.octopus_commission_rate)
83 / U256::from(100))
84 .as_u128();
85 let remain_reward_amount = reward_info
```
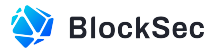

```
86 .reward_amount
87 .checked_sub(octopus_commission_amount)
88 .unwrap();
89
90
91 self.internal_deposit_octopus_commission(
92 Example 8 & Exercise Contractor State & Teward_token_id,
93 octopus_commission_amount,
94 );
95
96
97 for (escrow_id, stake_amount) in reward_info.validator_set {
98 let validator_id = self.escrow_validators.get(&escrow_id).unwrap();
99 let validator_receive_reward_amount = (U256::from(stake_amount.0)
100 * U256::from(remain_reward_amount)
101 / U256::from(total_stake_amount))
102 .as_u128();
103
104
105 self.internal_use_validator_or_panic(&validator_id, |validator| {
106 validator.restaking_rewards.push(&RewardInfo {
107 reward_token_id: reward_info.reward_token_id.clone(),
108 reward_amount: validator_receive_reward_amount,
109 sequence: reward_info.sequence.clone(),
110 claimed_delegators: UnorderedSet::new(
111 StorageKey::RewardClaimedDelegatorInValidator {
112 validator_id: validator.validator_id.clone(),
113 timestamp: env::block_timestamp(),
114 },
115 ),
116    }
117 \};
118 }
119 }
```
#### Listing 2.8: restaking impl.rs

**Impact** The reward distribution process is vulnerable to potential DoS attacks.

**Suggestion** Add checks in the function  $ft\_on\_transfer()$  to ensure the parameter msg is valid.

**Feedback from the Project** The project team will manually address any cases of DoS that occur within the reward distribution process.

#### <span id="page-15-0"></span>**2.1.4 Incorrect Calculation of Validator Commission**

**Severity** High **Status** Fixed in Version 2

**Introduced by** Version 1

**Description** In the function distribute\_latest\_reward\_in\_validator() of contract LposMarket, validator.restaking\_rewards might pop/push reward\_info multiple times for recording delegator rewards.

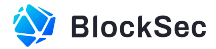

However, after each pop of reward\_info, the validator commission is calculated and collected. This process results in a scenario where, if a reward\_info is popped multiple times, the validator\_commission\_amount gets recalculated, leading to the validator collecting more commission fee than intended.

```
117 fn distribute_latest_reward_in_validator(&mut self, validator_id: AccountId) {
118 self.assert_contract_is_running();
119 let mut validator = self.internal_get_validator_or_panic(&validator_id);
120 let mut reward_info = validator.restaking_rewards.pop().expect("No reward found.");
121 log!("Reward information: {:?}", reward_info);
122
123
124 let validator_state = validator
125 .get_latest_validator_state_le_sequence(reward_info.sequence.0)
126 .unwrap();
127
128
129 let validator_commission_amount = (U256::from(reward_info.reward_amount)
130 * U256::from(self.settings.validator_commission_rate)
131 / U256::from(100))
132 .as_u128();
133
134
135 validator.deposit_reward( \
136 &reward_info.reward_token_id,
137 validator_commission_amount,
138 RewardSource::ValidatorShared,
139 );
140
141
142 let remain reward amount = reward info
143 .reward_amount
144 .checked_sub(validator_commission_amount)
145 .unwrap();
146
147
148 let delegator_set_option =
149 validator.get_latest_delegator_set_le_sequence(reward_info.sequence.0);
150
151
152 if let Some(delegator_set) = delegator_set_option {
153 let mut distribute_reward_to_delegator_times = 0;
154 for delegator_id in &delegator_set.delegators {
155 if reward_info.claimed_delegators.contains(delegator_id) {
156 continue;
157 }
158
159
160 reward_info.claimed_delegators.insert(&delegator_id);
161
162
163 let delegator_shares = validator
164 .get_latest_delegator_shares_le_sequence(delegator_id, reward_info.sequence.0)
165 .unwrap();
```
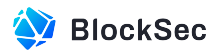

```
166 let receive_reward_amount = (U256::from(delegator_shares)
167 * U256::from(remain_reward_amount)
168 / U256::from(validator_state.total_share_balance))
169 .as_u128();
170 self.internal_use_delegator_or_panic(delegator_id, |delegator| {
171 delegator.deposit_reward(
172 &reward_info.reward_token_id,
173 receive reward amount.
174 &validator_id,
175 );
176 });
177
178
179 distribute_reward_to_delegator_times += 1;
180 if distribute_reward_to_delegator_times ==
                MAX_TIMES_OF_DISTRIBUTE_DELEGATORS_REWARD
181 \{182 break;
183 }
184 }
185
186
187 if (reward_info.claimed_delegators.len() as usize) < delegator_set.delegators.len() {
188 validator.restaking_rewards.push(&reward_info);
189 self.internal_save_validator(&validator);
190 log!(
191 "Distribute {} times to delegators",
192 distribute_reward_to_delegator_times
193 );
194 return;
195 }
196 }
197
198
199 let validator_receive_reward_amount = (U256::from(validator_state.validator_share_balance)
200 * U256::from(remain_reward_amount)
201 / U256::from(validator_state.total_share_balance))
202 .as_u128();
203 validator.deposit_reward(
204 &reward_info.reward_token_id,
205 validator_receive_reward_amount,
206 RewardSource::Restaking,
207 );
208
209
210 reward_info.claimed_delegators.clear();
211 self.internal_save_validator(&validator);
212 }
```
**Listing 2.9:** restaking\_impl.sol

**Impact** Validators charge more commissions than expected.

<span id="page-17-0"></span>**Suggestion** Revise the calculation logic for Validator Commission.

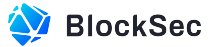

#### **2.1.5 Incorrect Validation in Function deploy()**

**Severity** Low

**Status** Confirmed

#### **Introduced by** Version 1

**Description** Validators can deploy escrow contracts for themselves by invoking the function deploy() of the contract LposMarket, and a validator can only deploy one escrow contract. This is ensured by checking whether the validator already exists in the self. validator (lines 22-24).

However, the update of self.validators occurs in the callback function of function deploy(). Users can bypass this check by invoking the function deploy() multiple times within a single block, allowing them to deploy multiple escrow contracts.

```
15 #[payable]
16 fn deploy(&mut self) {
17 self.assert_contract_is_running();
18 assert_eq!(env::attached_deposit(), self.settings.validator_deploy_fee);
19
20
21 let account_id = env::predecessor_account_id();
22 if self.validators.get(&account_id).is_some() {
23 return;
24 }
25
26
27 let escrow_id = AccountId::new_unchecked(
28 format!("{}.{}", self.next_uuid(), env::current_account_id()).to_string(),
29 );
30 Promise::new(escrow_id.clone())
31 .create_account()
32 .transfer(self.deploy_escrow_amount())
33 .deploy_contract(
34 env::storage_read(&borsh::to_vec(&StorageKey::EscrowContractWasm).unwrap())
35 .unwrap(),
36 )
37 .function_call(
38 "init".to_string(),
39 json!({
40 "validator": env::predecessor_account_id(),
41 "lpos_market_contract": env::current_account_id(),
42 "restaking_base_contract": self.settings.restaking_base_contract.clone()
43 })
44 .to_string()
45 .into_bytes(),
46 0,
47 Gas::ONE_TERA.mul(TGAS_FOR_INIT_ESCROW_CONTRACT),
48 )
49 .then(
50 Self::ext(env::current_account_id())
51 .deploy_callback(env::predecessor_account_id(), escrow_id.clone()),
52 )
53 .then(
```
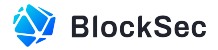

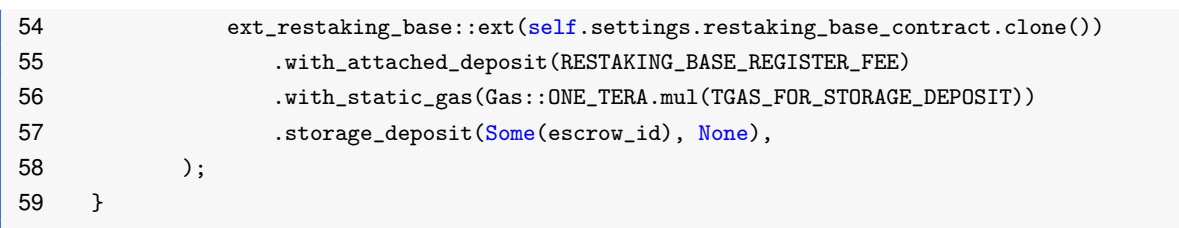

Listing 2.10: staking impl.rs

**Impact** A validator can deploy multiple escrow contracts.

**Suggestion** Move the check into the callback function.

<span id="page-19-0"></span>**Feedback from the Project** The team thinks this issue will not affect the actual process.

#### **2.1.6 Failure of Cross-Contract Call Result Handling**

**Severity** Medium

**Status** Confirmed

#### **Introduced by** Version 1

**Description** In the function deploy() of the contract LposMarket, the escrow contract is first deployed via a cross-contract call using the function deploy\_contract(), followed by another cross-contract invocation of the function storage\_deposit() of the contract restaking\_base with storage fee attached.

However, there is a lack of verification for the promise result returned by the function deploy\_contract() before the function storage\_deposit() is invoked. Therefore, if the deployment of the escrow contract fails, the storage fee would still be deposited into the contract restaking\_base.

```
15 #[payable]
16 fn deploy(&mut self) {
17 self.assert_contract_is_running();
18 assert_eq!(env::attached_deposit(), self.settings.validator_deploy_fee);
19
20
21 let account_id = env::predecessor_account_id();
22 if self.validators.get(&account_id).is_some() {
23 return;
24 }
25
26
27 let escrow_id = AccountId::new_unchecked(
28 format!("{}.{}", self.next_uuid(), env::current_account_id()).to_string(),
29 );
30 Promise::new(escrow_id.clone())
31 .create_account()
32 .transfer(self.deploy_escrow_amount())
33 .deploy_contract(
34 env::storage_read(&borsh::to_vec(&StorageKey::EscrowContractWasm).unwrap())
35 .unwrap(),
36 )
37 .function_call(
38 "init".to_string(),
39 json!({
```
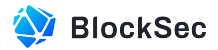

```
40 "validator": env::predecessor_account_id(),
41 "lpos_market_contract": env::current_account_id(),
42 "restaking_base_contract": self.settings.restaking_base_contract.clone()
43 })
44 .to_string()
45 .into_bytes(),
46 0,
47 Gas::ONE_TERA.mul(TGAS_FOR_INIT_ESCROW_CONTRACT),
48 )
49 .then(
50 Self::ext(env::current_account_id())
51 .deploy_callback(env::predecessor_account_id(), escrow_id.clone()),
52 )
53 .then(
54 ext_restaking_base::ext(self.settings.restaking_base_contract.clone())
55 .with_attached_deposit(RESTAKING_BASE_REGISTER_FEE)
56 .with_static_gas(Gas::ONE_TERA.mul(TGAS_FOR_STORAGE_DEPOSIT))
57 .storage_deposit(Some(escrow_id), None),
58 );
59 }
```
**Listing 2.11:** staking\_impl.rs

**Impact** The validator will lose the storage fee if the deployment of the escrow contract fails.

<span id="page-20-0"></span>**Suggestion** Implement corresponding logic to handle the failed promise result.

#### **2.1.7 Incorrect Validation in Function delegate()**

**Severity** Medium

**Status** Confirmed

**Introduced by** Version 1

**Description** In the function delegate() of the contract LposMarket, a check is performed on the number of delegators for a validator, ensuring that it does exceed the specified maximum\_delegators\_limit (lines 270 - 275). However, the check is implemented incorrectly.

First, it allows new delegators to delegate to a validator even when the number of delegators is equal to the maximum\_delegators\_limit. Second, since the length of the delegators associated with a validator is updated in the callback function delegate\_callback(), if different delegators invoke this function within the same block, the aforementioned check can still be bypassed, even if the maximum limit for delegators has been reached.

```
253 #[payable]
254 fn delegate(&mut self, validator_id: AccountId, delegate_amount: U128) {
255 self.assert_contract_is_running();
256 self.assert_max_gas();
257
258
259 assert!(delegate_amount.0 > 0);
260 assert_eq!(STORAGE_FEE + delegate_amount.0, env::attached_deposit());
261
262
```
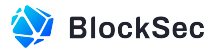

```
263 let delegator_id = env::predecessor_account_id();
264 let delegator = self.internal_get_delegator_or_insert_new(&delegator_id);
265
266
267 assert!(
268 delegator.share_balance == 0 && delegator.select_validator_id.is_none(),
269 "Failed to delegate, already stake in {:?}.",
270 delegator.select_validator_id
271 );
272
273
274 assert!(
275 delegate_amount.0 >= self.settings.minimum_delegator_stake_amount,
276 "Failed to stake, attach near({}) less than minimum_delegator_stake_amount.({}) ",
277 env::attached_deposit(),
278 self.settings.minimum_delegator_stake_amount
279 );
280 let validator = self.internal_get_validator_or_panic(&validator_id);
281
282
283 assert!((validator.delegators.len() as u32) <= self.settings.maximum_delegators_limit);
284 assert!(matches!(validator.status, ValidatorStatus::Staking));
285
286
287 self.ping(validator.validator_id).then(
288 Self::ext(env::current_account_id())
289 .with_static_gas(Gas::ONE_TERA.mul(TGAS_FOR_INCREASE_STAKE_AFTER_PING))
290 .delegate_after_ping(delegator_id, validator_id, delegate_amount),
291 );
292 }
```
#### **Listing 2.12:** staking\_impl.rs

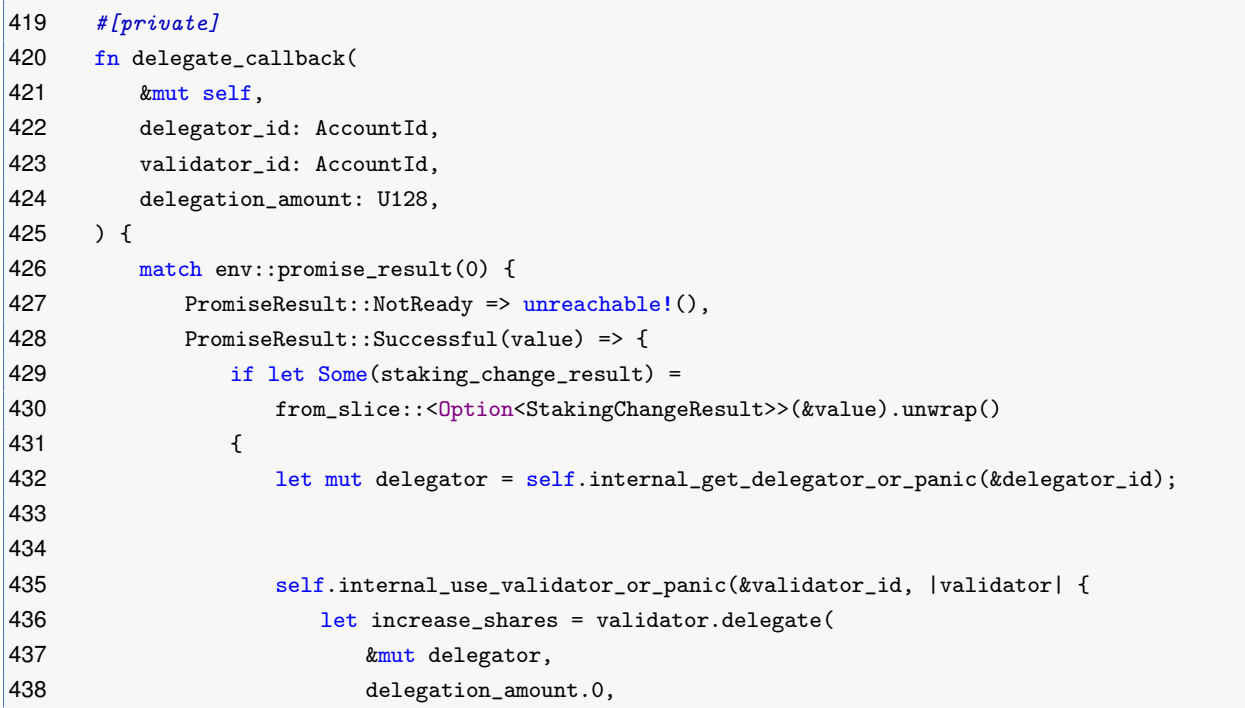

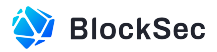

```
439 staking_change_result.sequence.0,
440 staking_change_result.new_total_staked_balance.0,
441 );
442 Event::Delegate {
443 validator_info: &validator.into(),
444 delegator_info: &(&delegator).into(),
445 delegate_amount: &delegation_amount,
446 increase_shares: &increase_shares.into(),
447 }
448 .emit();
449 });
450
451
452 self.internal_save_delegator(&delegator);
453 } else {
454 // the near have refund in escrow contract
455 emit_callback_failed_event();
456 }
457 }
458 PromiseResult::Failed => {
459 // the near have refund in escrow contract
460 emit_callback_failed_event();
461 }
462 }
463 }
```
#### **Listing 2.13:** staking\_impl.rs

**Impact** The length of validator.delegators can exceed the maximum\_delegators\_limit.

**Suggestion** The check should be implemented in the callback function delegate\_callback(), and it should only be performed when the delegation is successful.

<span id="page-22-0"></span>Feedback from the Project The team plans to remove maximum\_delegators\_limit in the future.

#### **2.1.8 Incorrect Slash Amount**

**Severity** High

**Status** Fixed in Version 2

**Introduced by** Version 1

**Description** In contract RestakingBaseContract, the function internal\_slash() is used to penalize malicious validators. Based on the input slash\_amount, it first deducts from the validator's pending\_withdrawals, then from the validator's shares, until the deducted amount equals to slash\_amount. However, the variable slashed\_amount\_from\_pending\_withdrawals, which records the amount that has been slashed from pending\_withdrawals, is not counted in the process of slashing user shares. Therefore, the assets that are actually slashed are incorrect.

```
365 pub(crate) fn internal_slash(
366 &mut self,
367 slash_staker_id: &StakerId,
368 slash_amount: Balance,
```
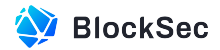

```
369 treasury: &AccountId,
370 ) -> Balance {
371 let staker = self.internal_get_staker_or_panic(slash_staker_id);
372
373
374 // 1. staker pending withdrawals
375 let slashed_amount_from_pending_withdrawals =
376 self.internal_slash_in_pending_withdrawals(slash_staker_id, slash_amount, treasury);
377
378
379 if slashed_amount_from_pending_withdrawals == slash_amount {
380 return slash_amount;
381 }
382
383
384 let slashed_amount_from_staker_shares = if staker.shares != 0 {
385 self.internal_slash_in_staker_shares(slash_staker_id, slash_amount, treasury)
386 } else {
387 0
388 };
389 return slashed_amount_from_pending_withdrawals + slashed_amount_from_staker_shares;
390 }
```
#### **Listing 2.14:** restaking\_impl.rs

**Impact** The amount by which users are slashed is higher than expected.

**Suggestion** When slashing from user shares, the amount slashed from the pending withdrawals should be included in the calculation.

#### <span id="page-23-0"></span>**2.1.9 Incorrect Use of max()/min()**

**Severity** High

**Status** Fixed in Version 2

**Introduced by** Version 1

**Description** In restaking\_impl.rs, the function internal\_slash\_in\_pending\_withdrawals() is used to slash a validator's pending\_withdrawals.acc\_slash\_amount represents the accumulated\_slash\_amount, and the difference between slash\_amount and acc\_slash\_amount represents the remaining amount that needs to be slashed.

Therefore, when slashing each pending\_withdrawal, the amount to be slashed should be the minimum value between the quantity of assets within that  $pending\_without$  and the remaining amount that needs to be slashed. This ensures that the slashing process will not be reverted, even if the quantity of assets within the pending withdrawal is insufficient or only a portion of the pending withdrawal's assets needs to be slashed. However, the current implementation uses function  $max()$  to take the larger number between them when slashing.

```
389 pub(crate) fn internal_slash_in_pending_withdrawals(
390 &mut self,
391 slash_staker_id: &StakerId,
392 slash_amount: Balance,
```
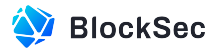

```
393 treasury: &AccountId,
394 ) -> Balance {
395 let staker_account = self.internal_get_account_or_panic(slash_staker_id);
396 let mut treasury_account = self.internal_get_account_or_new(&treasury);
397 let mut pending_withdrawals = staker_account
398 .pending_withdrawals
399 .values()
400 .sorted_by(|a, b| a.unlock_time.cmp(&b.unlock_time))
401 .collect_vec();
402
403
404 let mut acc_slash_amount = 0;
405 for pending_withdrawal in &mut pending_withdrawals {
406 if acc_slash_amount == slash_amount {
407 break;
408 }
409 let new_pending_withdrawal = pending_withdrawal.slash(
410 self.next_uuid().into(),
411 max(pending_withdrawal.amount, slash_amount - acc_slash_amount),
412 treasury.clone(),
413 );
414
415
416 treasury_account.pending_withdrawals.insert(
417 &new_pending_withdrawal.withdrawal_certificate,
418 &new_pending_withdrawal,
419 );
420 acc_slash_amount += new_pending_withdrawal.amount;
|421 \t3422 acc_slash_amount
|423 \}
```
**Listing 2.15:** restaking\_impl.rs

```
46 pub fn slash(
47 &mut self,
48 withdrawal_certificate: WithdrawalCertificate,
49 amount: Balance,
50 beneficiary: AccountId,
51 ) -> Self {
52 self.amount = self.amount
53 .checked sub(amount)
54 .expect(format!("Failed to slash, the slash amount({}) is greater than PendingWithdrawal
           amount({})", amount, self.amount)
55 .as_str());
56
57
58 Self {
59 withdrawal_certificate,
60 pool_id: self.pool_id.clone(),
61 amount: amount,
62 unlock_epoch: self.unlock_epoch,
63 unlock_time: env::block_timestamp(),
```
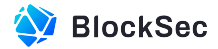

```
64 beneficiary,
65 allow_other_withdraw: true,
66 }
67 }
```
**Listing 2.16:** pending\_withdrawal.rs

**Impact** Using the function max() could potentially trigger a panic, preventing the slashing process from proceeding.

<span id="page-25-0"></span>**Suggestion** Replace the function max() with min().

#### **2.1.10 Funds Loss Due to Unsaved Treasury Account**

**Severity** High

**Status** Fixed in Version 2

**Introduced by** Version 1

**Description** In contract RestakingBaseContract, the function internal\_slash\_in\_pending\_withdrawals() aims to slash malicious validators from their pending withdrawals. The slashed assets will be recorded into the pending\_withdrawals of treasury\_account specified by the consumer\_chain's Gov for further withdrawal. However, the updated account actually is not saved, leading to the loss of the slashed assets.

```
389 pub(crate) fn internal_slash_in_pending_withdrawals(
390 &mut self,
391 slash_staker_id: &StakerId,
392 slash_amount: Balance,
393 treasury: &AccountId,
394 ) -> Balance {
395 let staker_account = self.internal.get_account_or_panic(slash_staker_id);396 let mut treasury_account = self.internal_get_account_or_new(&treasury);
397 let mut pending_withdrawals = staker_account
398 .pending_withdrawals
399 .values()
400 .sorted_by(|a, b| a.unlock_time.cmp(&b.unlock_time))
401 .collect_vec();
402
403
404 let mut acc_slash_amount = 0;
405 for pending_withdrawal in &mut pending_withdrawals {
406 if acc_slash_amount == slash_amount {
407 break;
408 }
409 let new_pending_withdrawal = pending_withdrawal.slash(
410 self.next_uuid().into(),
411 max(pending_withdrawal.amount, slash_amount - acc_slash_amount),
412 treasury.clone(),
413 );
414
415
416 treasury_account.pending_withdrawals.insert(
417 &new_pending_withdrawal.withdrawal_certificate,
```
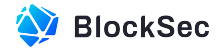

```
418 &new_pending_withdrawal,
419 );
420 acc_slash_amount += new_pending_withdrawal.amount;
421 }
422 acc_slash_amount
423 }
```
#### **Listing 2.17:** restaking\_impl.rs

**Impact** Slashed assets are lost.

**Suggestion** Invoke the function internal\_save\_account() to save the updated treasury\_account after each slashing.

#### <span id="page-26-0"></span>**2.1.11 Potential DoS Due to Inappropriate Implementation of Locking Logic**

**Severity** High

**Status** Confirmed

#### **Introduced by** Version 1

**Description** Any user can first invoke the function storage deposit() in storage management impl.rs to register an account for further operations in protocol. Some operations, such as staking, have implemented locking logic to prevent data inconsistency by asynchronous invocations. Specifically, in the process of staking, one of the callback functions stake\_after\_ping() will lock the staking\_pool before performing the stake operation within that staking\_pool. When the staking\_pool is locked, it means that other users cannot perform any other operations on the staking\_pool until it's unlocked.

In this case, since any user can invoke the function  $state()$  after invoking function storage\_deposit(), and there is no limit on the stake\_amount, malicious users can repeatedly stake very small amounts of NEAR, forcing the staking\_pool's state continuously locked, which results in a DoS attack.

The above issue also occurs in the functions decrease\_stake(), increase\_stake(), increase\_delegation(), and decrease\_delegation().

```
11 fn storage_deposit(
12 &mut self,
13 account_id: Option<AccountId>,
14 \#[allow(unused)] registration_only: 0ption<br/>bool>,
15 ) -> StorageBalance {
16 let account_id = account_id.unwrap_or(env::predecessor_account_id());
17 let exist = self.accounts.contains key(<i>k</i>account id);
18 if exist {
19 self.transfer_near(account_id.clone(), env::attached_deposit())
20 } else {
21 assert!(env::attached_deposit() >= REGISTER_STORAGE_FEE);
22 self.internal_save_account(&account_id, &Account::new(account_id.clone()));
23 if env::attached_deposit() > REGISTER_STORAGE_FEE {
24 self.transfer near(
25 account_id.clone(),
26 env::attached_deposit() - REGISTER_STORAGE_FEE,
27 )
28 }
29 }
```
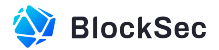

```
30
31
32 self.storage_balance_of(account_id).unwrap()
33 }
```
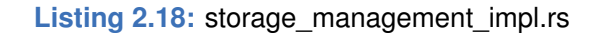

```
6 fn stake(&mut self, pool_id: PoolId) -> PromiseOrValue<Option<StakingChangeResult>> {
7 self.assert_contract_is_running();
8 assert_attached_near();
9
10
11 let staker_id = env::predecessor_account_id();
12
13
14 assert!(
15 self.accounts.get(&staker_id).is_some(),
16 "Should register by storage_deposit first."
17 ):
18
19
20 let staker = self
21 .stakers
22 .get(&staker_id)
23 .unwrap_or(Staker::new(staker_id.clone()));
24
25
26 assert_eq!(staker.shares, 0, "Can't stake, shares is not zero");
27 assert!(
28 staker.select_staking_pool.is_none()
29 || staker.select_staking_pool.clone().unwrap().ne(&pool_id),
30 "Staker({}) have selected pool({})",
31 staker_id,
32 pool_id
33 );
34
35
36 self.internal_save_staker(&staker_id, &staker);
37
38
39 return ext_whitelist::ext(self.staking_pool_whitelist_account.clone())
40 .with_static_gas(Gas::ONE_TERA.mul(TGAS_FOR_IS_WHITELISTED))
41 .is_whitelisted(pool_id.clone())
42 .then(
43 Self::ext(env::current account id())
44 .with_attached_deposit(env::attached_deposit())
45 .with_static_gas(Gas::ONE_TERA.mul(TGAS_FOR_SELECT_POOL_AFTER_CHECK_WHITELIST))
46 .stake_after_check_whitelisted(staker_id.clone(), pool_id.clone()),
47 )
48 .into();
49 }
```
**Listing 2.19:** staking\_impl.rs

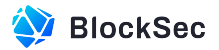

```
538 fn stake_after_ping(
539 &mut self,
540 staker_id: AccountId,
541 ) -> PromiseOrValue<Option<StakingChangeResult>> {
542 match env::promise_result(0) {
543 PromiseResult::NotReady => unreachable!(),
544 PromiseResult::Successful(_) => {
545 let pool_id =
546 self.internal_use_staker_staking_pool_or_panic(&staker_id, |staking_pool| {
547 staking_pool.lock();
548 staking_pool.pool_id.clone()
549 });
550
551
552 ext_staking_pool::ext(pool_id)
553 .with_static_gas(Gas::ONE_TERA.mul(TGAS_FOR_DEPOSIT_AND_STAKE))
554 .with_attached_deposit(env::attached_deposit())
555 .deposit_and_stake()
556 .function_call(
557 "get_account_staked_balance".to_string(),
558 json!({<sup>"</sup>account_id": env::current_account_id() })
559 .to_string()
560 .into_bytes(),
561 0,
562 Gas::ONE_TERA.mul(TGAS_FOR_GET_ACCOUNT_STAKED_BALANCE),
563 )
564 .then(
565 Self::ext(env::current_account_id())
566 .with_static_gas(Gas::ONE_TERA.mul(TGAS_FOR_INCREASE_STAKE_CALL_BACK))
567 . stake_callback(staker_id, env::attached_deposit().into()),
568 )
569 .into()
570 }
571 PromiseResult::Failed => {
572 log!("Failed to increase stake by ping error.");
573 self.transfer_near(staker_id, env::attached_deposit());
574 emit_callback_failed_event();
575 return PromiseOrValue::Value(None);
576 }
577 }
578 }
```
#### **Listing 2.20:** staking\_impl.rs

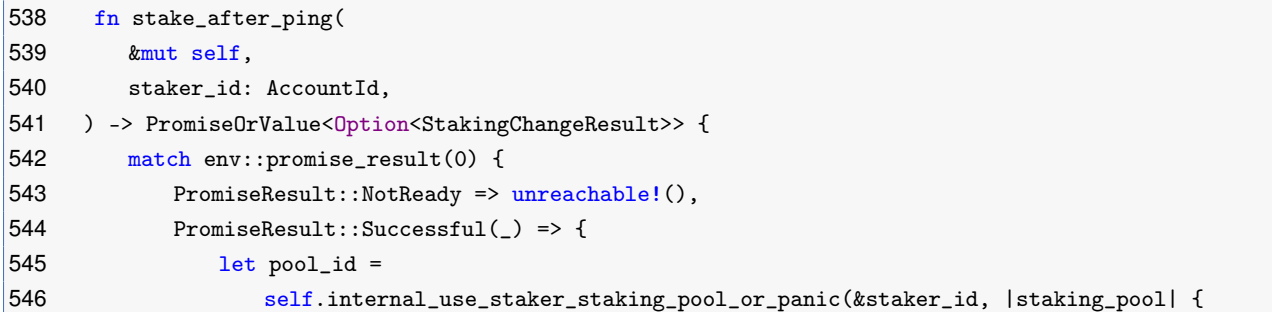

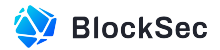

```
547 staking_pool.lock();
548 staking_pool.pool_id.clone()
549 });
550
551
552 ext_staking_pool::ext(pool_id)
553 .with_static_gas(Gas::ONE_TERA.mul(TGAS_FOR_DEPOSIT_AND_STAKE))
554 .with_attached_deposit(env::attached_deposit())
555 .deposit_and_stake()
556 .function_call(
557 "get_account_staked_balance".to_string(),
558 json!({<sup>"</sup>account_id": env::current_account_id() })
559 .to_string()
560 .into_bytes(),
561 0,
562 Gas::ONE_TERA.mul(TGAS_FOR_GET_ACCOUNT_STAKED_BALANCE),
563 )
564 .then(
565 Self::ext(env::current_account_id())
566 .with_static_gas(Gas::ONE_TERA.mul(TGAS_FOR_INCREASE_STAKE_CALL_BACK))
567 . stake_callback(staker_id, env::attached_deposit().into()),
568 )
569 .into()
570 }
571 PromiseResult::Failed => {
572 log!("Failed to increase stake by ping error.");
573 self.transfer_near(staker_id, env::attached_deposit());
574 emit callback failed event();
575 return PromiseOrValue::Value(None);
576 }
577 }
578 }
```

```
Listing 2.21: staking_impl.rs
```

```
96 fn decrease_stake(
97 &mut self,
98 decrease_amount: U128,
99 beneficiary: Option<AccountId>,
100 ) -> PromiseOrValue<Option<StakingChangeResult>> {
101 self.assert_contract_is_running();
102 self.assert_attached_storage_fee();
103 assert!(decrease_amount.0 > 0, "The decrease amount should gt 0");
104
105
106 let staker_id = env::predecessor_account_id();
107
108
109 self.internal_use_staker_staking_pool_or_panic(&staker_id, |staking_pool| {
110 staking_pool.lock()
111 \{1, 1\}112
113
```
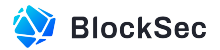

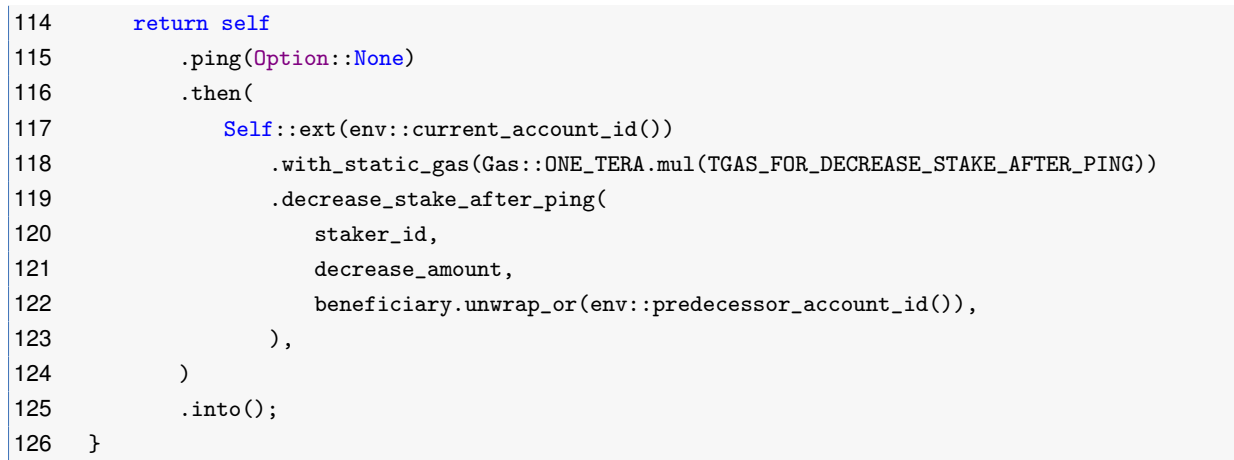

Listing 2.22: staking impl.rs

```
75 fn increase_stake(&mut self) -> PromiseOrValue<Option<StakingChangeResult>> {
76 self.assert_contract_is_running();
77 assert_attached_near();
78
79
80 let staker_id = env:: predecessor_account_id();
81 self.internal_use_staker_staking_pool_or_panic(&staker_id, |staking_pool| {
82 staking_pool.lock()
83   });
84
85
86 return self
87 .ping(Option::None)
88 .then(
89 Self::ext(env::current_account_id())
90 .with_attached_deposit(env::attached_deposit())
91 .with_static_gas(Gas::ONE_TERA.mul(TGAS_FOR_INCREASE_STAKE_AFTER_PING))
92 .increase_stake_after_ping(staker_id),
93 )
94 .into();
95 }
```
#### **Listing 2.23:** staking\_impl.rs

```
289 fn increase_delegation(&mut self, increase_amount: U128) {
290 self.assert_contract_is_running();
291 self.assert_max_gas();
292 assert!(increase_amount.0 > 0);
293 assert_eq!(STORAGE_FEE + increase_amount.0, env::attached_deposit());
294
295
296 let delegator_id = env::predecessor_account_id();
297 let delegator = self.internal_get_delegator_or_panic(&delegator_id);
298 let validator =
299 self.internal_get_validator_or_panic(&delegator.select_validator_id.unwrap());
300
301
```
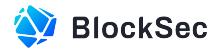

```
302 assert!(matches!(validator.status, ValidatorStatus::Staking));
303
304
305 self.ping(validator.validator_id).then(
306 Self::ext(env::current_account_id())
307 .with_static_gas(Gas::ONE_TERA.mul(TGAS_FOR_INCREASE_STAKE_AFTER_PING))
308 .increase_delegation_after_ping(delegator_id, increase_amount),
309 );
310 }
```
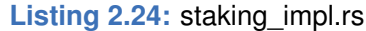

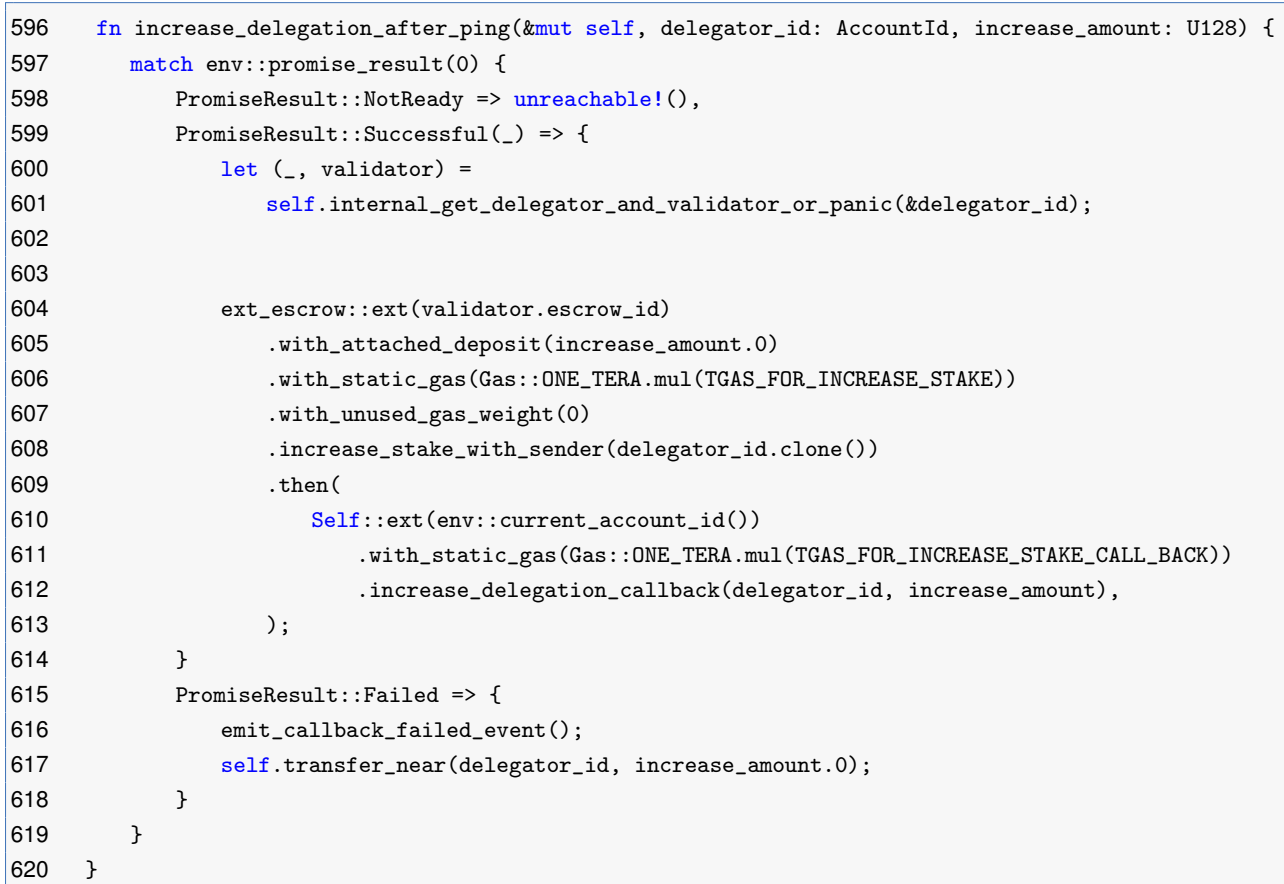

#### **Listing 2.25:** staking\_impl.rs

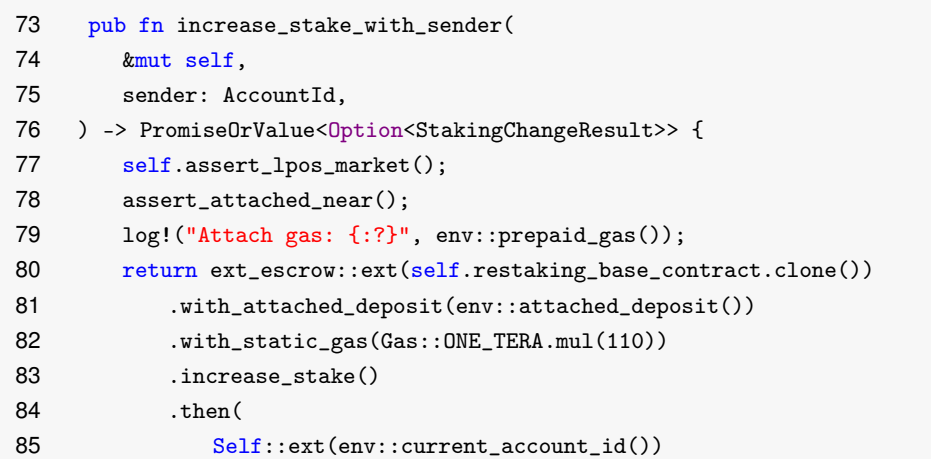

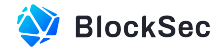

```
86 .with_unused_gas_weight(0)
87 .with_static_gas(Gas::ONE_TERA.mul(7))
88 .stake_callback(env::attached_deposit().into(), sender),
89 )
90 .into();
91 }
```
#### **Listing 2.26:** lib.rs

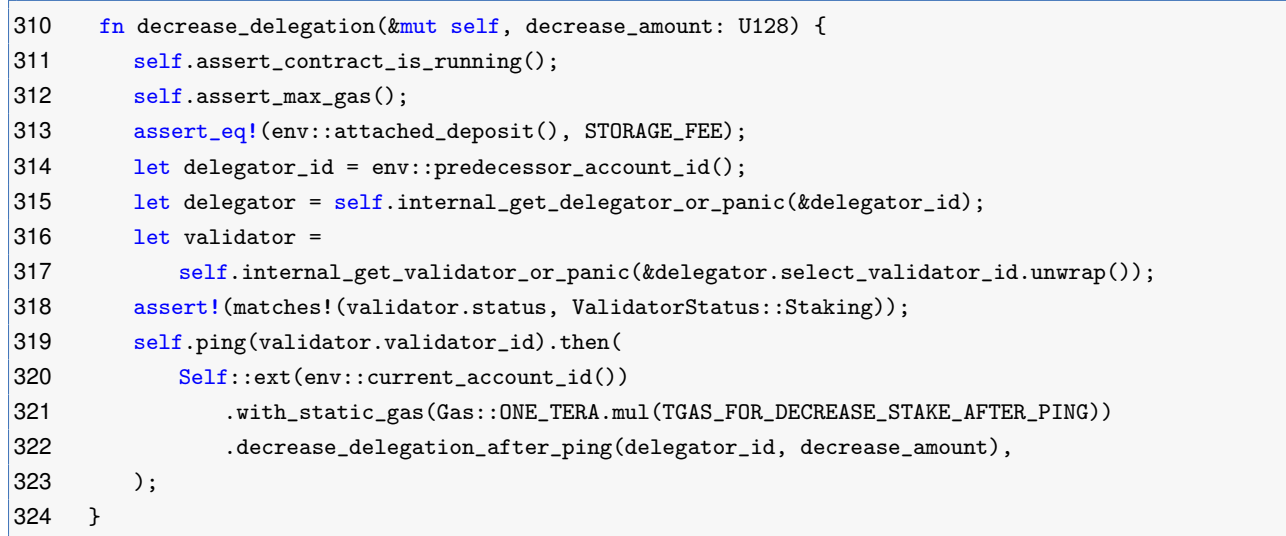

#### **Listing 2.27:** staking\_impl.rs

```
720 fn decrease_delegation_after_ping(&mut self, delegator_id: AccountId, decrease_amount: U128) {
721 match env:: promise_result(0) {
722 PromiseResult::NotReady => unreachable!(),
723 PromiseResult::Successful(_) => {
724 let (mut delegator, validator) =
725 self.internal_get_delegator_and_validator_or_panic(&delegator_id);
726
727
728 let decrease_shares: u128 = validator.calculate_decrease_shares(decrease_amount.0);
729
730
731 let is_able_decrease = delegator.share_balance >= decrease_shares
732 && validator.calculate_near_balance(delegator.share_balance - decrease_shares)
733 >= self.settings.minimum_delegator_stake_amount;
734
735
736 if is_able_decrease {
737 delegator.share_balance -= decrease_shares;
738 self.internal_save_delegator(&delegator);
739
740
741 ext_escrow::ext(validator.escrow_id)
742 .with_attached_deposit(RESTAKING_BASE_STORAGE_FEE)
743 .with_static_gas(Gas::ONE_TERA.mul(TGAS_FOR_DECREASE_STAKE))
744 .with_unused_gas_weight(0)
745 .decrease_stake(decrease_amount.into(), Some(delegator_id.clone()))
```
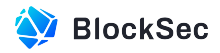

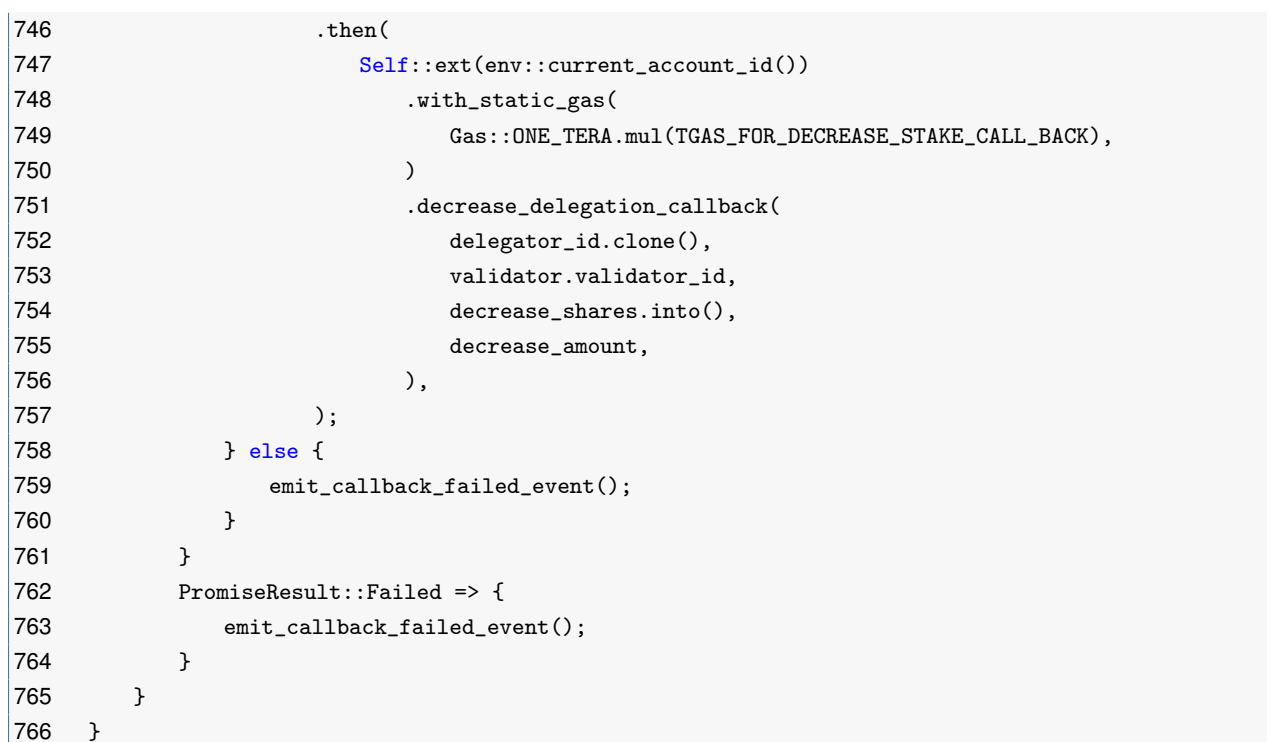

#### **Listing 2.28:** staking\_impl.rs

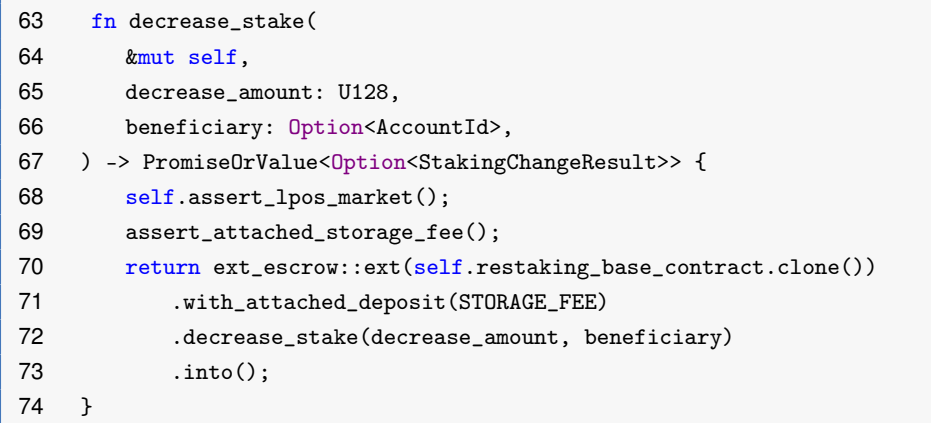

#### **Listing 2.29:** interface.rs

**Impact** Malicious users can continuously keep the staking pool in a locked state by repeatedly staking very small amounts of NEAR (at minimal cost), preventing other users from accessing it.

**Suggestion** Introduce a minimum value check to ensure that the above function is not misused.

**Feedback from the Project** The team is aware of the potential impact this issue may cause, and have thoroughly discussed the potential additional effects of a minimum value for increase/decrease stake.

#### <span id="page-33-0"></span>**2.1.12 Unrefunded NEAR in function stake\_after\_check\_whitelisted()**

**Severity** High **Status** Fixed in Version 2 **Introduced by** Version 1

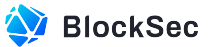

**Description** In contract RestakingBaseContract, the function stake\_after\_check\_whitelisted() will proceed with the remaining logic for the stake operation based on the returned promise result of the function is\_whitelisted(). Since function stake\_after\_check\_whitelisted() requires to attach a number of NEAR for staking, when function is\_whitelisted() returns false, the attached NEAR should be refunded to the staker. However, the refund logic is not implemented when handling the failed promise result.

```
6 fn stake(&mut self, pool_id: PoolId) -> PromiseOrValue<Option<StakingChangeResult>> {
7 self.assert_contract_is_running();
8 assert_attached_near();
9
10
11 let staker_id = env::predecessor_account_id();
12
13
14 assert!(
15 self.accounts.get(&staker_id).is_some(),
16 "Should register by storage_deposit first."
17 );
18
19
20 let staker = self
21 .stakers
22 .get(&staker_id)
23 .unwrap_or(Staker::new(staker_id.clone()));
24
25
26 assert_eq!(staker.shares, 0, "Can't stake, shares is not zero");
27 assert!(
28 staker.select_staking_pool.is_none()
29 || staker.select_staking_pool.clone().unwrap().ne(&pool_id),
30 "Staker({}) have selected pool({})",
31 staker_id,
32 pool_id
33 );
34
35
36 self.internal_save_staker(&staker_id, &staker);
37
38
39 return ext_whitelist::ext(self.staking_pool_whitelist_account.clone())
40 .with_static_gas(Gas::ONE_TERA.mul(TGAS_FOR_IS_WHITELISTED))
41 .is_whitelisted(pool_id.clone())
42 .then(
43 Self::ext(env::current_account_id())
44 .with_attached_deposit(env::attached_deposit())
45 .with_static_gas(Gas::ONE_TERA.mul(TGAS_FOR_SELECT_POOL_AFTER_CHECK_WHITELIST))
46 .stake_after_check_whitelisted(staker_id.clone(), pool_id.clone()),
47 )
48 .into();
49 }
```
Listing 2.30: staking impl.rs

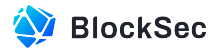

```
741 fn stake_after_check_whitelisted(
742 &mut self,
743 staker_id: AccountId,
744 pool_id: PoolId,
745 #[callback] whitelisted: bool,
746 ) -> PromiseOrValue<Option<StakingChangeResult>> {
747 if !whitelisted {
748 log!("Failed to select pool, {} is not whitelisted.", pool_id);
749 return PromiseOrValue::Value(None);
750 }
751
752
753 if !self.staking_pools.get(&pool_id).is_some() {
754 self.internal_save_staking_pool(&StakingPool::new(pool_id.clone(), staker_id.clone()));
755 Event::SaveStakingPool { pool_id: &pool_id }.emit();
756 }
757
758
759 self.internal_use_staker_or_panic(&staker_id, |staker| {
760 staker.select_staking_pool = Some(pool_id.clone());
761 });
762
763
764 self.ping(Some(pool_id))
765 .then(
766 Self::ext(env::current_account_id())
767 .with_attached_deposit(env::attached_deposit())
768 .with_static_gas(Gas::ONE_TERA.mul(TGAS_FOR_INCREASE_STAKE_AFTER_PING))
769 .stake_after_ping(staker_id),
770 )
771 .into()
772
773
774 // return PromiseOrValue::Value(true);
775 }
```
#### Listing 2.31: staking impl.rs

**Impact** If the pool selected by the user for staking does not pass the is\_whitelisted() check, the attached NEAR will be lost.

<span id="page-35-0"></span>**Suggestion** Refund the NEAR to the user if is whitelisted() returns false.

#### **2.1.13 Incorrect Rounding Direction**

**Severity** Medium

**Status** Fixed in Version 2

#### **Introduced by** Version 1

**Description** In contract RestakingBaseContract, the function unstake() is used to unstake the assets from the user's selected staking pool. However, in the callback function  $unstack_{\text{state\_after\_ping}}($ , there is an
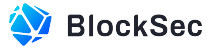

incorrect rounding direction when calculating the amount for unstaking based on the desired shares to be withdrawn. It utilizes the function staked\_amount\_from\_shares\_balance\_rounded\_up() which rounds up to obtain the receive\_amount, leading to an inflated value (line 300).

For the protocol, if the amounts withdrawn by users are consistently larger, it will result in the last user being unable to withdraw their entire balance. Therefore, during the decrease in stake or unstake operations, it is crucial for the contract to prioritize burning more shares and withdrawing a smaller amount of assets.

The above issue also occurs in the function decrease\_stake\_after\_ping().

```
126 fn unstake(
127 &mut self,
128 beneficiary: Option<AccountId>,
129 withdraw_by_anyone: 0ption<br/>bool>,
130 ) -> PromiseOrValue<Option<StakingChangeResult>> {
131 self.assert_contract_is_running();
132 self.assert_attached_storage_fee();
133 log! ("Prepaid gas: {:?}", env::prepaid_gas());
134 let staker_id = env::predecessor_account_id();
135
136
137 self.internal_use_staker_staking_pool_or_panic(&staker_id, |staking_pool| {
138 staking_pool.lock() //lock pool
139 });
140
141
142 return self
143 .ping(Option::None)
144 .then(
145 Self::ext(env::current_account_id())
146 .with_static_gas(Gas::ONE_TERA.mul(TGAS_FOR_UNSTAKE_AFTER_PING))
147 .unstake_after_ping(
148 staker_id.clone(),
149 beneficiary.unwrap_or(staker_id.clone()),
150 withdraw_by_anyone.unwrap_or(true),
151 ),
152 )
153 .into();
154 }
```
### **Listing 2.32:** staking\_impl.rs

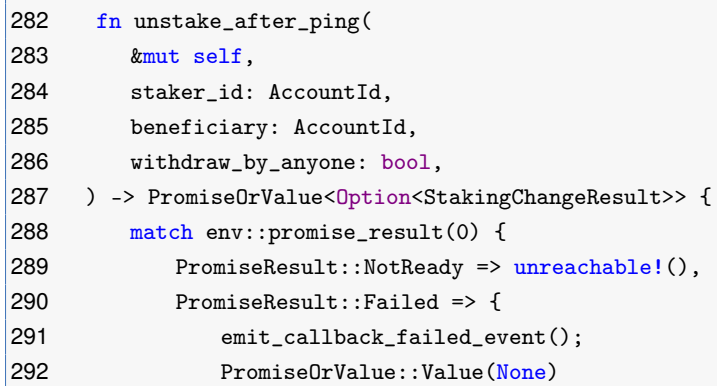

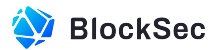

```
|293 \t3294 PromiseResult::Successful(_) => {
295 let mut staker = self.internal_get_staker_or_panic(&staker_id);
296 let staking_pool = self.internal_get_staking_pool_by_staker_or_panic(&staker_id);
297
298
299 let decrease_shares = staker.shares;
300 let receive amount =
301 staking_pool.staked_amount_from_shares_balance_rounded_up(decrease_shares);
302 staker.shares = 0;
303 self.internal_save_staker(&staker_id, &staker);
304
305
306 ext_staking_pool::ext(staking_pool.pool_id.clone())
307 .with_static_gas(Gas::ONE_TERA.mul(TGAS_FOR_UNSTAKE))
308 .unstake(receive_amount.into())
309 .function_call(
310 "get_account_staked_balance".to_string(),
311 json!({ "account_id": env::current_account_id() })
312 .to_string()
313 .into_bytes(),
314 0,
315 Gas::ONE_TERA.mul(TGAS_FOR_GET_ACCOUNT_STAKED_BALANCE),
316 )
317 .then(
318 Self::ext(env::current_account_id())
319 .with_static_gas(Gas::ONE_TERA.mul(TGAS_FOR_UNSTAKE_CALL_BACK))
320 .unstake callback(
321 staker_id,
322 decrease_shares.into(),
323 receive_amount.into(),
324 beneficiary,
325 withdraw_by_anyone,
326 ),
327 )
328 .into()
329 }
330 }
331 }
```
# **Listing 2.33:** staking\_impl.rs

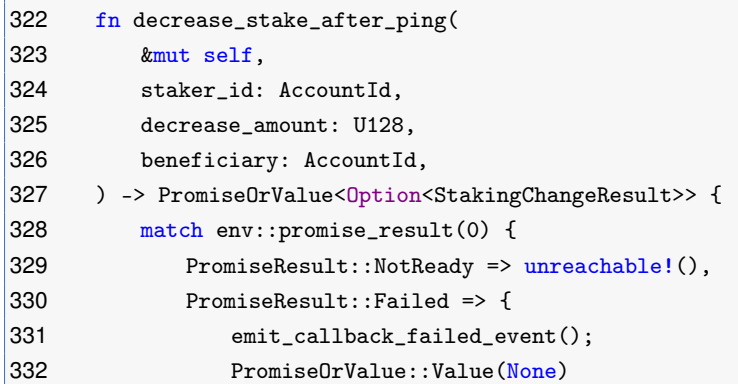

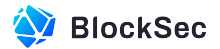

```
333 }
334 PromiseResult::Successful(_) => {
335 let mut staker = self.internal_get_staker_or_panic(&staker_id);
336 let staking_pool = self.internal_get_staking_pool_by_staker_or_panic(&staker_id);
337
338
339 let decrease_shares = staking_pool.calculate_decrease_shares(decrease_amount.0);
340 let receive amount =
341 staking_pool.staked_amount_from_shares_balance_rounded_up(decrease_shares);
342 staker.shares = staker
343 .shares
344 .checked_sub(decrease_shares)
345 .expect("Failed decrease shares in staker.");
346
347
348 self.internal_save_staker(&staker_id, &staker);
349
350
351 ext_staking_pool::ext(staking_pool.pool_id.clone())
352 .with_static_gas(Gas::ONE_TERA.mul(TGAS_FOR_UNSTAKE))
353 .unstake(receive_amount.into())
354 .function_call(
355 "get_account_staked_balance".to_string(),
356    json!({ "account_id": env::current_account_id() })
357 .to_string()
358 .into_bytes(),
359 0,
360 Gas::ONE_TERA.mul(TGAS_FOR_GET_ACCOUNT_STAKED_BALANCE),
361 )
362 .then(
363 Self::ext(env::current_account_id())
364 .with_static_gas(Gas::ONE_TERA.mul(TGAS_FOR_DECREASE_STAKE_CALL_BACK))
365 .decrease_stake_callback(
366 staker_id,
367 decrease_shares.into(),
368 receive_amount.into(),
369 beneficiary,
370 None,
371 ),
372 )
373 .into()
374 }
375 }
376 }
```
# Listing 2.34: staking impl.rs

**Impact** The last user will not be able to withdraw their full balance.

**Suggestion** Rounding down when calculating withdrawn amounts from shares.

# **2.1.14 Potential Panic in Callback Function bond\_callback()**

**Severity** Medium

**Status** Fixed in Version 2

#### **Introduced by** Version 1

**Description** In function bond() of contract RestakingBaseContract, after invoking the function bond() of the contract consumer\_chain.pos\_account\_id through a cross-contract call, the subsequent step is to invoke the callback function  $bond\_callback()$  to handle the returned promise result. However, when a successful result is returned, there is a possibility of encountering a panic during the execution of the logic to update the staker bonding state (e.g., assert!(self.unbonding\_unlock\_time <= env::block\_timestamp()). This can lead to inconsistencies in the state of both contracts.

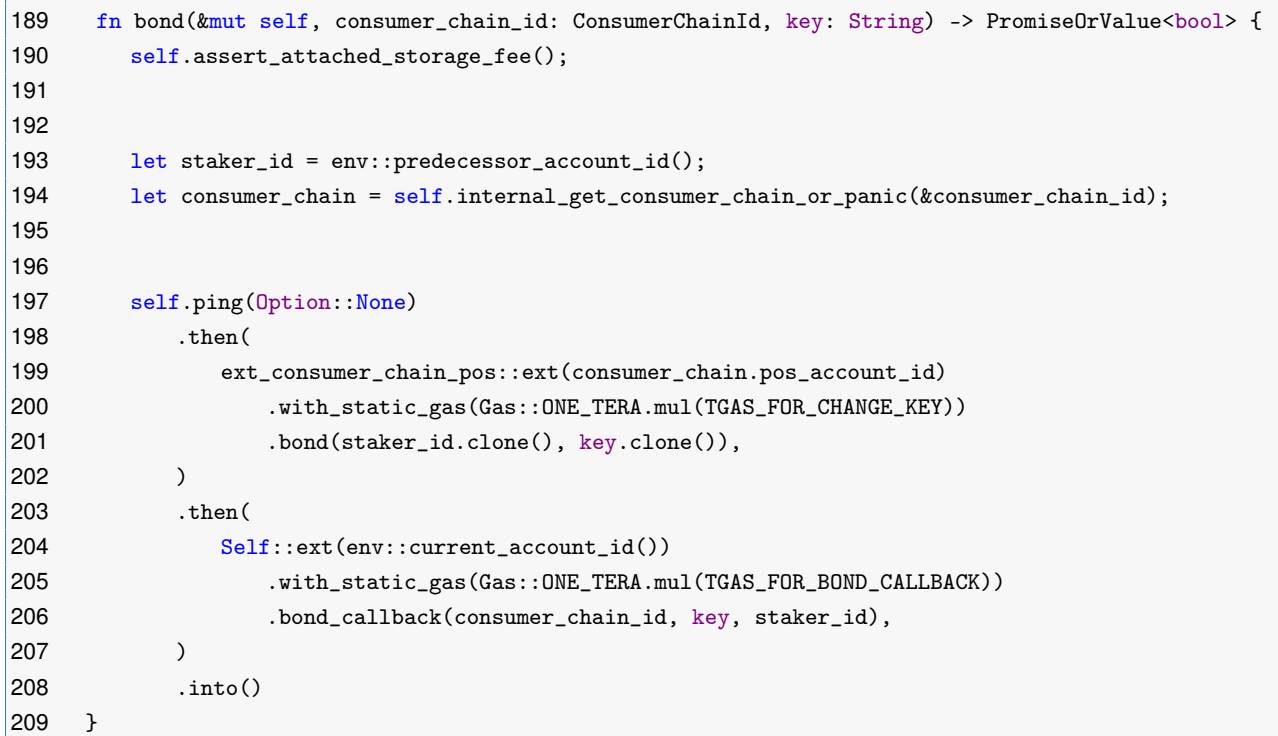

#### **Listing 2.35:** restaking\_impl.rs

```
249 #[private]
250 fn bond_callback(
251 &mut self,
252 consumer_chain_id: ConsumerChainId,
253 key: String,
254 staker_id: AccountId,
255 ) -> PromiseOrValue<bool> {
256 match env::promise_result(0) {
257 PromiseResult::NotReady => unreachable!(),
258 PromiseResult::Failed => {
259 emit_callback_failed_event();
260 PromiseOrValue::Value(false)
261 }
262 PromiseResult::Successful(_) => {
263 let mut staker = self.internal_get_staker_or_panic(&staker_id);
```
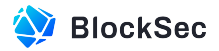

```
264 let mut consumer_chain =
265 self.internal_get_consumer_chain_or_panic(&consumer_chain_id);
266
267
268 staker.bond(&consumer_chain_id, consumer_chain.unbonding_period);
269 consumer_chain.bond(&staker_id);
270
271
272 self.internal_save_staker(&staker_id, &staker);
273 self.internal_save_consumer_chain(&consumer_chain_id, &consumer_chain);
274
275
276 Event::StakerBond {
277 staker_id: &staker_id,
278 consumer_chain_id: &consumer_chain_id,
279 key: &key,
280 }
281 .emit();
282 PromiseOrValue::Value(true)
283 }
284 }
285 }
```
# **Listing 2.36:** restaking\_impl.rs

**Impact** The state is not correctly updated due to panic when handling the successful promise result. **Suggestion** Avoid panic in successful promise results.

# **2.1.15 Ineffective Lock on Important Functions**

#### **Severity** High

**Status** Fixed in Version 2

**Introduced by** Version 1

**Description** In the current implementation, several functions implement the lock and unlock logic to prevent status inconsistencies caused by asynchronous operations. However, the locked staking pools can be easily unlocked by invoking the function  $\text{ping}()$  as it does not have any locking logic, while in its callback function ping\_callback(), function unlock() is invoked.

The same behavior also exists in the function decrease\_stake\_callback() of the slash process.

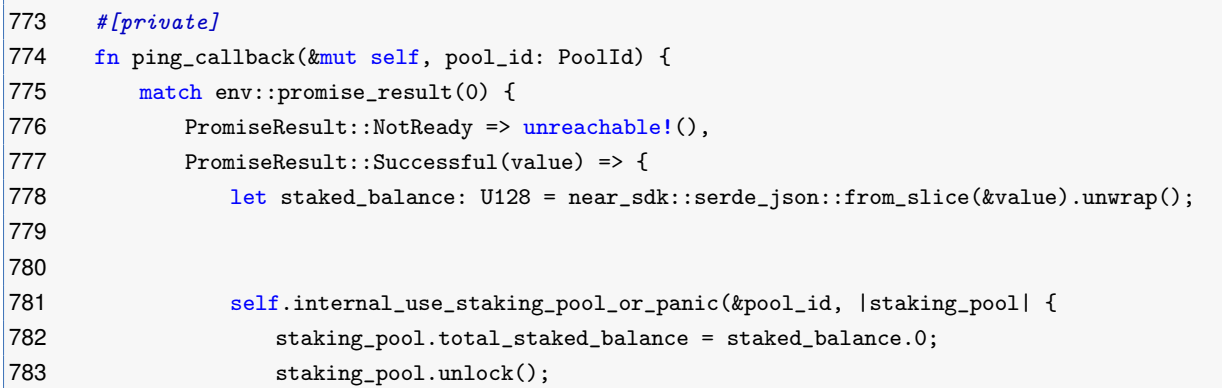

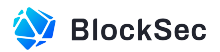

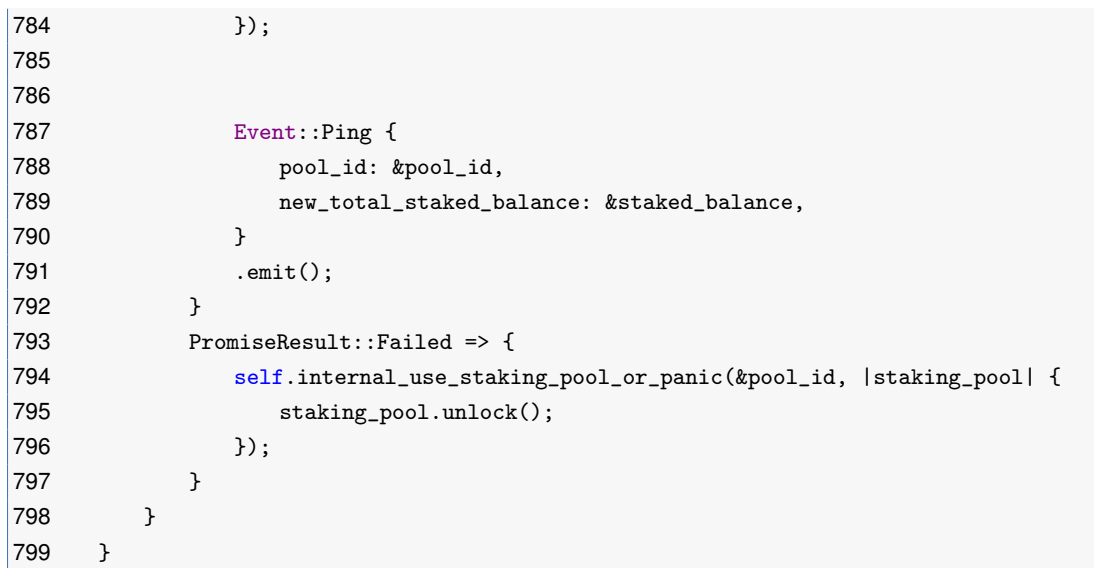

**Listing 2.37:** staking\_impl.rs

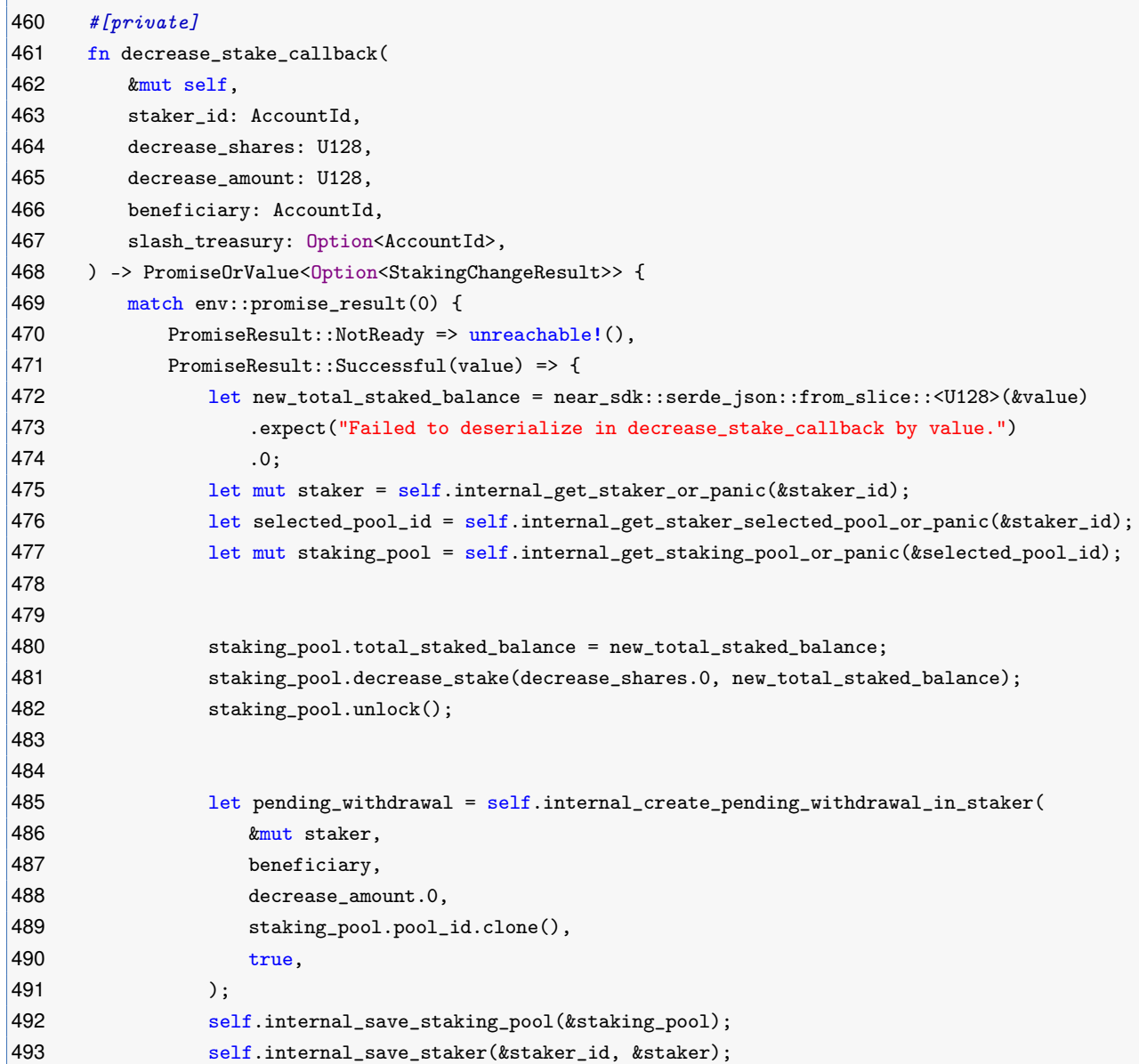

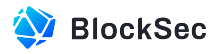

```
494
495
496 let sequence = U64::from(self.next_sequence());
497 Event::StakerDecreaseStake {
498 staking_pool_info: &(&mut staking_pool).into(),
499 staker_info: &(&staker).into(),
500 decrease_stake_amount: &decrease_amount,
501 decrease_shares: &decrease_shares,
502 pending_withdrawal: &pending_withdrawal,
503 sequence: &sequence,
504 }
505 .emit();
506
507
508 PromiseOrValue::Value(Some(StakingChangeResult {
509 sequence: sequence,
510 new_total_staked_balance: staking_pool
511 . staked_amount_from_shares_balance_rounded_down(staker.shares)
512 .into(),
513 withdrawal_certificate: None,
514 }))
515 }
516 PromiseResult::Failed => {
517 let selected_pool_id = self.internal_get_staker_selected_pool_or_panic(&staker_id);
518
519
520 match slash_treasury {
521 Some(treasury account id) => {
522 let mut treasury_account =
523 self.internal_get_account_or_new(&treasury_account_id);
524 treasury_account
525 . save_legacy_shares(decrease_shares.0, selected_pool_id.clone());
526 self.internal_save_account(&treasury_account_id, &treasury_account);
527 }
528 None => {
529 self.internal_decrease_stake_rollback(&staker_id, decrease_shares.0);
530 }
531 }
532 self.internal_use_staker_staking_pool_or_panic(&staker_id, |staking_pool| {
533 staking_pool.unlock();
534 });
535 emit_callback_failed_event();
536 PromiseOrValue::Value(None)
537 }
538 }
539 }
```
# Listing 2.38: staking impl.rs

**Impact** Locked staking pools can be easily unlocked.

**Suggestion** Properly implement locking logic.

# **2.1.16 Lack of Pause Functionality in Function bond()**

**Severity** Low

**Status** Fixed in Version 2

**Introduced by** Version 1

**Description** The protocol allows the privileged admin to pause most functions for maintenance purposes. However, the function bond() can not be paused.

```
189 #[payable]
190 fn bond(&mut self, consumer_chain_id: ConsumerChainId, key: String) -> PromiseOrValue<bool> {
191 self.assert_attached_storage_fee();
192
193 let staker_id = env::predecessor_account_id();
194 let consumer_chain = self.internal_get_consumer_chain_or_panic(&consumer_chain_id);
195
196
197 self.ping(Option::None)
198 .then(
199 ext_consumer_chain_pos::ext(consumer_chain.pos_account_id)
200 .with_static_gas(Gas::ONE_TERA.mul(TGAS_FOR_CHANGE_KEY))
201 .bond(staker_id.clone(), key.clone()),
202 )
203 .then(
204 Self::ext(env::current_account_id())
205 .with_static_gas(Gas::ONE_TERA.mul(TGAS_FOR_BOND_CALLBACK))
206 .bond_callback(consumer_chain_id, key, staker_id),
207 )
208 .into()
209 }
```
# **Listing 2.39:** staking\_impl.rs

**Impact** Users can still invoke function  $bond()$  when the protocol is paused.

**Suggestion** Add relative check in function bond() to disable users from invoking when the protocol is paused.

# **2.1.17 Unrefunded Storage Fee of Failed Cross-contract Invocations**

**Severity** Medium

**Status** Confirmed

**Introduced by** Version 1

**Description** In contract LposMarket, validators can bond themselves to the corresponding consumer\_chain through the function bond(). Since the storage is required for saving the added bonding state, the RESTAKING\_BASE\_STORAGE\_FEE is required to invoke the cross-contract function bond() in the contract validator.escrow\_id. However, there is no corresponding callback function to handle the returned result. Specifically, if it fails, the attached storage fee will not be returned.

The above issue also occurs in the function increase\_stake(), increase\_delegation(), and delegate().

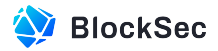

```
28 fn bond(&mut self, consumer_chain_id: ConsumerChainId, key: String) -> Promise {
29 self.assert_contract_is_running();
30 assert_eq!(env::attached_deposit(), RESTAKING_BASE_STORAGE_FEE);
31 let validator = self.internal_get_validator_or_panic(&env::predecessor_account_id());
32 ext_escrow::ext(validator.escrow_id)
33 .with_attached_deposit(RESTAKING_BASE_STORAGE_FEE)
34 .with_static_gas(Gas::ONE_TERA.mul(TGAS_FOR_BOND))
35 .bond(consumer_chain_id, key)
36 .into()
37 }
```
### Listing 2.40: restaking impl.rs

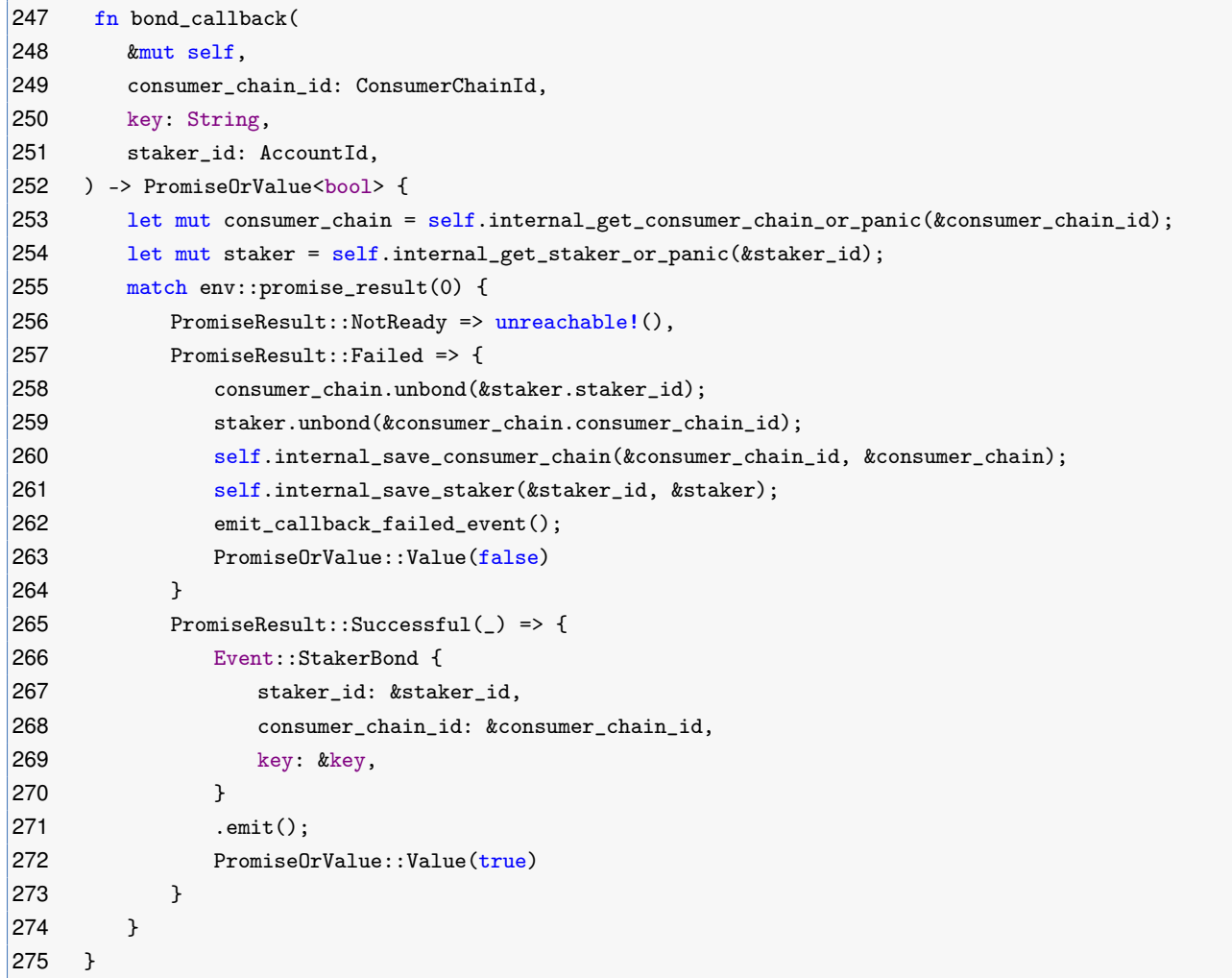

### **Listing 2.41:** restaking\_impl.rs

```
120 fn increase_stake(&mut self, increase_amount: U128) {
121 self.assert_contract_is_running();
122 self.assert_max_gas();
123 let validator_id = env::predecessor_account_id();
124 let validator = self.internal_get_validator_or_panic(&validator_id);
125
126
127 assert!(matches!(validator.status, ValidatorStatus::Staking));
```
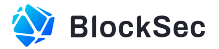

```
128 assert! (increase_amount.0 > 0);
129 assert_eq!(STORAGE_FEE + increase_amount.0, env::attached_deposit());
130 self.ping(validator.validator_id).then(
131 Self::ext(env::current_account_id()) .with_static_gas(Gas::
              ONE_TERA.mul(TGAS_FOR_INCREASE_STAKE_AFTER_PING))
132 .increase_stake_after_ping(validator_id, increase_amount),
133 );
134 + 3
```
# Listing 2.42: staking impl.rs

```
572 fn increase_stake_after_ping(&mut self, validator_id: AccountId, increase_amount: U128) {
573 match env::promise_result(0) {
574 PromiseResult::NotReady => unreachable!(),
575 PromiseResult::Failed => {
576 emit_callback_failed_event();
577 self.transfer_near(validator_id, increase_amount.0);
578 }
579 PromiseResult::Successful(_) => {
580 let validator = self.internal_get_validator_or_panic(&validator_id);
581
582
583 ext_escrow::ext(validator.escrow_id)
584 .with_attached_deposit(increase_amount.0)
585 .with_static_gas(Gas::ONE_TERA.mul(TGAS_FOR_INCREASE_STAKE))
586 .increase_stake_with_sender(validator_id.clone())
587 .then(
588 Self::ext(env::current_account_id())
589 .with_static_gas(Gas::ONE_TERA.mul(TGAS_FOR_INCREASE_STAKE_CALL_BACK))
590 .increase_stake_callback(validator_id, increase_amount),
591 );
592 }
593 }
594 }
```
### **Listing 2.43:** staking\_impl.rs

```
253 fn delegate(&mut self, validator_id: AccountId, delegate_amount: U128) {
254 self.assert_contract_is_running();
255 self.assert_max_gas();
256
257
258 assert!(delegate_amount.0 > 0);
259 assert_eq!(STORAGE_FEE + delegate_amount.0, env::attached_deposit());
260
261
262 let delegator_id = env::predecessor_account_id();
263 let delegator = self.internal_get_delegator_or_insert_new(&delegator_id);
264
265
266 assert!(
267 delegator.share_balance == 0 && delegator.select_validator_id.is_none(),
268 "Failed to delegate, already stake in {:?}.",
```
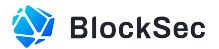

```
269 delegator.select_validator_id
270 );
271
272
273 assert!(
274 delegate_amount.0 >= self.settings.minimum_delegator_stake_amount,
275 "Failed to stake, attach near({}) less than minimum_delegator_stake_amount.(\{\})",
276 env::attached_deposit(),
277 self.settings.minimum_delegator_stake_amount
278 );
279 let validator = self.internal_get_validator_or_panic(&validator_id);
280
281
282 assert!((validator.delegators.len() as u32) <= self.settings.maximum_delegators_limit);
283 assert!(matches!(validator.status, ValidatorStatus::Staking));
284
285
286 self.ping(validator.validator_id).then(
287 Self::ext(env::current account id())
288 .with_static_gas(Gas::ONE_TERA.mul(TGAS_FOR_INCREASE_STAKE_AFTER_PING))
289 .delegate_after_ping(delegator_id, validator_id, delegate_amount),
290 );
291 }
```
Listing 2.44: staking impl.rs

```
288 fn increase_delegation(&mut self, increase_amount: U128) {
289 self.assert_contract_is_running();
290 self.assert_max_gas();
291 assert!(increase_amount.0 > 0);
292 assert_eq!(STORAGE_FEE + increase_amount.0, env::attached_deposit());
293
294
295 let delegator_id = env::predecessor_account_id();
296 let delegator = self.internal_get_delegator_or_panic(&delegator_id);
297 let validator =
298 self.internal_get_validator_or_panic(&delegator.select_validator_id.unwrap());
299
300
301 assert!(matches!(validator.status, ValidatorStatus::Staking));
302
303
304 self.ping(validator.validator_id).then(
305 Self::ext(env::current_account_id())
306 .with_static_gas(Gas::ONE_TERA.mul(TGAS_FOR_INCREASE_STAKE_AFTER_PING))
307 .increase_delegation_after_ping(delegator_id, increase_amount),
308 );
309 }
```
### **Listing 2.45:** staking\_impl.rs

 fn increase\_delegation\_after\_ping(&mut self, delegator\_id: AccountId, increase\_amount: U128) { match env::promise\_result(0) {

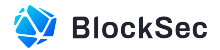

```
628 PromiseResult::NotReady => unreachable!(),
629 PromiseResult::Successful(_) => {
630 let \left(\_\ ,\ \text{validator}\right) =
631 self.internal_get_delegator_and_validator_or_panic(&delegator_id);
632
633
634 ext_escrow::ext(validator.escrow_id)
635 .with_attached_deposit(increase_amount.0)
636 .with_static_gas(Gas::ONE_TERA.mul(TGAS_FOR_INCREASE_STAKE))
637 .with_unused_gas_weight(0)
638 .increase_stake_with_sender(delegator_id.clone())
639 .then(
640 Self::ext(env::current_account_id())
641 .with_static_gas(Gas::ONE_TERA.mul(TGAS_FOR_INCREASE_STAKE_CALL_BACK))
642 .increase_delegation_callback(delegator_id, increase_amount),
643 );
644 }
645 PromiseResult::Failed => {
646 emit_callback_failed_event();
647 self.transfer_near(delegator_id, increase_amount.0);
648 }
649 }
650 }
```
# **Listing 2.46:** staking\_impl.rs

```
596 fn delegate_after_ping(
597 &mut self,
598 delegator_id: AccountId,
599 validator_id: AccountId,
600 amount: U128,
601 ) {
602 match env::promise_result(0) {
603 PromiseResult::NotReady => unreachable!(),
604 PromiseResult::Failed => {
605 emit_callback_failed_event();
606 self.transfer_near(delegator_id, amount.0);
607 }
608 PromiseResult::Successful(_) => {
609 let validator = self.internal_get_validator_or_panic(&validator_id);
610
611
612 ext_escrow::ext(validator.escrow_id)
613 .with_static_gas(Gas::ONE_TERA.mul(TGAS_FOR_INCREASE_STAKE))
614 .with_attached_deposit(amount.0)
615 .with_unused_gas_weight(0)
616 .increase_stake_with_sender(delegator_id.clone())
617 .then(
618 Self::ext(env::current_account_id())
619 .with_static_gas(Gas::ONE_TERA.mul(TGAS_FOR_INCREASE_STAKE_CALL_BACK))
620 .delegate_callback(delegator_id, validator_id, amount),
621 );
622 }
```
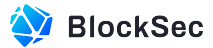

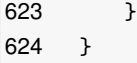

### Listing 2.47: staking impl.rs

**Impact** In cases where the cross-contract invocation fails, the attached storage fee will not be refunded, resulting in a loss to the user.

**Suggestion** Implement the corresponding callback function to handle the returned promise result correctly.

**Feedback from the Project** The team believes that the occurrence of failures in the callback is relatively low, and adding the logic for it would introduce unnecessary complexity.

# **2.1.18 Incorrect Amount of NEAR Attached in Function change\_key()**

**Severity** High

**Status** Fixed in Version 2

**Introduced by** Version 1

**Description** In contract LposMarket, the function change\_key() is utilized to modify the access key. This function internally invokes the function change\_key() of the contract escrow with an attached amount of ONE\_YOCTO NEAR. However, in contract escrow, the function change\_key() requires the attached NEAR must be equal to STORAGE\_FEE. Otherwise, it will revert (line 97), which means the invocation of the function change\_key() from restaking\_impl.rs will never be successfully executed.

```
16 fn change_key(&mut self, consumer_chain_id: ConsumerChainId, key: String) -> Promise {
17 self.assert_contract_is_running();
18 assert_one_yocto();
19 let validator = self.internal_get_validator_or_panic(&env::predecessor_account_id());
20 ext_escrow::ext(validator.escrow_id)
21 .with attached deposit(ONE YOCTO)
22 .with_static_gas(Gas::ONE_TERA.mul(TGAS_FOR_CHANGE_KEY))
23 .change_key(consumer_chain_id, key)
24 .into()
25 }
```
### **Listing 2.48:** restaking\_impl.rs

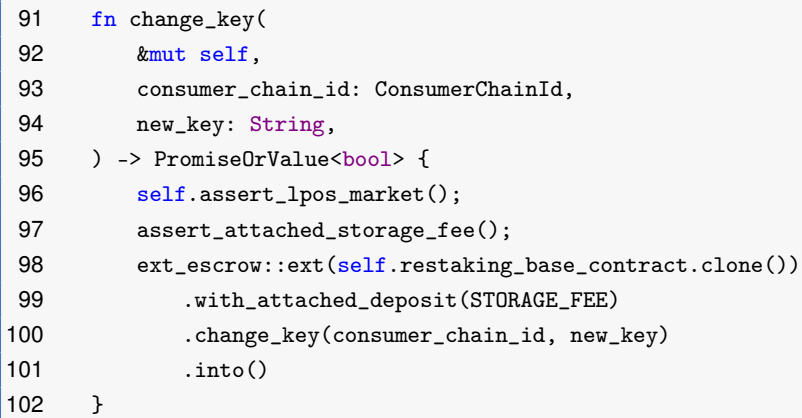

**Listing 2.49:** interface.rs

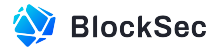

```
170 pub fn assert_attached_storage_fee() {
171 assert_eq!(
172 env::attached_deposit(),
173 STORAGE_FEE,
174 "Should attach {} near as storage fee.",
175 STORAGE_FEE
176 );
177}
```
**Listing 2.50:** interface.rs

pub const STORAGE\_FEE: Balance = parse\_near!("0.01 near");

**Listing 2.51:** typers.rs

**Impact** The function change\_key() is actually disabled due to the incorrect amount of NEAR attached while making the cross-contract call.

**Suggestion** Attach the correct amount of NEAR.

# **2.1.19 Incorrect Gas Setting in the Function bond()**

**Severity** Medium

**Status** Fixed in Version 2

**Introduced by** Version 1

**Description** In contract RestakingBaseContract, the function bond() is used to bind the validator with a specific consumer\_chain. However, in the function, the gas used for invoking the function bond() of the contract consumer\_chain.pos\_account\_id is incorrect. It is set to TGAS\_FOR\_CHANGE\_KEY instead of TGAS\_FOR\_BOND.

```
189 fn bond(&mut self, consumer_chain_id: ConsumerChainId, key: String) -> PromiseOrValue<bool> {
190 self.assert_attached_storage_fee();
191
192
193 let staker_id = env::predecessor_account_id();
194 let consumer_chain = self.internal_get_consumer_chain_or_panic(&consumer_chain_id);
195
196
197 self.ping(Option::None)
198 .then(
199 ext_consumer_chain_pos::ext(consumer_chain.pos_account_id)
200 .with_static_gas(Gas::ONE_TERA.mul(TGAS_FOR_CHANGE_KEY))
201 .bond(staker_id.clone(), key.clone()),
202 )
203 .then(
204 Self::ext(env::current_account_id())
205 .with_static_gas(Gas::ONE_TERA.mul(TGAS_FOR_BOND_CALLBACK))
206 .bond_callback(consumer_chain_id, key, staker_id),
207 )
208 .into()
209 }
```
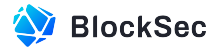

### **Listing 2.52:** restaking\_impl.rs

```
11 pub const TGAS_FOR_CHANGE_KEY: u64 = 30;
12 pub const TGAS_FOR_BOND: u64 = 50;
```
**Listing 2.53:** gas\_constants.rs

**Impact** Incorrect gas setting may lead to the failure of invocation.

**Suggestion** Replace TGAS\_FOR\_CHANGE\_KEY with TGAS\_FOR\_BOND.

### **2.1.20 Unintended Overpayment of Fees by Contract Account**

**Severity** Medium

**Status** Fixed in Version 2

**Introduced by** Version 1

**Description** In function stake() of the contract LposMarket, the cross-contract invocation to the function stake\_with\_validator() of the contract escrow will attach two extra yocto NEAR in addition to the NEAR originally attached by the user. According to the design, the additional NEAR should also be paid by the user, rather than the contract's account itself.

```
86 fn stake(&mut self, select_pool: PoolId) {
87 self.assert_contract_is_running();
88 self.assert_max_gas();
89 let validator_id = env::predecessor_account_id();
90 let validator = self.internal_get_validator_or_panic(&validator_id);
91 assert!(matches!(validator.status, ValidatorStatus::Deployed));
92 let stake_amount = env::attached_deposit();
93 assert!(
94 validator.total_share_balance == 0 && validator.select_staking_pool.is_none(),
95 "Failed to stake, already stake in {:?}.",
96 validator.select_staking_pool
97 );
98 assert!(
99 stake_amount >= self.settings.minimum_validator_stake_amount,
100 "Failed to stake, attach near({}) less than minimum_validator_stake_amount.({})",
101 env::attached_deposit(),
102 self.settings.minimum_validator_stake_amount
103 );
104 ext_escrow::ext(validator.escrow_id)
105 .with_attached_deposit(add_two_yocto(stake_amount))
106 .with_static_gas(Gas::ONE_TERA.mul(TGAS_FOR_STAKE))
107 .with_unused_gas_weight(0)
108 .stake_with_validator(select_pool.clone(), validator_id.clone())
109 .then(
110 Self::ext(env::current_account_id())
111 .with_static_gas(Gas::ONE_TERA.mul(TGAS_FOR_STAKE_CALL_BACK))
112 .with_unused_gas_weight(0)
113 .stake_callback(validator_id, select_pool, stake_amount.into()),
114 );
```
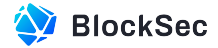

 $115$  }

```
Listing 2.54: staking_impl.rs
```

```
23 pub fn add_two_yocto(amount: u128) -> u128 {
24 amount + ONE_YOCTO + ONE_YOCTO
25}
```
# **Listing 2.55:** util.rs

**Impact** The contract account may run out of NEAR deposited for storage cost with the increasing number of staking operations by users.

**Suggestion** Charge the extra two yocto NEAR from the users.

# **2.1.21 Failure to Clear State Due to Delayed State Saving**

### **Severity** High

**Status** Fixed in Version 2

**Introduced by** Version 1

**Description** In the function clean\_validator\_state() of the contract LposMarket, the state is cleaned by iterating over each delegator in delegators, and before cleaning the state of each delegator, the function will first check whether the remaining gas is enough. If not, the function will return immediately. However, the updated validator in the previous iterations is not saved when returning, leading to no delegator being cleaned eventually.

Additionally, since this function has an immutable specified gas limit, if the gas is insufficient, the cleaning of the validator state can never be completed.

```
187 fn clean_validator_state(
188 &mut self,
189 validator_id: AccountId,
190 ) -> MultiTxsOperationProcessingResult {
191 self.assert_contract_is_running();
192 let mut validator = self.internal_get_validator_or_panic(&validator_id);
193
194
195 assert!(validator.is_able_clean_state());
196
197
198 let gas_limit = Gas:: ONE_TERA.mul(20);
199 let delegators = validator.delegators_shares_in_sequence.keys().collect_vec();
200 for delegator in delegators {
201 if remaining_gas() < gas_limit {
202 return MultiTxsOperationProcessingResult::NeedMoreGas;
203 }
204 let mut shares_in_sequence = validator
205 .delegators_shares_in_sequence
206 .get(&delegator)
207 .unwrap();
208 shares_in_sequence.clear();
209 validator.delegators_shares_in_sequence.remove(&delegator);
```
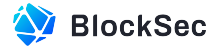

```
|210 \t)211
212
213 if remaining_gas() < gas_limit {
214 self.internal_save_validator(&validator);
215 return MultiTxsOperationProcessingResult::NeedMoreGas;
216 }
217
218
219 validator.delegator_set_in_sequence.clear();
220
221
222 if remaining_gas() < gas_limit {
223 self.internal_save_validator(&validator);
224 return MultiTxsOperationProcessingResult::NeedMoreGas;
225 }
226 validator.validator_states_in_sequence.clear();
227 self.internal_save_validator(&validator);
228
229
230 return MultiTxsOperationProcessingResult::Ok;
231 \quad \}
```
### **Listing 2.56:** staking\_impl.rs

```
23 pub fn add_two_yocto(amount: u128) -> u128 {
24 amount + ONE_YOCTO + ONE_YOCTO
25}
```
### **Listing 2.57:** util.rs

**Impact** Unable to clean the validator state due to insufficient gas.

**Suggestion** Invoke self.internal\_save\_validator() to save the updated validator before it returns because of insufficient gas.

# **2.1.22 Potential DoS in internal\_slash\_in\_staker\_shares()**

**Severity** High

**Status** Fixed in Version 2

```
Introduced by Version 1
```
**Description** In the function internal\_slash\_in\_staker\_shares(), user shares are unstaked as a slashing penalty for the corresponding consumer chain. The total balance of the staker (i.e.,slash\_staker\_total\_balance) is calculated from the total shares of the staker with upward rounding, which must be larger than the actual total balance of the staker. If the slash amount specified by the consumer chain is larger than the slash\_staker\_total\_balance, then it will try to slash all the balance of the staker. However, when calculating the final amount of shares to be unstaked, not only is the already inflated slash\_staker\_total\_balance used, but there is also an additional rounding up performed, resulting in an underflow issue.

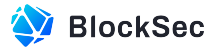

```
423 pub(crate) fn internal_slash_in_staker_shares(
424 &mut self,
425 slash_staker_id: &StakerId,
426 slash_amount: Balance,
427 treasury: &AccountId,
428 ) -> Balance {
429 let pool_id = self.internal_get_staker_selected_pool_or_panic(slash_staker_id);
430 let staker = self.internal_get_staker_or_panic(&slash_staker_id);
431 let staking_pool = self.internal_get_staking_pool_by_staker_or_panic(&slash_staker_id);
432
433
434 let slash_staker_total_balance =
435 staking_pool.staked_amount_from_shares_balance_rounded_up(staker.shares);
436 let actual_slash_amount = min(slash_staker_total_balance, slash_amount);
437
438
439 let (decrease_shares, receive_amount) =
440 self.internal_decrease_stake(&slash_staker_id, actual_slash_amount);
441
442
443 ext_staking_pool::ext(pool_id)
444 .with_static_gas(Gas::ONE_TERA.mul(TGAS_FOR_UNSTAKE))
445 .with_attached_deposit(ONE_YOCTO)
446 .unstake(receive_amount.into())
447 .function_call(
448 "get_account_staked_balance".to_string(),
449 json!({ "account_id": env::current_account_id() })
450 .to_string()
451 .into_bytes(),
452 0,
453 Gas::ONE_TERA.mul(TGAS_FOR_GET_ACCOUNT_STAKED_BALANCE),
454 )
455 .then(
456 Self::ext(env::current_account_id())
457 .with_static_gas(Gas::ONE_TERA.mul(TGAS_FOR_UNSTAKE))
458 .decrease_stake_callback(
459 slash_staker_id.clone(),
460 decrease_shares.into(),
461 receive_amount.into(),
462 treasury.clone(),
463 Some(treasury.clone()),
464 ),
465 );
466 actual_slash_amount
467 }
```
#### **Listing 2.58:** restaking\_impl.rs

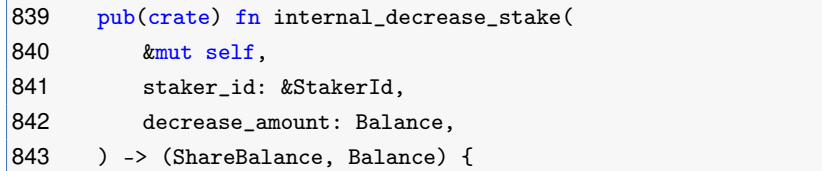

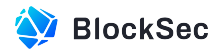

```
844 assert!(
845 decrease_amount > 0,
846 "Decrease stake amount should be positive"
847 );
848 let mut staker = self.internal_get_staker_or_panic(staker_id);
849 let pool_id = &self.internal_get_staker_selected_pool_or_panic(staker_id);
850 let staking_pool = self.internal_get_staking_pool_or_panic(pool_id);
851
852
853 // Calculate the number of shares required to unstake the given amount.
854 // NOTE: The number of shares the account will pay is rounded up.
855 let num_shares = staking_pool.num_shares_from_staked_amount_rounded_up(decrease_amount);
856 assert!(
857 num_shares > 0,
858 "Invariant violation. The calculated number of stake shares for unstaking should be
               positive"
859 );
860 assert!(
861 staker.shares >= num_shares,
862 "Not enough staked balance to unstake"
863 );
864
865
866 // Calculating the amount of tokens the account will receive by unstaking the corresponding
867 // number of "stake" shares, rounding up.
868 let receive_amount = staking_pool.staked_amount_from_shares_balance_rounded_up(num_shares);
869 assert!(
870 receive amount > 0,
871 "Invariant violation. Calculated staked amount must be positive, because stake share
               price should be at least 1"
872 );
873
874
875 staker.shares -= num_shares;
876
877
878 self.internal_save_staker(staker_id, &staker);
879
880
881 (num_shares, receive_amount)
882 }
```
**Listing 2.59:** staking\_impl.rs

**Impact** Unable to slash users due to arithmetic underflow.

**Suggestion** If the value of the final computed slashed shares is larger than the total shares of the staker, slash the total shares of the staker.

# **2.1.23 Incorrect Penalty Amount in the Slash Process**

**Severity** High **Status** Fixed in Version 2

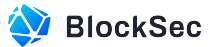

### **Introduced by** Version 1

**Description** In the slashing process, the final penalty amount receive\_amount is calculated from actual\_slash\_amount with two rounds of upward rounding calculations. When actual\_slash\_amount equals to slash\_amount, the receive\_amount will exceed slash\_amount. Consequently, more funds than the specified slash\_amount are withdrawn from the corresponding staking pool as a penalty, resulting in a loss to the funds of other users in the stake\_pool.

```
423 pub(crate) fn internal_slash_in_staker_shares(
424 &mut self,
425 slash_staker_id: &StakerId,
426 slash_amount: Balance,
427 treasury: &AccountId,
428 ) -> Balance {
429 let pool_id = self.internal_get_staker_selected_pool_or_panic(slash_staker_id);
430 let staker = self.internal_get_staker_or_panic(&slash_staker_id);
431 let staking_pool = self.internal_get_staking_pool_by_staker_or_panic(&slash_staker_id);
432
433
434 let slash_staker_total_balance =
435 staking_pool.staked_amount_from_shares_balance_rounded_up(staker.shares);
436 let actual_slash_amount = min(slash_staker_total_balance, slash_amount);
437
438
439 let (decrease_shares, receive_amount) =
440 self.internal_decrease_stake(&slash_staker_id, actual_slash_amount);
441
442
443 ext_staking_pool::ext(pool_id)
444 .with_static_gas(Gas::ONE_TERA.mul(TGAS_FOR_UNSTAKE))
445 .with_attached_deposit(ONE_YOCTO)
446 .unstake(receive_amount.into())
447 .function_call(
448 "get_account_staked_balance".to_string(),
449 json!({ "account_id": env::current_account_id() })
450 .to_string()
451 .into_bytes(),
452 0,
453 Gas::ONE_TERA.mul(TGAS_FOR_GET_ACCOUNT_STAKED_BALANCE),
454 )
455 then (
456 Self::ext(env::current_account_id())
457 .with_static_gas(Gas::ONE_TERA.mul(TGAS_FOR_UNSTAKE))
458 .decrease_stake_callback(
459 slash staker id.clone(),
460 decrease_shares.into(),
461 receive_amount.into(),
462 treasury.clone(),
463 Some(treasury.clone()),
464 ),
465 );
466 actual_slash_amount
467 }
```
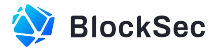

```
Listing 2.60: restaking impl.rs
```

```
839 pub(crate) fn internal_decrease_stake(
840 &mut self,
841 staker id: &StakerId.
842 decrease_amount: Balance,
843 ) -> (ShareBalance, Balance) {
844 assert!(
845 decrease_amount > 0,
846 "Decrease stake amount should be positive"
847 );
848 let mut staker = self.internal_get_staker_or_panic(staker_id);
849 let pool_id = &self.internal_get_staker_selected_pool_or_panic(staker_id);
850 let staking_pool = self.internal_get_staking_pool_or_panic(pool_id);
851
852
853 // Calculate the number of shares required to unstake the given amount.
854 // NOTE: The number of shares the account will pay is rounded up.
855 let num_shares = staking_pool.num_shares_from_staked_amount_rounded_up(decrease_amount);
856 assert!(
857 num_shares > 0,
858 "Invariant violation. The calculated number of stake shares for unstaking should be
               positive"
859 );
860 assert!(
861 staker.shares >= num_shares,
862 "Not enough staked balance to unstake"
863 );
864
865
866 // Calculating the amount of tokens the account will receive by unstaking the corresponding
867 // number of "stake" shares, rounding up.
868 let receive_amount = staking_pool.staked_amount_from_shares_balance_rounded_up(num_shares);
869 assert!(
870 receive_amount > 0,
871 "Invariant violation. Calculated staked amount must be positive, because stake share
                price should be at least 1"
872 );
873
874
875 staker.shares -= num_shares;
876
877
878 self.internal_save_staker(staker_id, &staker);
879
880
881 (num_shares, receive_amount)
882 }
```

```
Listing 2.61: staking impl.rs
```
**Impact** Users who have not been slashed still suffer a loss of funds by slashing.

**Suggestion** Rounding down when calculating the receive\_amount to be slashed.

# **2.1.24 Unlimited Delay in Asset Withdrawal Due to Continuous Invocation of decease\_stake()**

**Severity** Medium

**Status** Fixed in Version 2

**Introduced by** Version 1

**Description** In contract RestakingBaseContract, the function decrease\_stake() serves to unstake the NEAR from the selected staking pool and generates a pending\_withdrawal for users. The unstaked NEAR can only be withdrawn if the current time exceeds the lock time specified when generating the pending\_withdrawal.

However, each invocation of the function decrease\_stake(), the internal function decrease\_stake() in staking\_pool.rs will reset the staking\_pool's unlock\_epoch to env::epoch\_height() + NUM\_EPOCHS\_TO\_UNLOCK. This value is used to check whether the unstaked assets are available to withdraw in function withdraw(). Consequently, if the function decrease\_stake() is continuously called, the available time for users to withdraw their assets will be indefinitely extended.

```
96 fn decrease_stake(
97 &mut self,
98 decrease_amount: U128,
99 beneficiary: Option<AccountId>,
100 ) -> PromiseOrValue<Option<StakingChangeResult>> {
101 self.assert_contract_is_running();
102 self.assert_attached_storage_fee();
103 assert!(decrease_amount.0 > 0, "The decrease amount should gt 0");
104
105
106 let staker_id = env::predecessor_account_id();
107 self.internal_use_staker_staking_pool_or_panic(&staker_id, |staking_pool| {
108 staking_pool.lock()
109 });
110
111
112 return self
113 .ping(Option::None)
114 .then(
115 Self::ext(env::current_account_id())
116 .with_static_gas(Gas::ONE_TERA.mul(TGAS_FOR_DECREASE_STAKE_AFTER_PING))
117 .decrease_stake_after_ping(
118 staker_id,
119 decrease_amount,
120 beneficiary.unwrap_or(env::predecessor_account_id()),
121 ),
122 )
123 .into();
124 }
```

```
Listing 2.62: staking impl.rs
```
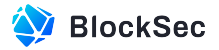

```
461 fn decrease_stake_callback(
462 &mut self,
463 staker_id: AccountId,
464 decrease_shares: U128,
465 decrease_amount: U128,
466 beneficiary: AccountId,
467 slash_treasury: Option<AccountId>,
468 ) -> PromiseOrValue<Option<StakingChangeResult>> {
469 match env::promise_result(0) {
470 PromiseResult::NotReady => unreachable!(),
471 PromiseResult::Successful(value) => {
472 let new_total_staked_balance = near_sdk::serde_json::from_slice::<U128>(&value)
473 .expect("Failed to deserialize in decrease_stake_callback by value.")
474 .0;
475 let mut staker = self.internal_get_staker_or_panic(&staker_id);
476 let selected_pool_id = self.internal_get_staker_selected_pool_or_panic(&staker_id);
477 let mut staking_pool = self.internal_get_staking_pool_or_panic(&selected_pool_id);
478
479
480 staking_pool.total_staked_balance = new_total_staked_balance;
481 staking_pool.decrease_stake(decrease_shares.0, new_total_staked_balance);
482 staking_pool.unlock();
483
484
485 let pending_withdrawal = self.internal_create_pending_withdrawal_in_staker(
486 Example 2018 Contract Staker,
487 beneficiary,
488 decrease_amount.0,
489 staking_pool.pool_id.clone(),
490 true,
491 );
492 self.internal_save_staking_pool(&staking_pool);
493 self.internal_save_staker(&staker_id, &staker);
494
495
496 let sequence = U64::from(self.next_sequence());
497 Event::StakerDecreaseStake {
498 staking_pool_info: &(&mut staking_pool).into(),
499 staker_info: &(&staker).into(),
500 decrease_stake_amount: &decrease_amount,
501 decrease_shares: &decrease_shares,
502 pending_withdrawal: &pending_withdrawal,
503 sequence: &sequence,
504 }
505 .emit();
506
507
508 PromiseOrValue::Value(Some(StakingChangeResult {
509 sequence: sequence,
510 new_total_staked_balance: staking_pool
511 .staked_amount_from_shares_balance_rounded_down(staker.shares)
512 .into(),
```
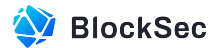

```
513 withdrawal_certificate: None,
514 }))
515 }
516 PromiseResult::Failed => {
517 let selected_pool_id = self.internal_get_staker_selected_pool_or_panic(&staker_id);
518
519
520 match slash_treasury {
521 Some(treasury_account_id) => {
522 let mut treasury_account =
523 self.internal_get_account_or_new(&treasury_account_id);
524 treasury_account
525 . save_legacy_shares(decrease_shares.0, selected_pool_id.clone());
526 self.internal_save_account(&treasury_account_id, &treasury_account);
527 }
528 None => {
529 self.internal_decrease_stake_rollback(&staker_id, decrease_shares.0);
530 }
531 }
532 self.internal_use_staker_staking_pool_or_panic(&staker_id, |staking_pool| {
533 staking_pool.unlock();
534 });
535 emit_callback_failed_event();
536 PromiseOrValue::Value(None)
537 }
538 }
539 }
```
# **Listing 2.63:** staking\_impl.rs

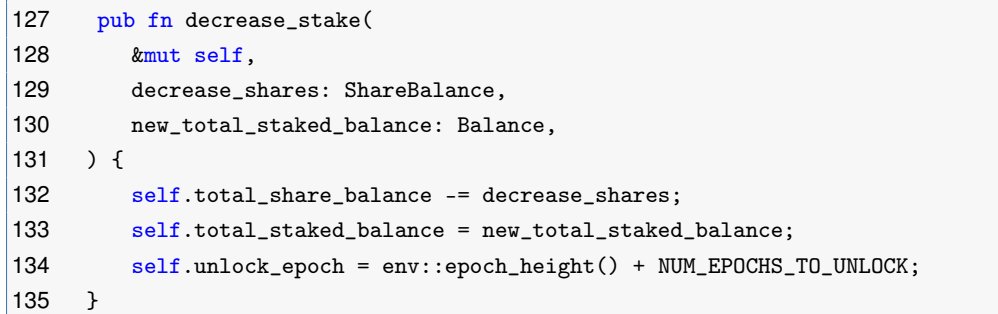

### **Listing 2.64:** staking\_pool.rs

```
154 fn withdraw(&mut self, staker: AccountId, id: WithdrawalCertificate) -> PromiseOrValue<U128> {
155 self.assert_contract_is_running();
156 let pending_withdrawal = self.internal_use_account(&staker, |account| {
157 account.pending_withdrawals.remove(&id).unwrap()
158 });
159 let staking_pool = self.internal_get_staking_pool_or_panic(&pending_withdrawal.pool_id);
160 assert!(
161 pending_withdrawal.is_withdrawable() && staking_pool.is_withdrawable(),
162 "unlock timestamp:{}, unlock epoch:{}, current timestamp:{}, current epoch: {}, staking
               pool unlock epoch: {}",
163 pending_withdrawal.unlock_time,
```
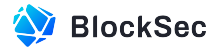

```
164 pending_withdrawal.unlock_epoch,
165 env::block_timestamp(),
166 env::epoch_height(),
167 staking_pool.unlock_epoch
168 );
169 assert!(
170 pending_withdrawal.allow_other_withdraw
171 || env::predecessor_account_id().eq(&pending_withdrawal.beneficiary)
172 );
173
174
175 ext_staking_pool::ext(pending_withdrawal.pool_id.clone())
176 .with_static_gas(Gas::ONE_TERA.mul(TGAS_FOR_WITHDRAW))
177 .withdraw(pending_withdrawal.amount.into())
178 .then(
179 Self::ext(env::current_account_id())
180 .with_static_gas(Gas::ONE_TERA.mul(TGAS_FOR_SINGLE_WITHDRAW_CALLBACK))
181 .withdraw_callback(staker, pending_withdrawal),
182 )
183 .into()
184 }
```
### Listing 2.65: staking impl.rs

```
95 pub fn is_withdrawable(&self) -> bool {
96 self.unlock_epoch <= env::epoch_height()
97 }
```
### **Listing 2.66:** staking\_pool.rs

**Impact** Users are unable to withdraw their unstaked NEAR as scheduled.

**Suggestion** Each user's pending\_withdrawal lock time should be independent and not affected by each other's operation.

# **2.1.25 Unrefunded STORAGE\_FEE of Released Storage**

**Severity** Low

**Status** Confirmed

#### **Introduced by** Version 1

**Description** In contract L<sub>posMarket</sub>, the function unbond() removes the binding relationship between the validator and the consumer\_chain by deleting the insert record of the validator and consumer\_chain\_id, which releases the storage. Since the function  $bond()$  charged a certain amount of storage fee before, when the function unbond() is successfully executed, the charged fees should be returned. However, there is no refunding logic in the current implementation.

The above issue also occurs in the function undelegate() in staking\_imple.rs.

```
114 fn unbond(&mut self, consumer_chain_id: ConsumerChainId) -> Promise {
115 self.assert_contract_is_running();
116 assert_one_yocto();
117 let validator = self.internal_get_validator_or_panic(&env::predecessor_account_id());
```
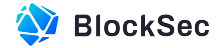

```
118 ext_escrow::ext(validator.escrow_id)
119 .with_attached_deposit(ONE_YOCTO)
120 .with_static_gas(Gas::ONE_TERA.mul(TGAS_FOR_UNBOND))
121 .unbond(consumer_chain_id)
122 .into()
123 }
```
### **Listing 2.67:** restaking\_impl.rs

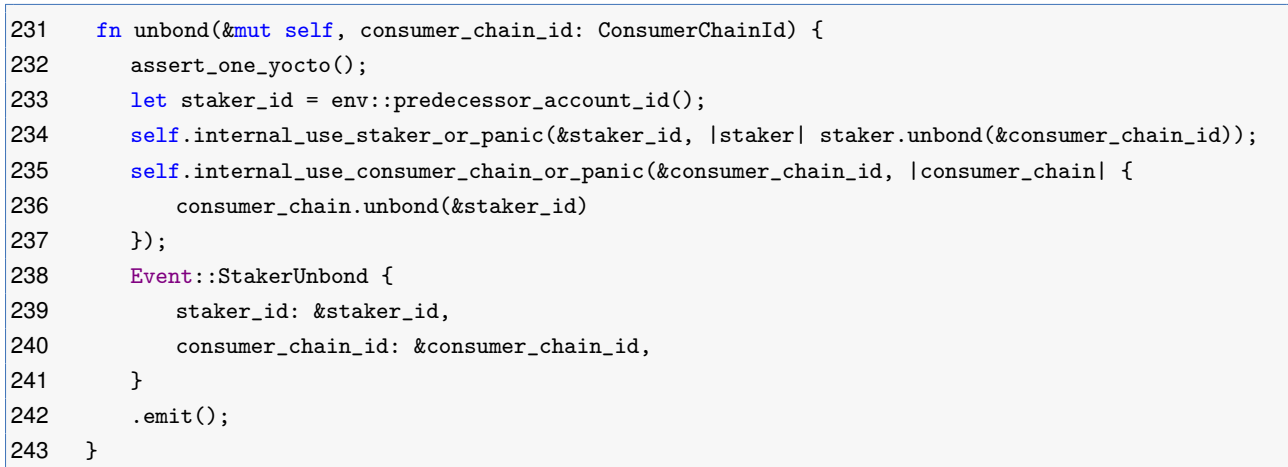

### **Listing 2.68:** restaking\_impl.rs

```
254 fn delegate(&mut self, validator_id: AccountId, delegate_amount: U128) {
255 self.assert_contract_is_running();
256 self.assert_max_gas();
257
258
259 assert!(delegate_amount.0 > 0);
260 assert_eq!(STORAGE_FEE + delegate_amount.0, env::attached_deposit());
261
262
263 let delegator_id = env::predecessor_account_id();
264 let delegator = self.internal_get_delegator_or_insert_new(&delegator_id);
265
266
267 assert!(
268 delegator.share_balance == 0 && delegator.select_validator_id.is_none(),
269 "Failed to delegate, already stake in {:?}.",
270 delegator.select_validator_id
271 );
272
273
274 assert!(
275 delegate_amount.0 >= self.settings.minimum_delegator_stake_amount,
276 "Failed to stake, attach near({}) less than minimum_delegator_stake_amount.(})",
277 env::attached_deposit(),
278 self.settings.minimum_delegator_stake_amount
279 );
280 let validator = self.internal_get_validator_or_panic(&validator_id);
281
```
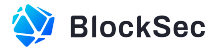

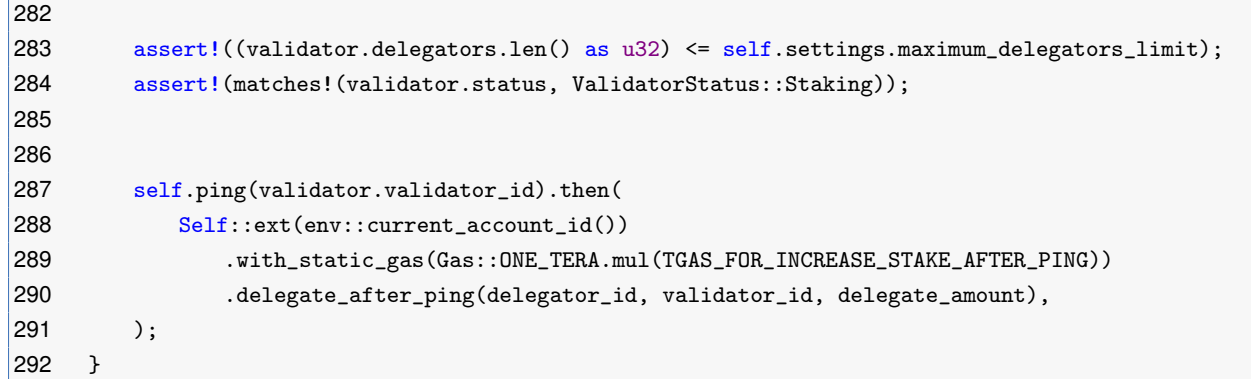

### **Listing 2.69:** staking\_impl.rs

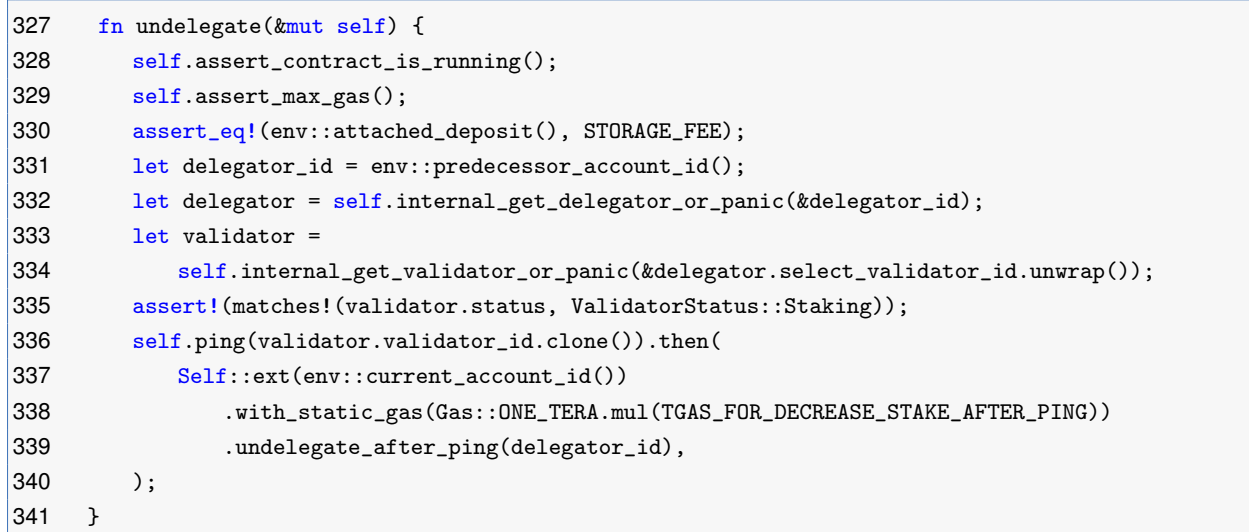

# **Listing 2.70:** staking\_impl.rs

```
765 fn undelegate_after_ping(&mut self, delegator_id: AccountId) {
766 match env::promise_result(0) {
767 PromiseResult::NotReady => unreachable!(),
768 PromiseResult::Successful(_) => {
769 let (mut delegator, validator) =
770 self.internal_get_delegator_and_validator_or_panic(&delegator_id);
771
772
773 let decrease_shares = delegator.share_balance;
774 delegator.share_balance -= decrease_shares;
775 let near_balance = validator.calculate_near_balance(decrease_shares);
776
777
778 self.internal_save_delegator(&delegator);
779
780
781 ext_escrow::ext(validator.escrow_id)
782 .with_attached_deposit(RESTAKING_BASE_STORAGE_FEE)
783 .with_static_gas(Gas::ONE_TERA.mul(TGAS_FOR_DECREASE_STAKE))
784 .with_unused_gas_weight(0)
785 .decrease_stake(near_balance.into(), Some(delegator_id.clone()))
```
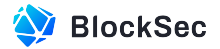

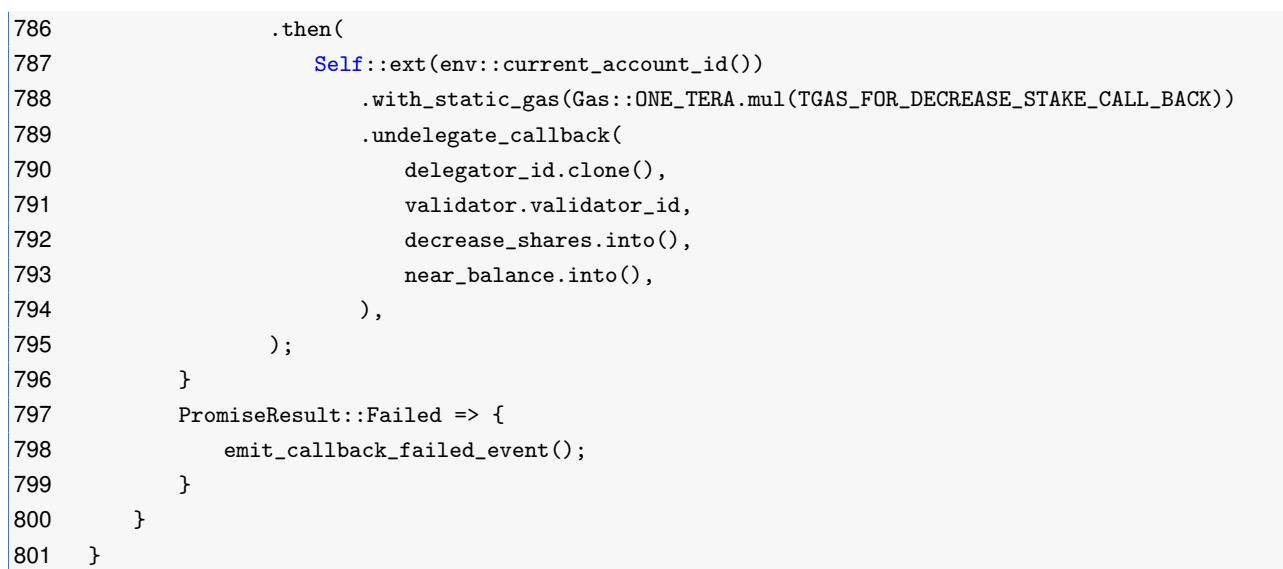

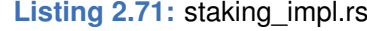

```
327 fn undelegate_callback(
328 &mut self,
329 delegator_id: AccountId,
330 validator_id: AccountId,
331 decreased_shares: U128,
332 undelegate_amount: U128,
333 ) {
334 match env::promise_result(0) {
335 PromiseResult::NotReady => unreachable!(),
336 PromiseResult::Successful(result) => {
337 if let Some(staking_change_result) =
338 near_sdk::serde_json::from_slice::<Option<StakingChangeResult>>(&result)
339 .unwrap()
340 {
341 let mut delegator = self.internal_get_delegator_or_panic(&delegator_id);
342 let mut validator = self.internal_get_validator_or_panic(&validator_id);
343
344
345 let sequence = staking_change_result.sequence;
346
347
348 delegator.select_validator_id = None;
349 validator.undelegate(
350 delegator_id.clone(),
351 decreased_shares.0,
352 sequence.0,
353 staking_change_result.new_total_staked_balance.0,
354 );
355 self.internal_save_delegator(&delegator);
356 self.internal_save_validator(&validator);
357
358
359 Event::Undelegate {
360 validator_info: &validator.into(),
```
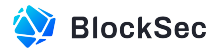

```
361 delegator_info: &delegator.into(),
362 undelegate_amount: &undelegate_amount,
363 undelegate_shares: &decreased_shares,
364 sequence: &sequence,
365 }
366 .emit();
367 } else {
368 // rollback decrease
369 self.internal_use_delegator_or_panic(&delegator_id, |delegator| {
370 delegator.share_balance += decreased_shares.0;
371 });
372 emit_callback_failed_event();
373 }
374 }
375 PromiseResult::Failed => {
376 // rollback decrease
377 self.internal_use_delegator_or_panic(&delegator_id, |delegator| {
378 delegator.share_balance += decreased_shares.0;
379 });
380 emit_callback_failed_event();
381 }
382 }
383 }
```
### Listing 2.72: staking impl.rs

**Impact** Storage fees will not be returned when users' operations release storage.

**Suggestion** Refund the storage fee once the mentioned operations above executed successfully.

**Feedback from the Project** Because implementing the storage fee refund would significantly increase the complexity of the contract implementation, the team prefers not to add this additional logic.

# **2.1.26 No Storage Fee Charged in Function sync\_consumer\_chain\_pos()**

**Severity** Low

**Status** Confirmed

**Introduced by** Version 1

**Description** Function sync\_consumer\_chain\_pos() is used to synchronize and update the state of consumer\_chains between the contracts RestakingBaseContract and lpos-market. If a new consumer chain is registered in RestakingBaseContract, the function will also insert the corresponding data into the storage of LposMarket, which consumes a certain amount of storage. However, the corresponding storage fee is not charged in this case.

```
51 fn sync_consumer_chain_pos(&mut self, consumer_chain_id: ConsumerChainId) -> Promise {
52 self.assert_contract_is_running();
53 ext_restaking_base::ext(self.settings.restaking_base_contract.clone())
54 .with_static_gas(Gas::ONE_TERA.mul(TGAS_FOR_VIEW))
55 .get_consumer_chain(consumer_chain_id)
56 .then(
57 Self::ext(env::current_account_id())
58 .with_static_gas(Gas::ONE_TERA.mul(20))
```
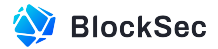

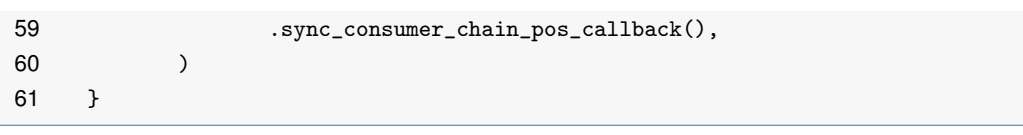

**Listing 2.73:** restaking\_impl.rs

| 256 | #[private]                                                                       |
|-----|----------------------------------------------------------------------------------|
| 257 | pub fn sync_consumer_chain_pos_callback(                                         |
| 258 | &mut self,                                                                       |
| 259 | #[callback] consumer_chain_info: 0ption <consumerchaininfo>,</consumerchaininfo> |
| 260 | $\rightarrow$ 5                                                                  |
| 261 | if let Some(consumer_chain_info_unwrap) = consumer_chain_info {                  |
| 262 | $let$ mut consumer_chain = self                                                  |
| 263 | .consumer_chains                                                                 |
| 264 | .get(&consumer_chain_info_unwrap.consumer_chain_id)                              |
| 265 | .unwrap_or(ConsumerChain::new(                                                   |
| 266 | consumer_chain_info_unwrap.consumer_chain_id.clone(),                            |
| 267 | consumer_chain_info_unwrap.pos_account_id.clone(),                               |
| 268 | $))$ ;                                                                           |
| 269 | $consumer_{chain}.anchor_id = consumer_{chain\_info\_unwrap.pos_{account_id};$   |
| 270 |                                                                                  |
| 271 |                                                                                  |
| 272 | self.consumer_chains.insert(                                                     |
| 273 | &consumer_chain_info_unwrap.consumer_chain_id,                                   |
| 274 | &consumer_chain,                                                                 |
| 275 | $)$ :                                                                            |
| 276 | ł                                                                                |
| 277 | $\mathcal{F}$                                                                    |

Listing 2.74: restaking impl.rs

**Impact** The contract LposMarket will bear additional storage fee.

**Suggestion** Add storage fee requirement in function sync\_consumer\_chain\_pos().

**Feedback from the Project** Because the Consumer Chain need to pay fee when register in restakingBase. So it acceptable to cover the cost of storage in this interface.

# **2.1.27 Unlimited Withdrawn with Reused UnstakeBatchId**

**Severity** High

**Status** Fixed in Version 2

#### **Introduced by** Version 1

**Description** The function withdraw\_unstake\_batch() in the contract RestakingBaseContract is designed to withdraw NEAR from the staking pool when the user's submitted unstaking request is withdrawable. It reads the corresponding unstaking request's status based on the parameter unstake\_batch\_id to determine whether the withdrawal should be executed. However, due to the absence of necessary checks, a valid withdrawable unstake\_batch\_id can be used repeatedly to withdraw the funds from the staking pool. The funds in the staking pool can be drained and thereby preventing other users from withdrawing theirs.

```
155 fn withdraw_unstake_batch(&mut self, pool_id: PoolId, unstake_batch_id: UnstakeBatchId) {
156 self.assert_contract_is_running();
```
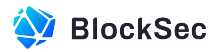

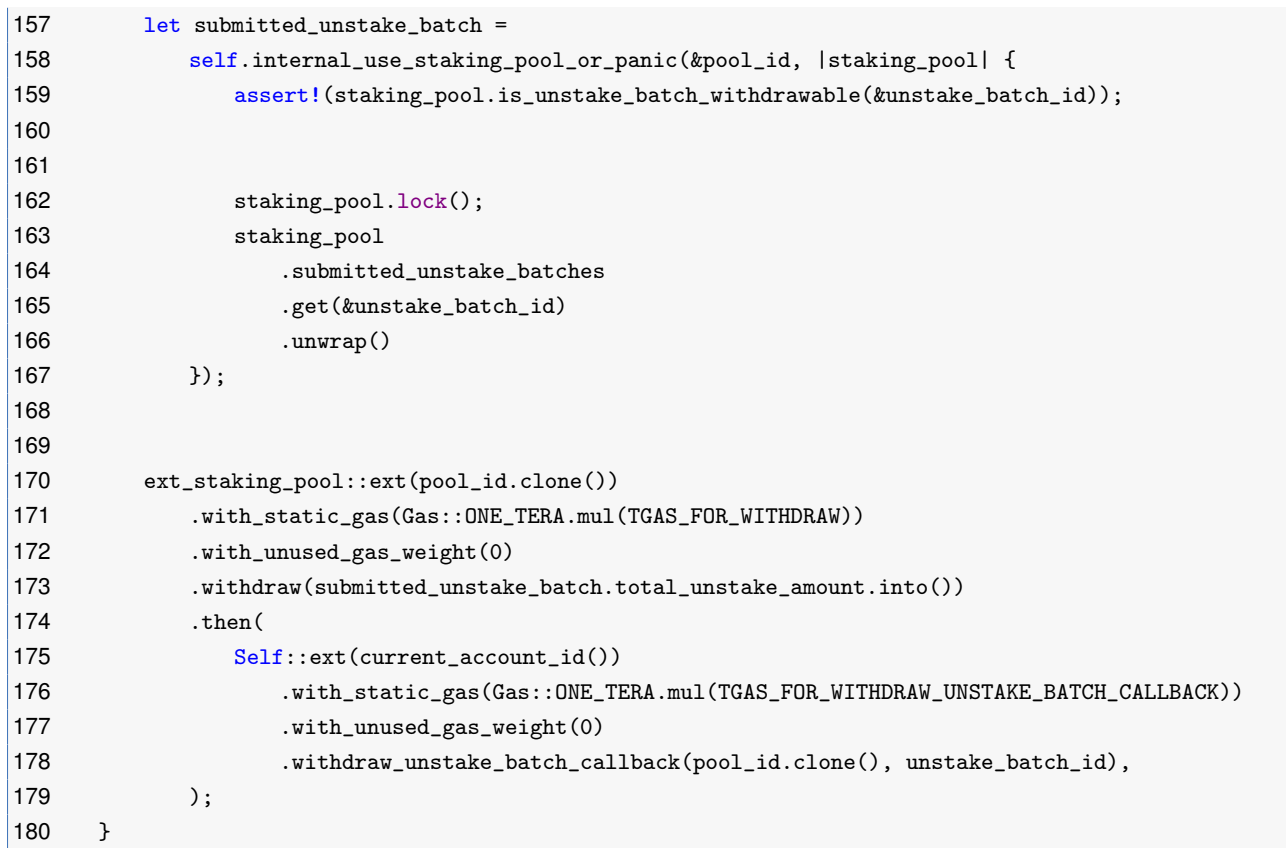

### **Listing 2.75:** staking\_impl.rs

**Impact** Funds in the staking pool can be drained by repeatedly withdrawing with the same unstake\_batch\_id. **Suggestion** If the corresponding funds of the unstake\_batch\_id are withdrawn, fail the invocation.

# **2.1.28 Potential Panic in Callback Function stake\_after\_check\_whitelisted()**

**Severity** High

**Status** Fixed in Version 2

**Introduced by** Version 1

**Description** When handling the successful result in the callback function stake\_after\_check\_whitelisted(), the execution of staking\_pool.lock() may panic if the staking pool is already locked. In this case, the NEAR deposited by the user will not be refunded, resulting in a loss of the user.

```
688 #[payable]
689 #[private]
690 fn stake_after_check_whitelisted(
691 &mut self,
692 staker_id: AccountId,
693 pool_id: PoolId,
694 ) -> PromiseOrValue<Option<StakingChangeResult>> {
695 match env::promise_result(0) {
696 PromiseResult::NotReady => unreachable!(),
697 PromiseResult::Successful(value) => {
698 let whitelisted = near_sdk::serde_json::from_slice::<bool>(&value)
699 . expect("Failed to deserialize in increase_stake_callback by value.");
```
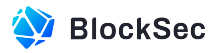

```
700
701
702 if !whitelisted {
703 log!("Failed to select pool, {} is not whitelisted.", pool_id);
704 self.transfer_near(staker_id, env::attached_deposit());
705 return PromiseOrValue::Value(None);
706 }
707
708
709 if !self.staking_pools.get(&pool_id).is_some() {
710 self.internal_save_staking_pool(&StakingPool::new(pool_id.clone()));
711 Event::SaveStakingPool { pool_id: &pool_id }.emit();
712 }
713
714
715 self.internal_use_staking_pool_or_panic(&pool_id, |staking_pool| {
716 staking_pool.lock()
717 });
718
719
720 self.ping(Some(pool_id.clone()))
721 .then(
722 Self::ext(env::current_account_id())
723 .with_attached_deposit(env::attached_deposit())
724 .with_static_gas(Gas::ONE_TERA.mul(TGAS_FOR_INCREASE_STAKE_AFTER_PING))
725 .stake_after_ping(staker_id, pool_id.clone()),
726 )
727 .into()
728 }
729 PromiseResult::Failed => {
730 self.transfer_near(staker_id, env::attached_deposit());
731 emit_callback_failed_event();
732 return PromiseOrValue::Value(None);
733 }
734 }
735 }
```
# Listing 2.76: staking impl.rs

**Impact** If users attempt to stake their NEAR tokens while the staking pool is locked, they will lose their NEARs.

**Suggestion** Check if the staking pool is locked, if so, return the attached NEAR tokens instead of reverting.

# **2.1.29 Lack of Storage Fee Charge**

**Severity** Medium

**Status** Confirmed

**Introduced by** Version 1

**Description** In the function submit\_unstake\_batch() of the contract RestakingBaseContract, it will insert new SubmittedUnstakeBatch into submitted\_unstake\_batches if the newly created unstaking request is not submitted. It will consume a certain amount of storage, but the corresponding storage fee is not charged.

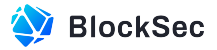

The same issue also exists in the function stake() of contract LposMarket.

```
180 fn submit_unstake_batch(&mut self, pool_id: PoolId) {
181 self.assert_contract_is_running();
182 let mut staking_pool = self.internal_get_staking_pool_or_panic(&pool_id);
183 assert!(staking_pool.is_able_submit_unstake_batch());
184
185
186 staking_pool.lock();
187
188
189 self.internal_save_staking_pool(&staking_pool);
190
191
192 ext_staking_pool::ext(pool_id.clone())
193 .with_static_gas(Gas::ONE_TERA.mul(TGAS_FOR_UNSTAKE))
194 .with_unused_gas_weight(0)
195 .unstake(staking_pool.batched_unstake_amount.into())
196 .then(
197 Self::ext(current_account_id())
198 .with_static_gas(Gas::ONE_TERA.mul(TGAS_FOR_UNSTAKE_BATCH_CALLBACK))
199 .with_unused_gas_weight(0)
200 .submit_unstake_batch_callback(pool_id),
201 );
202 \t3
```
### Listing 2.77: staking impl.rs

```
733 #[private]
734 fn submit_unstake_batch_callback(&mut self, pool_id: PoolId) {
735 match env::promise_result(0) {
736 PromiseResult::NotReady => unreachable!(),
737 PromiseResult::Successful(_) => {
738 let mut staking_pool = self.internal_get_staking_pool_or_panic(&pool_id);
739
740
741 let submitted_unstake_batch = staking_pool.submit_unstake();
742 staking_pool.unlock();
743 self.internal_save_staking_pool(&staking_pool);
744
745
746 Event::SubmitUnstakeBatch {
747 submitted_unstake_batch: &submitted_unstake_batch,
748 staking_pool: &staking_pool.into(),
749 }
750 .emit();
751 }
752 PromiseResult::Failed => {
753 self.internal_use_staking_pool_or_panic(&pool_id, |staking_pool| {
754 staking_pool.unlock();
755 });
756 emit_callback_failed_event();
757 }
758 }
```
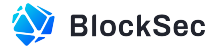

 $|759 \}$ 

#### **Listing 2.78:** staking\_impl.rs

```
202 pub fn submit_unstake(&mut self) -> SubmittedUnstakeBatch {
203 let submitted_unstake_batch = SubmittedUnstakeBatch {
204 unstake_batch_id: self.current_unstake_batch_id,
205 submit_unstake_epoch: env::epoch_height(),
206 total_unstake_amount: self.batched_unstake_amount,
207 claimed_amount: 0,
208 is_withdrawn: false,
|209 \t3;210 self.submitted_unstake_batches.insert(
211 b \&self.current unstake batch id,
212 &SubmittedUnstakeBatch {
213 unstake_batch_id: self.current_unstake_batch_id,
214 submit_unstake_epoch: env::epoch_height(),
215 total_unstake_amount: self.batched_unstake_amount,
216 claimed_amount: 0,
217 is_withdrawn: false,
218 },
219 );
220
221
222 self.last_unstake_epoch = env::epoch_height();
223 self.last_unstake_batch_id = Some(self.current_unstake_batch_id.clone());
224 self.current_unstake_batch_id = (self.current_unstake_batch_id.0 + 1).into();
225 self.batched_unstake_amount = 0;
226
227
228 self.unlock_epoch = env::epoch_height() + NUM_EPOCHS_TO_UNLOCK;
229
230
231 submitted_unstake_batch
232 }
```
#### **Listing 2.79:** staking\_pool.rs

```
84 #[payable]
85 fn stake(&mut self, select_pool: PoolId) {
86 self.assert_contract_is_running();
87 self.assert_max_gas();
88 let validator_id = env::predecessor_account_id();
89 let validator = self.internal_get_validator_or_panic(&validator_id);
90 assert!(matches!(validator.status, ValidatorStatus::Deployed));
91 let stake_amount = env::attached_deposit();
92
93
94 assert!(
95 validator.total_share_balance == 0 && validator.select_staking_pool.is_none(),
96 "Failed to stake, already stake in {:?}.",
97 validator.select_staking_pool
98 );
```
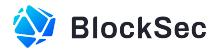

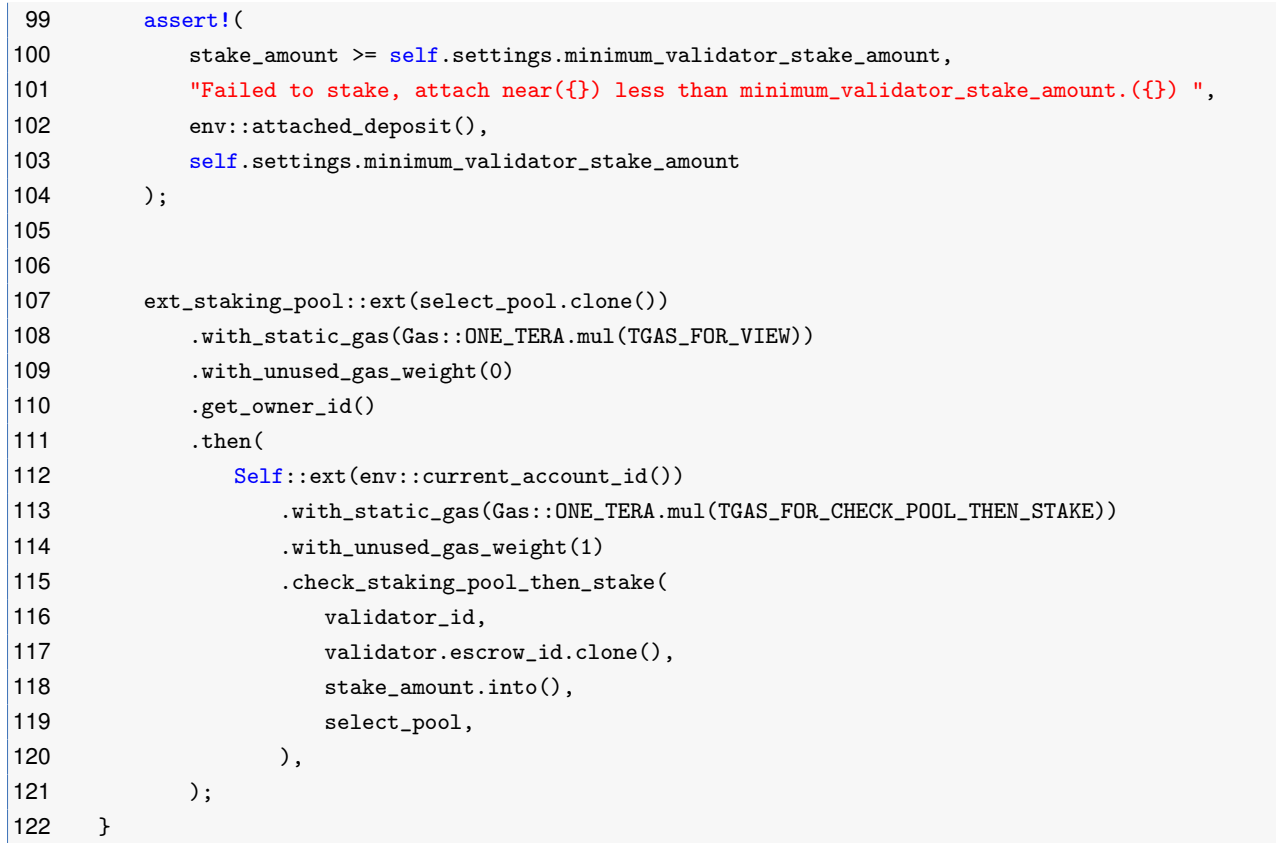

# **Listing 2.80:** staking\_impl.rs

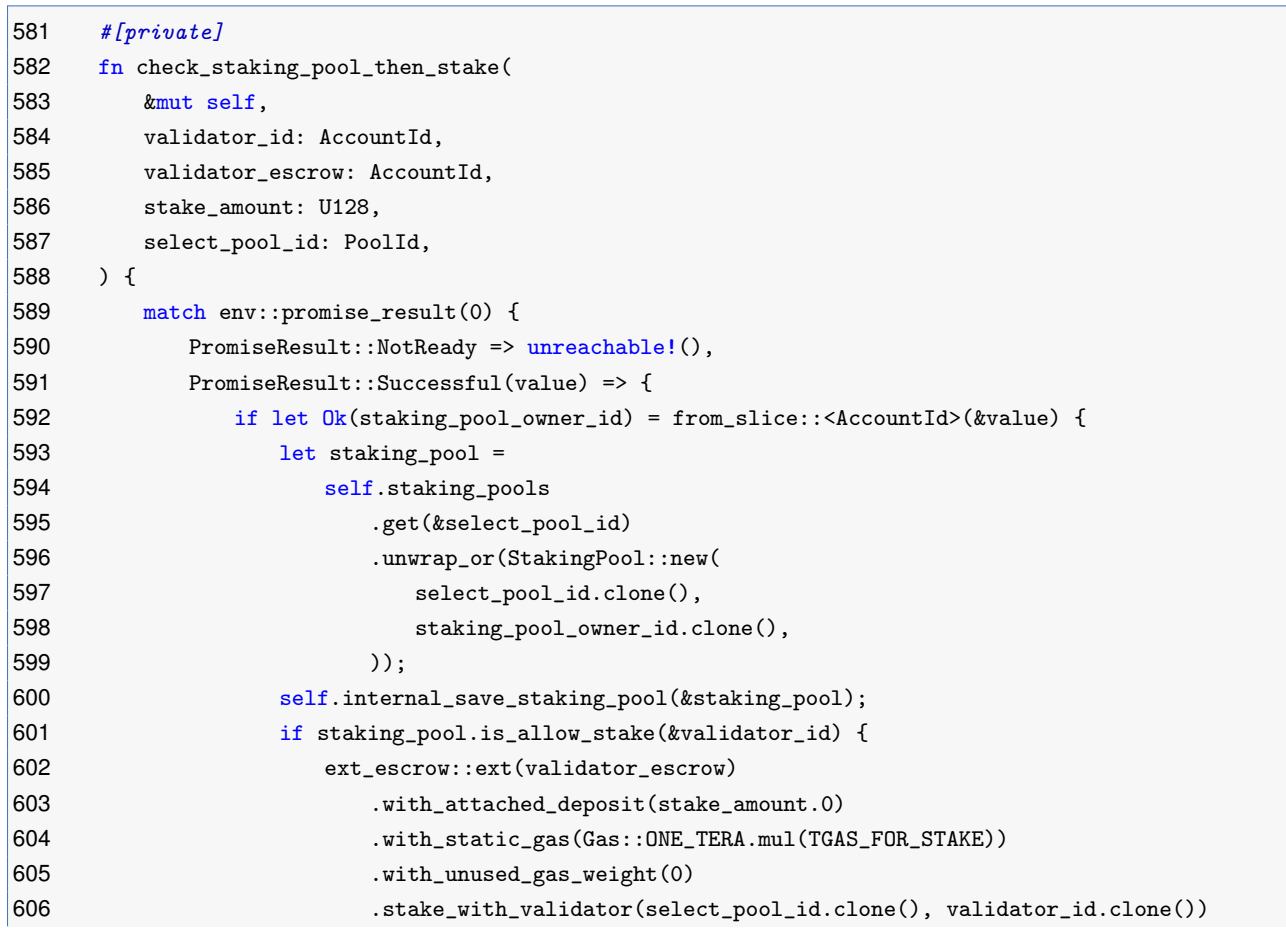

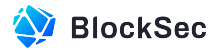

```
607 .then(
608 Self::ext(env::current_account_id())
609 .with_static_gas(Gas::ONE_TERA.mul(TGAS_FOR_STAKE_CALL_BACK))
610 .with_unused_gas_weight(0)
611 . Stake_callback(
612 validator_id,
613 select_pool_id,
614 stake amount.into(),
615 ),
616 );
617 } else {
618 // if staking pool not allow to stake, should refund
619 emit_callback_failed_event();
620 self.transfer_near(validator_id, stake_amount.0);
621 }
622 } else {
623 emit_callback_failed_event();
624 self.transfer_near(validator_id, stake_amount.0);
625 }
626 }
627
628
629 PromiseResult::Failed => {
630 emit_callback_failed_event();
631 self.transfer_near(validator_id, stake_amount.0);
632 }
633 }
634 +
```
### Listing 2.81: staking impl.rs

**Impact** The contract LposMarket and RestakingBaseContract will bear additional storage fees.

**Suggestion** Add storage fee checks in functions submit\_unstake\_batch() and stake().

**Feedback from the Project** The function is\_able\_submit\_unstake\_batch have checked that batched\_unstake\_amount should greater than zero. It means at least a PendingWithdrawal have created. Team believes storage fee for PendingWIthdrawal can cover SubmittedUnstakeBatch.

# **2.1.30 Panic in Callback Function stake\_callback()**

**Severity** High

**Status** Fixed in Version 2

**Introduced by** Version 1

**Description** In the processing of a failed result within the callback function stake\_callback(), the status of the staker and corresponding stake pool will be rolled back. Specifically, the select\_staking\_pool of the staker will be set as None, and the stake pool will be unlocked. However, when selecting the stake pool to unlock, the staker's select\_staking\_pool with a value of None is used. This would cause the function internal\_use\_staker\_staking\_pool\_or\_panic() to panic directly, leading to the failure of all state rollbacks. Besides, the deposited NEAR tokens would not be refunded.
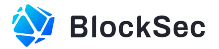

```
568 #[private]
569 fn stake_callback(
570 &mut self,
571 staker_id: AccountId,
572 stake_amount: U128,
573 pool_id: PoolId,
574 ) -> PromiseOrValue<Option<StakingChangeResult>> {
575 match env::promise_result(0) {
576 PromiseResult::NotReady => unreachable!(),
577 PromiseResult::Successful(value) => {
578 let new_total_staked_balance = near_sdk::serde_json::from_slice::<U128>(&value)
579 .expect("Failed to deserialize in increase_stake_callback by value.")
580 .0;
581
582
583 let mut staker = self.internal_get_staker_or_panic(&staker_id);
584
585
586 let sequence = U64(self.next_sequence());
587
588
589 let staker_new_balance =
590 self.internal_use_staking_pool_or_panic(&pool_id, |staking_pool| {
591 let increase_shares = staking_pool.stake(
592 &mut staker,
593 stake_amount.0,
594 new_total_staked_balance,
595 );
596 staking_pool.unlock();
597
598
599 Event::StakerStake {
600 staking_pool_info: &staking_pool.into(),
601 staker_info: &(&staker).into(),
602 select_pool: &staking_pool.pool_id,
603 stake_amount: &stake_amount,
604 increase_shares: &increase_shares.into(),
605 sequence: &sequence,
606 }
607 .emit();
608 staking_pool.staked_amount_from_shares_balance_rounded_down(staker.shares)
609 });
610 self.internal_save_staker(&staker_id, &staker);
611
612
613 return PromiseOrValue::Value(Some(StakingChangeResult {
614 sequence,
615 new_total_staked_balance: staker_new_balance.into(),
616 withdrawal_certificate: None,
617 }));
618 }
619 PromiseResult::Failed => {
```
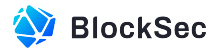

```
620 let mut staker = self.internal_get_staker_or_panic(&staker_id);
621 staker.select_staking_pool = None;
622 self.internal_use_staker_or_panic(&staker_id, |staker| {
623 staker.select_staking_pool = None
624 });
625 self.internal_use_staker_staking_pool_or_panic(&staker_id, |pool| pool.unlock());
626 self.transfer_near(staker_id, stake_amount.0);
627 emit callback failed event();
628 return PromiseOrValue::Value(None);
629 }
630 };
631 }
```
#### **Listing 2.82:** staking\_impl.rs

**Impact** When a stake operation fails, the users' select\_staking\_pool will not be set to None, the stake pool will not be unlocked, and the NEAR tokens used for staking will not be returned to the user.

**Suggestion** Unlock the corresponding stake pool before setting the user's select\_staking\_pool to None.

#### **2.1.31 Potential DoS in Function destroy()**

**Severity** High

**Status** Confirmed

**Introduced by** Version 1

**Description** In the function destroy() of the contract LposMarket, there is a check to ensure the validator must be destroyable(line 235). One of the conditions is that the validator's restaking\_rewards should be empty. However, when a validator is in the ToBeDestroyed state, users are still able to distribute rewards to the validator via the functions ft\_on\_transfer() and distribute\_latest\_reward(), which makes restaking\_rewards unempty. This will prevent the validator from being destroyed.

The same issue also exists in the function clean\_validator\_state().

```
230 fn destroy(&mut self, validator_id: AccountId) {
231 self.assert_contract_is_running();
232
233
234 let validator = self.internal_get_validator_or_panic(&validator_id);
235 assert!(validator.is destroyable());
236
237
238 let withdraw_near = validator.unstake_withdrawn_amount;
239 self.validators.remove(&validator_id);
240 self.escrow_validators.remove(&validator_id);
241
242
243 self.transfer_near(validator_id.clone(), withdraw_near);
244
245
246 Event::Destroy {
247 validator_id: &validator_id,
```
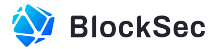

```
248 withdraw_near: &withdraw_near.into(),
249 }
250 .emit();
251
252
253 ext_escrow::ext(validator.escrow_id)
254 .with_attached_deposit(ONE_YOCTO)
255 .delete_account(validator_id);
256 }
```
#### **Listing 2.83:** staking\_impl.rs

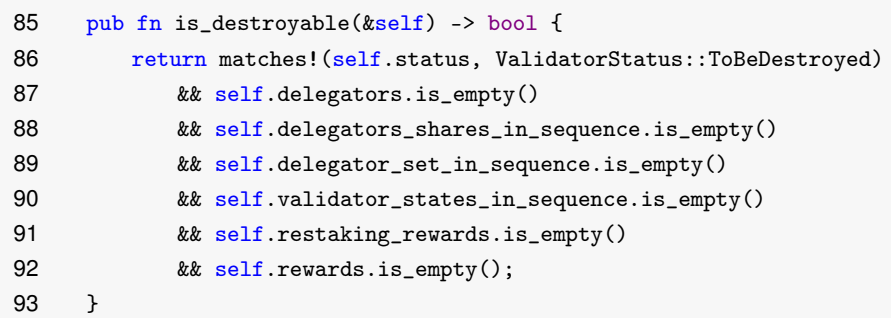

#### **Listing 2.84:** validator.rs

```
190 fn clean_validator_state(
191 &mut self,
192 validator_id: AccountId,
193 ) -> MultiTxsOperationProcessingResult {
194 self.assert_contract_is_running();
195 let mut validator = self.internal_get_validator_or_panic(&validator_id);
196
197
198 assert!(validator.is_able_clean_state());
199
200
201 let gas_limit = Gas:: ONE_TERA.mul(20);
202 let delegators = validator.delegators_shares_in_sequence.keys().collect_vec();
203 for delegator in delegators {
204 if remaining_gas() < gas_limit {
205 return MultiTxsOperationProcessingResult::NeedMoreGas;
206 }
207 let mut shares_in_sequence = validator
208 .delegators_shares_in_sequence
209 .get(&delegator)
210 .unwrap();
211 shares_in_sequence.clear();
212 validator.delegators_shares_in_sequence.remove(&delegator);
213 }
214
215
216 if remaining_gas() < gas_limit {
217 self.internal_save_validator(&validator);
218 return MultiTxsOperationProcessingResult::NeedMoreGas;
```
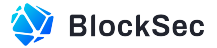

```
|219 \t3220
221
222 validator.delegator_set_in_sequence.clear();
223
224
225 if remaining_gas() < gas_limit {
226 self.internal_save_validator(&validator);
227 return MultiTxsOperationProcessingResult::NeedMoreGas;
228 }
229 validator.validator_states_in_sequence.clear();
230 self.internal_save_validator(&validator);
231
232
233 return MultiTxsOperationProcessingResult::Ok;
234 }
235\
```
**Listing 2.85:** staking\_impl.rs

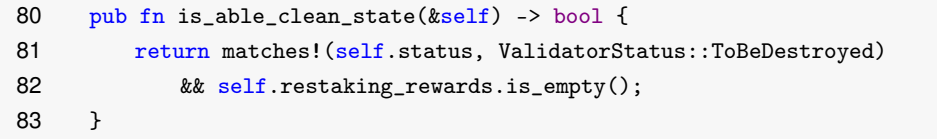

# **Listing 2.86:** near\_ft\_impl.rs

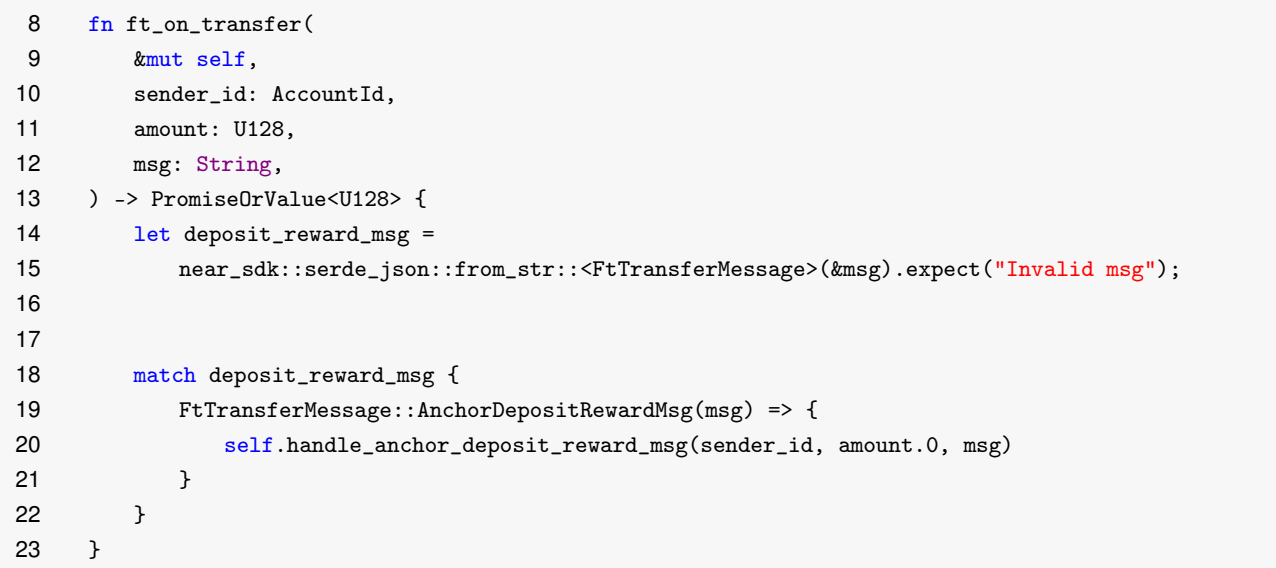

# **Listing 2.87:** validator.rs

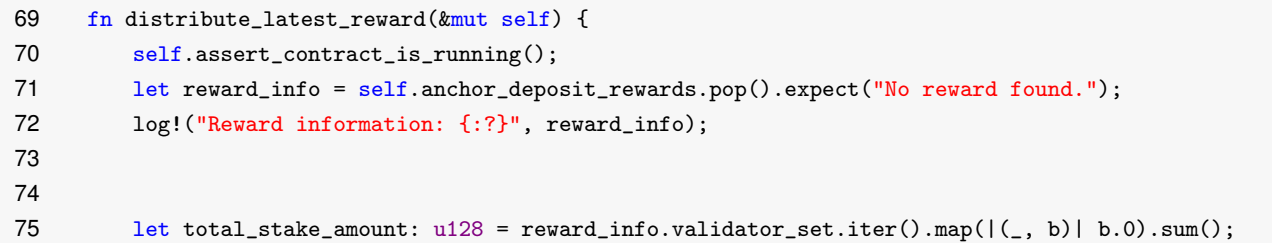

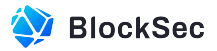

```
76
77
78 assert! (total_stake_amount > 0);
79
80
81 let octopus_commission_amount = (U256::from(reward_info.reward_amount)
82 * U256::from(self.settings.octopus_commission_rate)
83 / U256::from(100))
84 .as_u128();
85 let remain_reward_amount = reward_info
86 .reward_amount
87 .checked_sub(octopus_commission_amount)
88 .unwrap();
89
90
91 self.internal_deposit_octopus_commission(
92 &reward_info.reward_token_id,
93 octopus_commission_amount,
94 &reward_info.reward_uuid,
95 );
96
97
98 let max_validator_staked_amount = reward_info
99 .validator_set
100 .iter()
101 .map(|e| e.1 .0)
102 .max()
103 .expect("Failed to get max validator staked amount.");
104 for (escrow_id, stake_amount) in reward_info.validator_set {
105 let validator_id = self.escrow_validators.get(&escrow_id).unwrap();
106 let validator_receive_reward_amount = (U256::from(stake_amount.0)
107 * U256::from(remain_reward_amount)
108 / U256::from(total_stake_amount))
109 .as_u128();
110
111
112 let validator_commission_rate = calculate_validator_commission_rate(
113 max_validator_staked_amount,
114 stake_amount.0,
115 self.settings.validator_commission_rate,
116 );
117
118
119 Event::ValidatorReceiveAnchorReward {
120 consumer_chain_id: &reward_info.consumer_chain_id,
121 anchor_id: &reward_info.anchor_id,
122 reward_token_id: &reward_info.reward_token_id,
123 reward_token_amount: &validator_receive_reward_amount.into(),
124 validator_id: &validator_id,
125 sequence: &reward_info.sequence,
126 reward_uuid: &reward_info.reward_uuid,
127 validator_commission_rate: &validator_commission_rate,
128 }
```
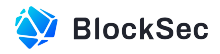

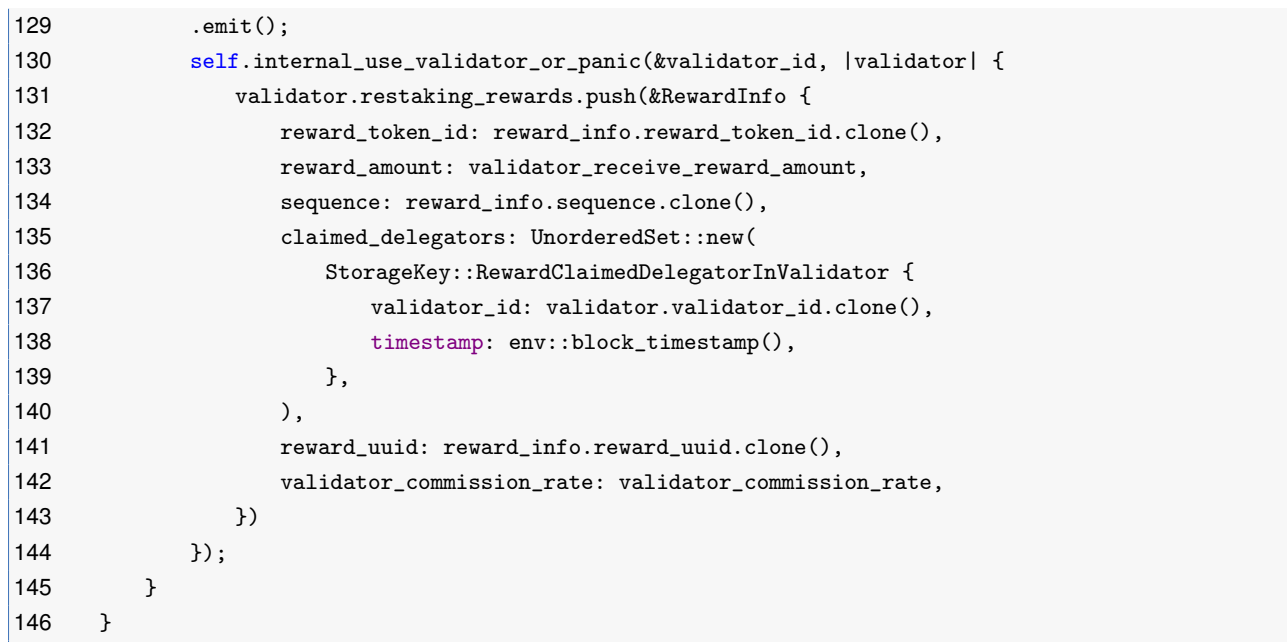

#### **Listing 2.88:** restaking\_impl.rs

**Impact** The validator cannot be destroyed even when it is in the ToBeDestroyed state..

**Suggestion** Add checks to ensure that new data cannot be added to self.restaking\_rewards when the validator is in the ToBeDestroyed state.

**Feedback from the Project** The team may decide to upgrade contract LposMarket's when this issue really happens.

# **2.1.32 Potential Panic in Function transfer\_near()**

**Severity** High

**Status** Confirmed

**Introduced by** Version 1

**Description** In the function transfer\_near(), if the NEAR amount in the transfer is 0 or if the contract account has an insufficient balance, the function will panic, leading to the failure of NEAR transfer. Since this function is used in multiple callback functions, the panic should not occur, or the status rollbacks will fail as well.

```
110 pub(crate) fn transfer_near(&self, account_id: AccountId, amount: Balance) {
111 assert!(amount > 0, "Failed to send near because the amount is 0.");
112 assert!(account_available_amount() >= amount, "Failed to send near because account
             available balance less than the amount.");
113 log! ("transfer {} to {}", amount, account_id);
114 Promise::new(account_id).transfer(amount);
115 }
```
#### **Listing 2.89:** lib.rs

**Impact** If the panic in handling the failed promise result occurs within a callback function, both the status rollbacks and the operation to return NEAR tokens to the user will fail.

**Suggestion** Avoid causing a panic in the function transfer\_near(), provide the team with the proper error log for refunding.

**Feedback from the Project** The team promises to monitor all failed actions associated with this contract.

# **2.2 Additional Recommendation**

# **2.2.1 Redundant code**

**Status** Fixed in Version 2

**Introduced by** Version 1

**Description** In contract RestakingBaseContract, the check within the function update\_consumer\_chain\_info() to ensure the caller is the privileged governance account can be completely replaced by the function assert\_cc\_gov() in consumer\_chain.rs.

```
112 fn update_consumer_chain_info(
113 &mut self,
114 consumer_chain_id: ConsumerChainId,
115 update_param: ConsumerChainUpdateParam,
116 ) {
117 self.assert_contract_is_running();
118 assert_one_yocto();
119 let mut consumer_chain = self.consumer_chains.get(&consumer_chain_id).expect(
120 format!(
121 "ConsumerChain not exist when update_consumer_chain_info by this chain_id: {}",
122 consumer_chain_id
123 )
124 .as_str(),
125 ):
126 // check if predecessor is consumer chain governance
127 assert_eq!(
128 consumer_chain.governance,
129 env::predecessor_account_id(),
130 "Only cc_gov({}) can update_consumer_chain_info",
131 consumer_chain.governance
132 );
133
134
135 // Update unbonding period for every stakers.
136 if let Some(new_unbonding_period) = update_param.unbonding_period {
137 if new_unbonding_period != consumer_chain.unbonding_period {
138 for staker_id in consumer_chain.bonding_stakers.iter() {
139 self.internal_use_staker_or_panic(&staker_id, |staker| {
140 staker.update_unbonding_period(&consumer_chain_id, new_unbonding_period)
141 });
142 }
143 }
144 }
145
146
147 consumer_chain.update(update_param.clone());
```
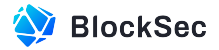

```
148
149
150 self.consumer_chains
151 .insert(&consumer_chain_id, &consumer_chain);
152
153
154 Event::UpdateConsumerChain {
155 consumer_chain_info: &consumer_chain.into(),
156 consumer_chain_update_param: &update_param,
157 }
158 .emit();
159 }
```
**Listing 2.90:** restaking\_impl.rs

```
32 pub fn assert_cc_gov(&self) {
33 let predecessor_account_id = env::predecessor_account_id();
34
35 assert_eq!(
36 predecessor_account_id, self.governance,
37 "The predecessor_account_id({}) is not consumer chain governance({})",
38 predecessor_account_id, self.governance
39 );
40 }
```
Listing 2.91: consumer\_chain.rs

**Suggestion I** Replace above implementation with the function assert\_cc\_gov().

# **2.2.2 Lack of Validation for Register Fee**

**Status** Confirmed

**Introduced by** Version 1

**Description** In owner\_impl.rs, the owner is allowed to set the fee amount for users to register a chain through the function set\_cc\_register\_fee(). However, there is no limitation for the maximum of the new\_cc\_register\_fee.

The above issue also occurs in the function set\_deploy\_fee() in owner\_impls.rs.

```
112 fn set_cc_register_fee(&mut self, new_cc_register_fee: U128) {
113 assert_one_yocto();
114 self.assert_owner();
115 self.cc_register_fee = new_cc_register_fee.into();
116 }
```
**Listing 2.92:** Owner\_impl.rs

```
6 fn set_deploy_fee(&mut self, new_deploy_fee: U128) {
7 assert_one_yocto();
8 self.assert_owner();
9 self.settings.validator_deploy_fee = new_deploy_fee.0
10 }
```
**Listing 2.93:** Owner\_impl.rs

**Suggestion I** Add a check to ensure the fee has a maximum value.

#### **2.2.3 Lack of Check in Function delegate**

#### **Status** Fixed in Version 2

**Introduced by** Version 1

**Description** In the function delegate(), users can delegate their NEAR to validators. However, this process lacks sufficient checks, enabling validators to delegate to themselves. This is meaningless.

```
253 #[payable]
254 fn delegate(&mut self, validator_id: AccountId, delegate_amount: U128) {
255 self.assert_contract_is_running();
256 self.assert_max_gas();
257
258
259 assert!(delegate_amount.0 > 0);
260 assert_eq!(STORAGE_FEE + delegate_amount.0, env::attached_deposit());
261
262
263 let delegator_id = env::predecessor_account_id();
264 let delegator = self.internal_get_delegator_or_insert_new(&delegator_id);
265
266
267 assert!(
268 delegator.share_balance == 0 && delegator.select_validator_id.is_none(),
269 "Failed to delegate, already stake in {:?}.",
270 delegator.select_validator_id
271 );
272
273
274 assert!(
275 delegate_amount.0 >= self.settings.minimum_delegator_stake_amount,
276 "Failed to stake, attach near({}) less than minimum_delegator_stake_amount.({}) ",
277 env::attached_deposit(),
278 self.settings.minimum_delegator_stake_amount
279 );
280 let validator = self.internal_get_validator_or_panic(&validator_id);
281
282
283 assert!((validator.delegators.len() as u32) <= self.settings.maximum_delegators_limit);
284 assert!(matches!(validator.status, ValidatorStatus::Staking));
285
286
287 self.ping(validator.validator_id).then(
288 Self::ext(env::current_account_id())
289 .with_static_gas(Gas::ONE_TERA.mul(TGAS_FOR_INCREASE_STAKE_AFTER_PING))
290 .delegate_after_ping(delegator_id, validator_id, delegate_amount),
291 );
292 + 3
```
#### **Listing 2.94:** staking\_impl.rs

**Suggestion I** Add checks to prevent validators from delegating themselves.

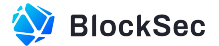

# **2.2.4 Incorrect Error Message**

**Status** Fixed in Version 2

**Introduced by** Version 1

**Description** In function calculate\_increase\_shares(), the error message Increase delegation amount should be positvie should be Increase near amount should be positive.

```
48 pub fn calculate_increase_shares(&self, increase_near_amount: Balance) -> ShareBalance {
49 assert!(
50 increase_near_amount > 0,
51 "Increase delegation amount should be positvie"
52 );
53 let increase_shares =
54 self.share_balance_from_staked_amount_rounded_down(increase_near_amount);
55 assert!(
56 increase shares>0,
57 "Invariant violation. The calculated number of stake shares for unstaking should be
              positive"
58 );
59
6061 let charge_amount = self.staked_amount_from_shares_balance_rounded_down(increase_shares);
62 assert!(
63 charge_amount > 0 && increase_near_amount >= charge_amount,
64 "charge_amount: {}, increase_near_amount: {}",
65 charge_amount,
66 increase_near_amount
67 );
68 increase_shares
69 }
```
#### **Listing 2.95:** staking\_pool.rs

**Suggestion I** Replace Increase delegation amount should be positvie with Increase near amount should be positive.

# **2.2.5 Refunding Excessive Registration Fee to Incorrect Recipients**

**Status** Fixed in Version 2

```
Introduced by Version 1
```
**Description** In storage\_management\_impl.rs, users have to register an account for further operations. They can choose to register either for themselves or for others by depositing a specific amount of storage\_fee through the function storage\_deposit(). If the specific account\_id is already registered, the contract will refund NEAR to the address corresponding to this account id instead of the sponsor (i.e., env::predecessor\_account\_id()). Similarly, if the account is already registered but the deposited NEAR exceeds the REGISTER\_STOR-AGE\_FEE, the excess part will also be refunded to that address. This design is unreasonable. The above issue also occurs in the function set\_deploy\_fee() in owner\_impls.rs.

11 fn storage\_deposit(

```
12 &mut self,
```
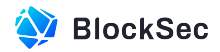

```
13 account_id: Option<AccountId>,
14 \#[allow(unused)] registration_only: 0ption<br/>bool>,
15 ) -> StorageBalance {
16 let account_id = account_id.unwrap_or(env::predecessor_account_id());
17 let exist = self.accounts.contains_key(&account_id);
18 if exist {
19 self.transfer_near(account_id.clone(), env::attached_deposit())
20 \rightarrow else {
21 assert!(env::attached_deposit() >= REGISTER_STORAGE_FEE);
22 self.internal_save_account(&account_id, &Account::new(account_id.clone()));
23 if env::attached_deposit() > REGISTER_STORAGE_FEE {
24 self.transfer_near(
25 account_id.clone(),
26 env::attached_deposit() - REGISTER_STORAGE_FEE,
27 )
28 }
29 }
30
31
32 self.storage_balance_of(account_id).unwrap()
33 }
```
**Listing 2.96:** storage\_management\_impl.rs

**Suggestion I** Refund NEAR to sponsors.

# **2.2.6 Lack of Check on Account's NEAR Balance**

**Status** Fixed in Version 2

**Introduced by** Version 1

**Description** The function transfer\_near() of contract LposMarket is designed to send NEAR to other accounts. However, this function lacks a check on the current contract account's NEAR balance. If the amount of NEAR sent exceeds the current account's balance, the cross-contract execution will fail.

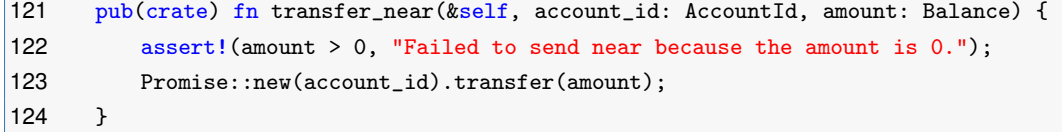

# **Listing 2.97:** lib.rs

**Suggestion I** Add a check to ensure the contract account has sufficient NEAR balance before transfer.

# **2.3 Notes**

# **2.3.1 Potential Centralization Problem**

#### **Introduced by** version 1

**Description** The protocol has potential centralization risks. In the current implementation, validators establish a binding relationship with the selected consumer chain through the bond operation to receive

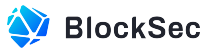

rewards distributed by the consumer chain. The privileged account, pos\_account, of the consumer chain has the ability to perform slash operations on the bonded validators, penalizing them for any illegal actions. However, if this privileged account is compromised or its information is leaked, the validator's stake in the pool can be drained through such operations.